# UNIVERSIDAD MIGUEL HERNÁNDEZ DE ELCHE

# ESCUELA POLITÉCNICA SUPERIOR DE ELCHE

# GRADO EN INGENIERÍA DE TECNOLOGÍAS DE TELECOMUNICACIÓN

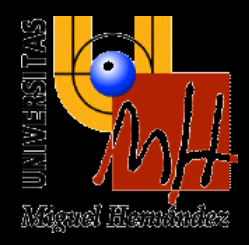

# "VALIDACIÓN DEL MODELADO DE PANELES FOTOVOLTAICOS EN DIFERENTES CONDICIONES DE FUNCIONAMIENTO"

# TRABAJO FIN DE GRADO

Marzo - 2023

AUTOR: Gonzalo García Hombrados DIRECTOR: José Manuel Blanes Martínez SUBDIRECTOR: Vicente Galiano Ibarra

# ÍNDICE

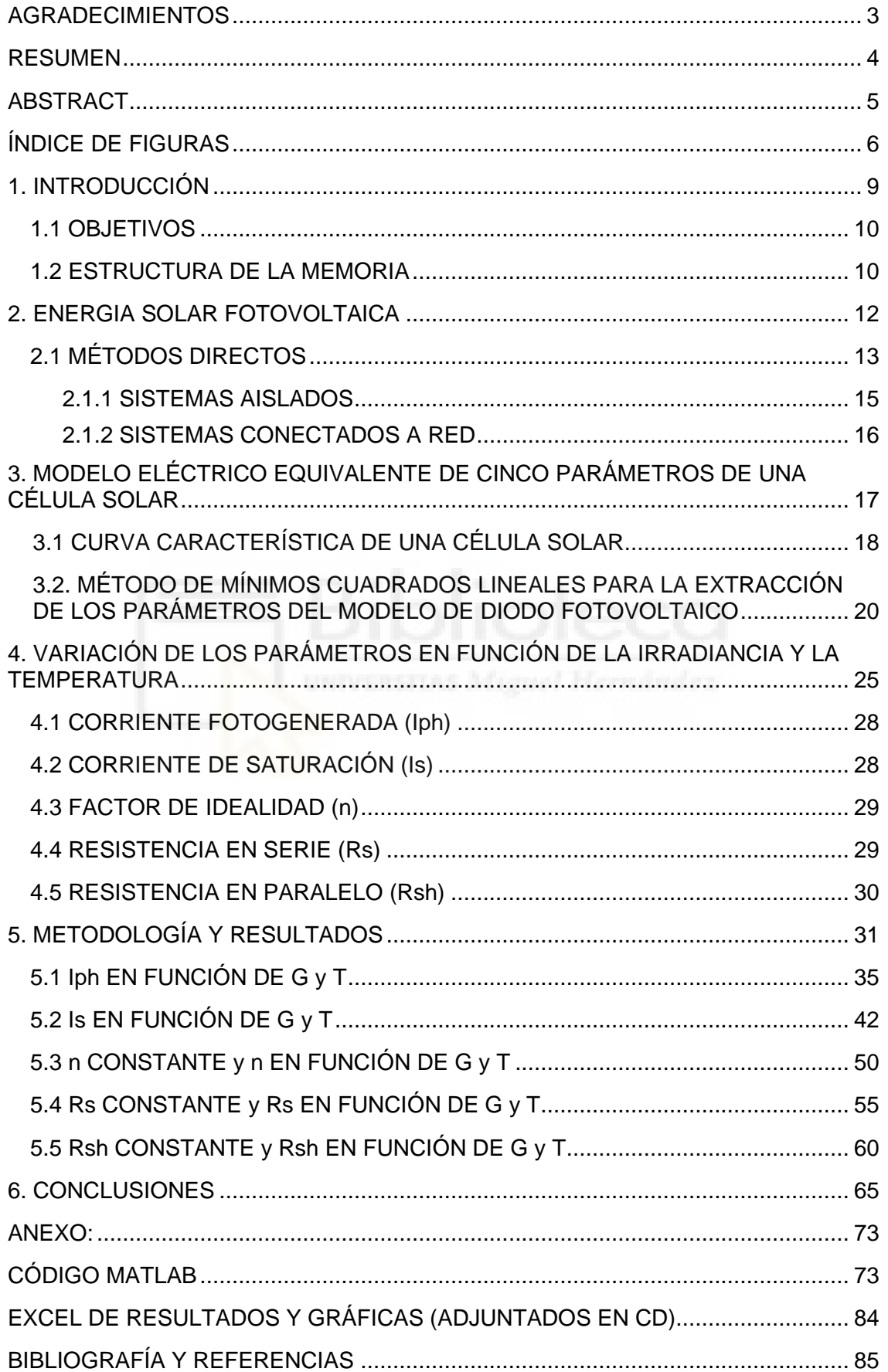

## <span id="page-2-0"></span>AGRADECIMIENTOS

Quiero agradecer la labor de mi tutor José Manuel Blanes Martínez por su predisposición, conocimientos y dedicación para llevar a cabo este proyecto de fin de grado.

A mi familia, en especial a mis padres, por haberme apoyado en todo este periodo, enseñándome a no rendirme y perseverar hasta el final.

A Cristina De Aragón, por su paciencia y cariño durante todo este tiempo.

A mis compañeros que han hecho de la universidad un lugar más ameno y a los profesores de la UPM.

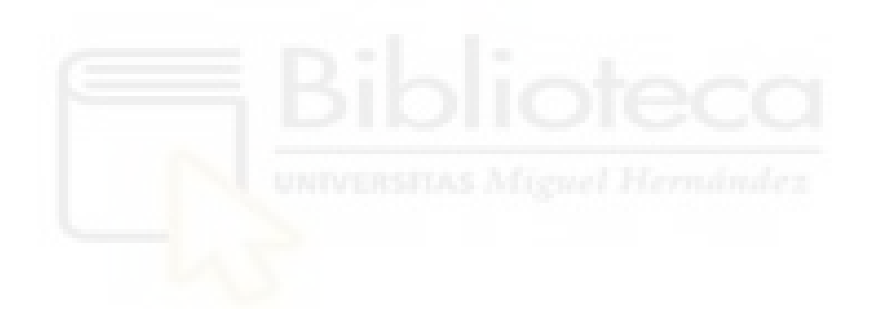

#### <span id="page-3-0"></span>RESUMEN

Two-Step Linear Least-Squares (TSLLS) es un método para calcular los cinco parámetros del modelo eléctrico equivalente de un monodiodo de una celda o panel fotovoltaico en función de la irradiancia y la temperatura.

El laboratorio de la Universidad de Jaén ha realizado una serie de mediciones continuas a lo largo de un año con diferentes tipos de condiciones climatológicas, creando una base de datos muy extensa.

La finalidad de esta base de datos pública es facilitar la validación de un algoritmo de modelado de paneles fotovoltaicos en diferentes condiciones de funcionamiento. Contiene un gran número de elementos con diferentes campos tales como pares de datos de tensión y corriente, temperatura, irradiancia, fecha de obtención de datos...

Este proyecto final de grado presenta el diseño e implementación de un programa MATLAB capaz de leer una base de datos proporcionada por la Universidad de Jaén, leyendo las líneas de datos correspondientes del archivo del repositorio.

Este programa ejecuta el algoritmo TSLLS para modelar cada una de las medidas suministradas y guardar en ficheros excel los parámetros calculados. Todo esto se va a automatizar mediante scripts de MATLAB, mostrando los datos obtenidos en cada instante de tiempo y analizando, visualizando e interpretando los resultados.

El objetivo principal del trabajo es validar las ecuaciones encontradas en la literatura que modelan la variación de los parámetros en función de la irradiancia y la temperatura.

# <span id="page-4-0"></span>ABSTRACT

Two-Step Linear Least-Squares (TSLLS) is a method for calculating the five parameters of the equivalent electrical model of a single-diode photovoltaic cell or panel as a function of irradiance and temperature.

The laboratory of the University of Jaen has performed a series of continuous measurements over a year with different types of weather conditions, creating a very extensive database.

The purpose of this public database is to facilitate the validation of a modeling algorithm for photovoltaic panels under different operating conditions. It contains many elements with different fields such as voltage and current data pairs, temperature, irradiance, date of data acquisition....

This final degree project presents the design and implementation of a MATLAB program capable of reading a database provided by the University of Jaen, reading the corresponding data lines from the repository file.

This program runs the TSLLS algorithm to model each of the supplied measurements and to save the calculated parameters in excel files. All this will be automated using MATLAB scripts, displaying the data obtained at each time instant and analyzing, displaying and interpreting the results.

The main objective of the work is to validate the equations found in the literature that model the variation of the parameters as a function of irradiance and temperature.

#### <span id="page-5-0"></span>ÍNDICE DE FIGURAS

Figura 1. Diagrama del efecto fotovoltaico.

Figura 2. Asociación de células en serie  $(N_{CS})$  y en paralelo  $(N_{RP})$  en un módulo fotovoltaico.

Figura 3. Tipos de paneles fotovoltaicos.

Figura 4. Esquema de sistema fotovoltaico aislado.

Figura 5. Esquema de sistema fotovoltaico conectado a red.

Figura 6. Curva característica I-V de una célula solar fotovoltaica en iluminación.

Figura 7. Modelo eléctrico equivalente de una célula solar fotovoltaica.

Figura 8. Circuito eléctrico del modelo de cinco parámetros del módulo fotovoltaico.

Figura 9. Partes características de la curva I-V.

Figura 10. Resultados del método TSLLS (extraídas del artículo [3]).

Figura 11. Hoja de datos del módulo fotovoltaico SANYO MONO (extraída del fichero proporcionado SANYO\_\_datasheet.xlsx).

Figura 12. Curva característica original con mucho desnivel.

Figura 13. Curva característica original con desnivel.

Figura 14. Iph en función de la irradiancia en rango de temperatura de 30 ºC a 32 ºC

Figura 15. Iph en función de la irradiancia en rango de temperatura de 34 ºC a 36 ºC

Figura 16. Iph en función de la irradiancia en rango de temperatura de 38 ºC a 40 ºC

Figura 17. Iph en función de la irradiancia en rango de temperatura de 42 ºC a 44 ºC

Figura 18. Iph en función de la irradiancia en rango de temperatura de 46 ºC a 48 ºC

Figura 19. Iph en función de la irradiancia en rango de temperatura de 50 ºC a 52 ºC

Figura 20. Iph en función de la temperatura en rango de irradiancia de 780 (W/ m²) a 800 (W/ m²)

Figura 21. Iph en función de la temperatura en rango de irradiancia de 840 (W/ m²) a 860 (W/ m²)

Figura 22. Iph en función de la temperatura en rango de irradiancia de 960 (W/ m²) a 980 (W/ m²)

Figura 23. Iph en función de la temperatura en rango de irradiancia de 1020 (W/ m²) a 1040 (W/ m²)

Figura 24. Iph en función de la temperatura en rango de irradiancia de 1080 (W/ m²) a 1100 (W/ m²)

Figura 25. Is en función de la irradiancia en rango de temperatura de 30 ºC a 32 ºC

Figura 26. Is en función de la irradiancia en rango de temperatura de 38 ºC a 40 ºC

Figura 27. Is en función de la irradiancia en rango de temperatura de 42 ºC a 44 ºC

Figura 28. Is en función de la irradiancia en rango de temperatura de 46 ºC a 48 ºC

Figura 29. Is en función de la irradiancia en rango de temperatura de 50 ºC a 52 ºC

Figura 30. Is en función de la temperatura en rango de irradiancia de 840 (W/ m²) a 860 (W/ m²)

Figura 31. Is en función de la temperatura en rango de irradiancia de 960 (W/ m²) a 980 (W/ m²)

Figura 32. Is en función de la temperatura en rango de irradiancia de 1020 (W/ m<sup>2</sup>) a 1040 (W/ m²)

Figura 33. Is en función de la temperatura en rango de irradiancia de 1080 (W/ m²) a 1100 (W/ m²)

Figura 34. n en función de la irradiancia en rango de temperatura de 30 ºC a 32 ºC

Figura 35. n en función de la irradiancia en rango de temperatura de 34 ºC a 36 ºC

Figura 36. n en función de la irradiancia en rango de temperatura de 38 ºC a 40 ºC

Figura 37. n en función de la irradiancia en rango de temperatura de 46 ºC a 48 ºC

Figura 38. n en función de la temperatura en rango de irradiancia de 840 (W/ m²) a 860 (W/  $m<sup>2</sup>$ 

Figura 39. n en función de la temperatura en rango de irradiancia de 960 (W/ m²) a 980 (W/  $m<sup>2</sup>$ 

Figura 40. n en función de la temperatura en rango de irradiancia de 1020 (W/ m²) a 1040 (W/ m²)

Figura 41. n en función de la temperatura en rango de irradiancia de 1080 (W/ m<sup>2</sup>) a 1100 (W/ m²)

Figura 42. Rs en función de la irradiancia en rango de temperatura de 30 ºC a 32 ºC

Figura 43. Rs en función de la irradiancia en rango de temperatura de 34 ºC a 36 ºC

Figura 44. Rs en función de la irradiancia en rango de temperatura de 46 ºC a 48 ºC

Figura 45. Rs en función de la irradiancia en rango de temperatura de 50 ºC a 52 ºC

Figura 46. Rs en función de la temperatura en rango de irradiancia de 780 (W/ m²) a 800 (W/ m²)

Figura 47. Rs en función de la temperatura en rango de irradiancia de 840 (W/ m²) a 860 (W/ m²)

Figura 48. Rs en función de la temperatura en rango de irradiancia de 960 (W/ m²) a 980 (W/ m²)

Figura 49. Rs en función de la temperatura en rango de irradiancia de 1020 (W/ m²) a 1040 (W/ m²)

Figura 50. Rsh en función de la irradiancia en rango de temperatura de 30 ºC a 32 ºC

Figura 51. Rsh en función de la irradiancia en rango de temperatura de 34 ºC a 36 ºC

Figura 52. Rsh en función de la irradiancia en rango de temperatura de 46 ºC a 48 ºC

Figura 53. Rsh en función de la irradiancia en rango de temperatura de 50 ºC a 52 ºC

Figura 54. Rsh en función de la temperatura en rango de irradiancia de 900 (W/ m²) a 920 (W/ m²)

Figura 55. Rsh en función de la temperatura en rango de irradiancia de 960 (W/ m²) a 980 (W/ m²)

Figura 56. Rsh en función de la temperatura en rango de irradiancia de 1020 (W/ m²) a 1040 (W/ m²)

Figura 57. Rsh en función de la temperatura en rango de irradiancia de 1080 (W/ m²) a 1100 (W/ m²)

Figura 58. Curva analizada número 1.

Figura 59. Curva analizada número 2.

Figura 60. Curva analizada número 3.

Figura 61. Curva analizada número 4.

Figura 62. Curva analizada número 5.

Figura 63. Curva analizada número 6.

Figura 64. Cálculo de errores porcentuales de Isc y Voc.

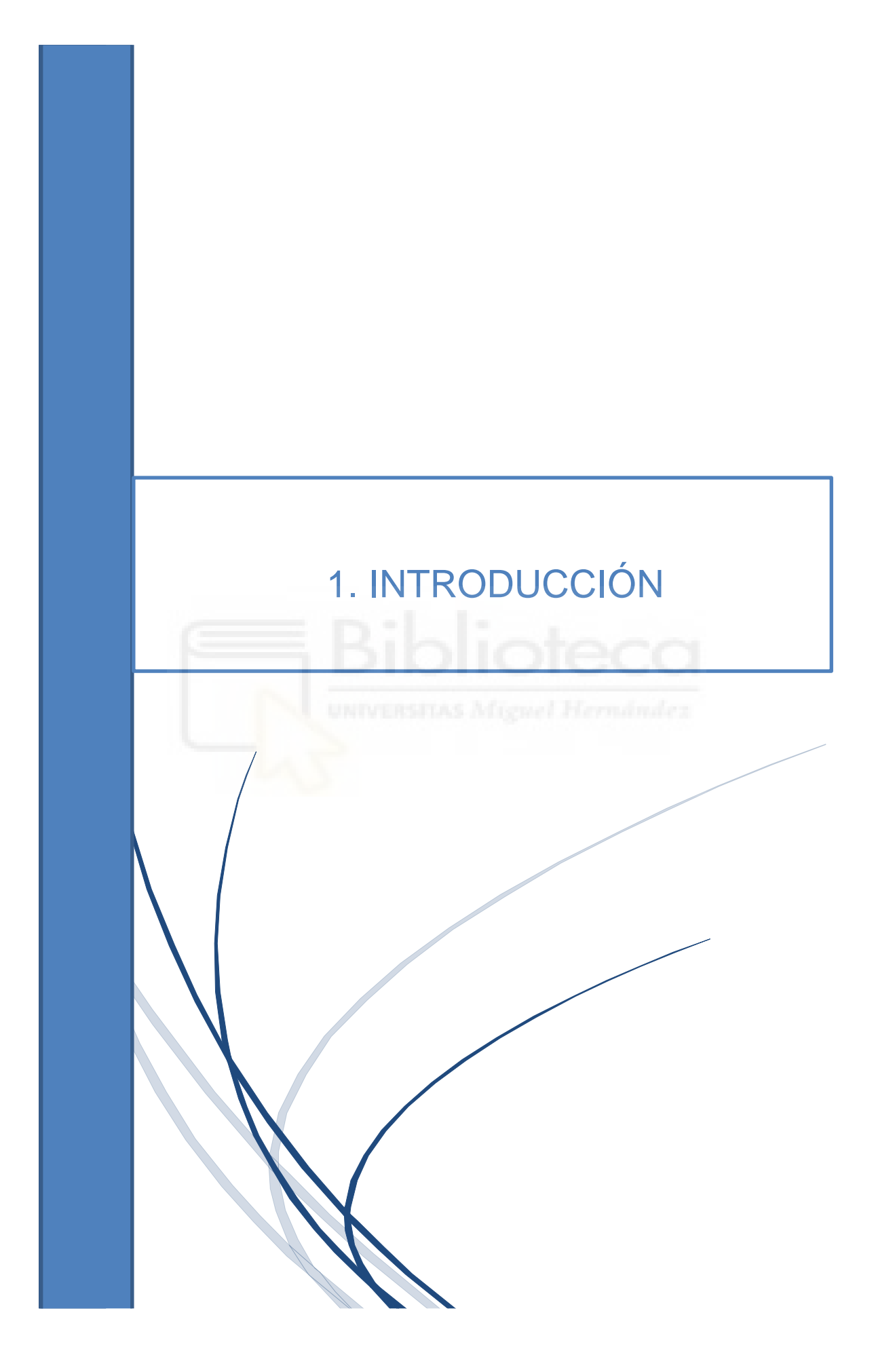

# 1. INTRODUCCIÓN

Este proyecto de fin de grado se basa en el método Two-Step Linear Least-Squares Method For Photovoltaic Single-Diode Model Parameters Extraction (TSLLS) desarrollado por José Manuel Blanes Martínez, Francisco Javier Toledo Melero y Vicente Galliano Ibarra que permite obtener los cinco parámetros del modelo eléctrico equivalente de único diodo con la mayor precisión registrada hasta el momento.

Para ello hemos utilizado una base de datos de curvas pública proporcionada por el Laboratorio de la Universidad de Jaén, encargado de realizar mediciones en diferentes ubicaciones a lo largo del año 2012. Estas mediciones cubren la mayoría de las condiciones atmosféricas que pueden afectar a los paneles a lo largo del año.

#### <span id="page-9-0"></span>1.1 OBJETIVOS

El objetivo del trabajo consiste en crear una aplicación sobre la base de datos proporcionada por la Universidad de Jaén, capaz de procesar y recopilar las filas de datos de los archivos del repositorio. Posteriormente aplicar el método TSLLS a una gran cantidad de curvas para analizar e interpretar los resultados con el fin de validar o no las ecuaciones encontradas en la literatura que modelan la variación de los parámetros en función de la irradiancia y la temperatura.

Para los planteamientos teóricos hemos hecho uso de la documentación previa y la lectura exhaustiva de artículos técnicos que mencionaremos a lo largo del trabajo y para el diseño e implementación del código hemos utilizado el software de programación MATLAB R2020a, documentando en la memoria las distintas tareas desarrolladas.

### <span id="page-9-1"></span>1.2 ESTRUCTURA DE LA MEMORIA

La memoria se ha estructurado en diferentes capítulos, realizando diversas tareas en cada uno de ellos.

En primer lugar, hemos incluido una introducción a la energía solar fotovoltaica, en el que comentamos los métodos directos de producción de energía solar.

A continuación, los parámetros fundamentales de la curva característica I-V de una célula solar, su modelo eléctrico equivalente de cinco parámetros y el método de mínimos cuadrados lineales para la extracción de los parámetros del modelo de diodo fotovoltaico.

Después, una recopilación de las ecuaciones encontradas en la literatura que modelan la variación de los parámetros en función de la irradiancia y la temperatura.

Posteriormente, la metodología empleada, los resultados extraídos como resultado de la implementación del método TSLLS y las conclusiones.

Finalmente, los anexos del código MATLAB necesario creado para procesar todas las curvas de la base de datos, los resultados recopilados en ficheros excel y la bibliografía empleada.

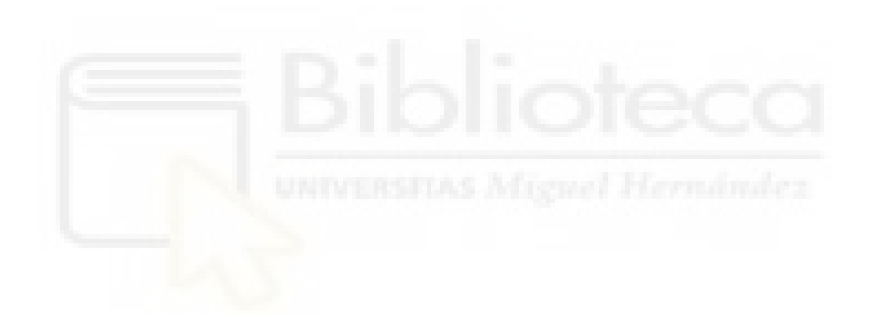

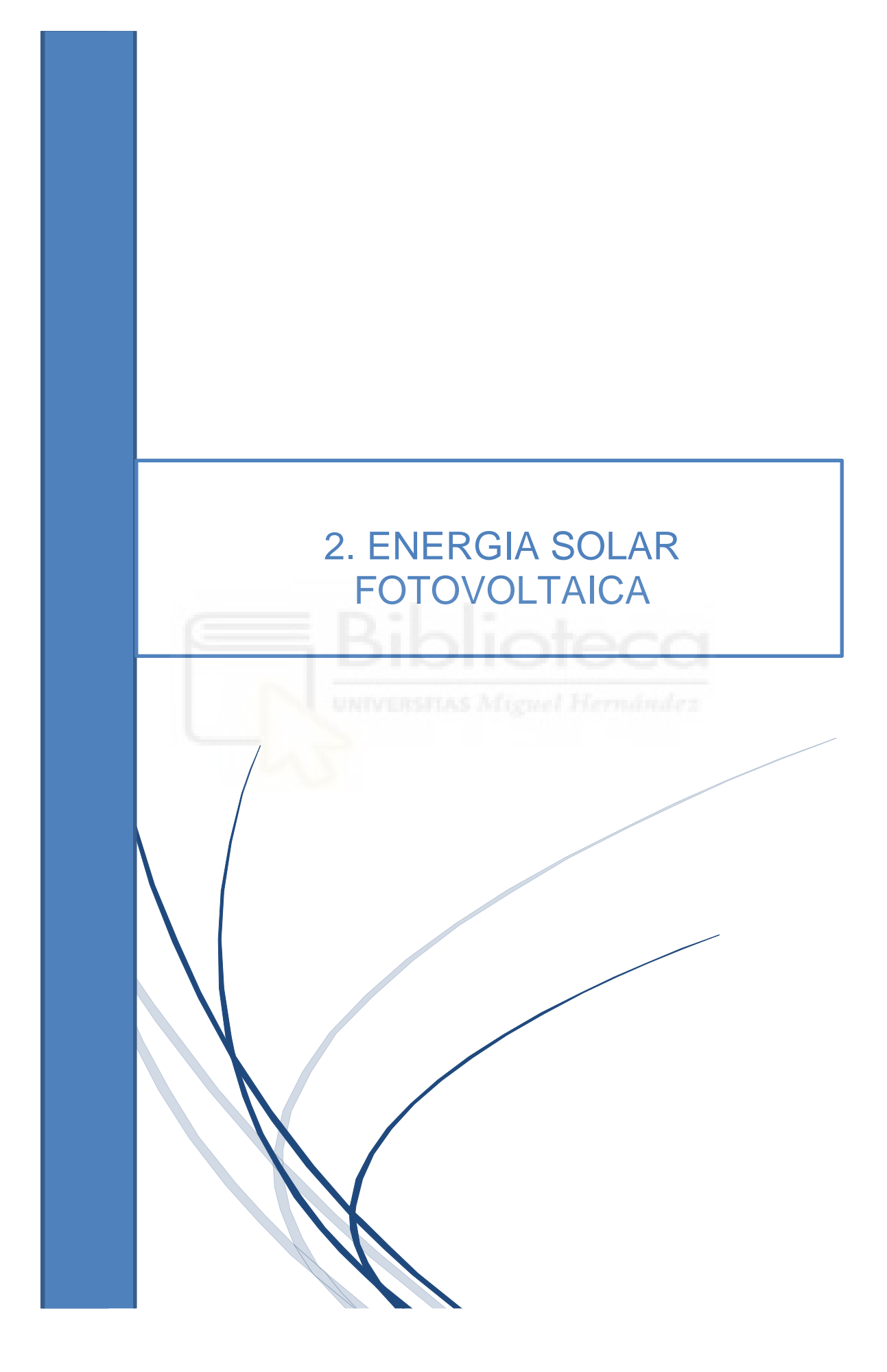

# 2. ENERGÍA SOLAR FOTOVOLTAICA

En la actualidad la electricidad es un recurso indispensable para el buen funcionamiento y crecimiento de las ciudades. Se puede generar energía eléctrica mediante el uso de energías renovables (utilizan los recursos inagotables de la naturaleza) y energías no renovables (utilizan recursos limitados de nuestro planeta).

La energía solar fotovoltaica es un tipo de energía renovable que convierte la radiación solar en corriente eléctrica a través de compuestos semiconductores con su tratamiento correspondiente, adaptados a unas condiciones que permiten su uso y comercialización de numerosas plantas productoras de gran potencia, así también de paneles fotovoltaicos para pequeñas instalaciones domésticas.

Como principales ventajas de la tecnología fotovoltaica tenemos: es muy fiable ya que no necesita agua para su funcionamiento, los materiales utilizados son abundantes y no contaminantes, la instalación es muy rápida, la radiación solar es abundante y la relación superficie/volumen de los generadores es independiente del tamaño.

Estos últimos años el mundo ha experimentado dos grandes crisis: el COVID-19, que interrumpió la gestión de energía y su cadena de suministro y la guerra entre Ucrania y Rusia, que ha llevado a muchos países a adoptar políticas energéticas más respetuosas con el medio ambiente.

En estos momentos, la energía solar fotovoltaica se encuentra en un momento de gran expansión a nivel mundial. España ha instalado más potencia solar fotovoltaica que nunca en 2022. Según el informe anual de SolarPower, la Unión Europea instaló un 47% más de GW que en 2021.

# <span id="page-12-0"></span>2.1 MÉTODOS DIRECTOS

En los métodos directos, la luz solar es transformada directamente en electricidad mediante el empleo de células solares. El comportamiento de una célula solar es semejante a un diodo. Tiene dos partes: la expuesta a la radiación solar (N), y la situada en la zona de oscuridad (P). Los valores de tensión e intensidad en el punto de máxima potencia típicos de una célula solar de silicio suelen ser  $I_M$  (corriente en el máximo punto de potencia) = 8 A y  $V_M$  (tensión en el máximo punto de potencia) = 0,6 V respectivamente, de forma que la máxima potencia que entrega (en condiciones estándar) es de 4,8 W.

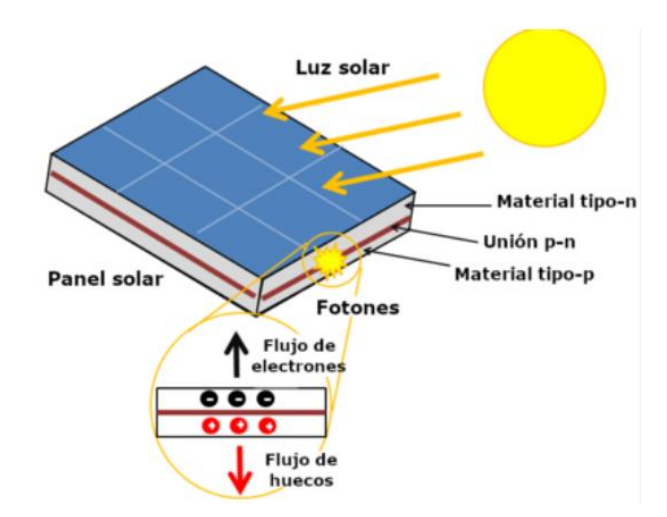

Figura 1. Diagrama del efecto fotovoltaico.

Si queremos alcanzar otros niveles de tensión, corriente y potencia hemos de asociar células en serie y/o en paralelo, formando lo que se denomina un módulo o panel fotovoltaico. Las células se conectan entre sí en serie mediante cintas de cobre estañado soldadas sobre los buses de la malla metálica frontal de una célula que continúan en la parte posterior de la próxima y la conexión en paralelo se hace soldando cintas entre sí.

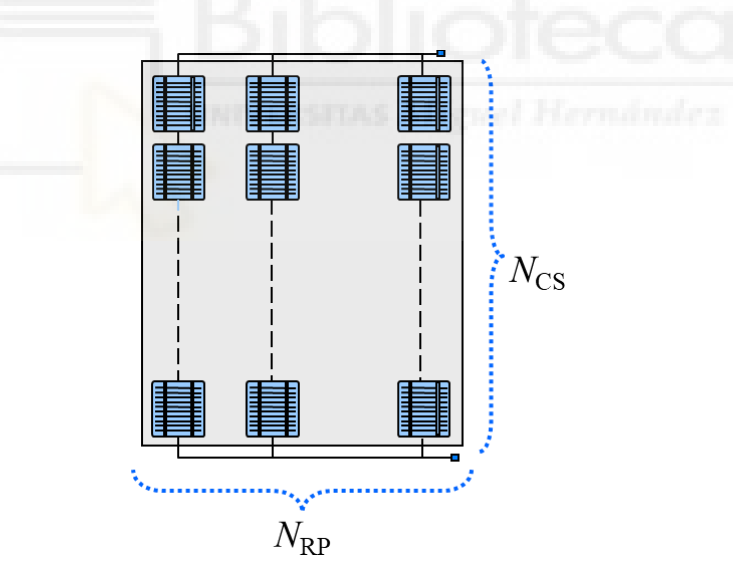

Figura 2. Asociación de células en serie ( $N_{CS}$ ) y en paralelo ( $N_{RP}$ ) en un módulo fotovoltaico.

El módulo fotovoltaico formado a partir de la conexión de varias células proporciona además aislamiento y rigidez estructural, encapsulando las células con una serie de capas protectoras, láminas plásticas a las que se añade un vidrio frontal y un marco de aluminio. Las células quedan así aisladas de la electricidad, la intemperie, protegidas de la humedad, de la radiación UV... Proporciona una tensión continua en su salida de conexión (6 V, 12 V, 24 V).

El mercado mundial de paneles fotovoltaicos está mayoritariamente dominado por la tecnología de silicio monocristalino/policristalino. Y el resto corresponde a la llamada tecnología de capa fina (silicio, materiales III – V).

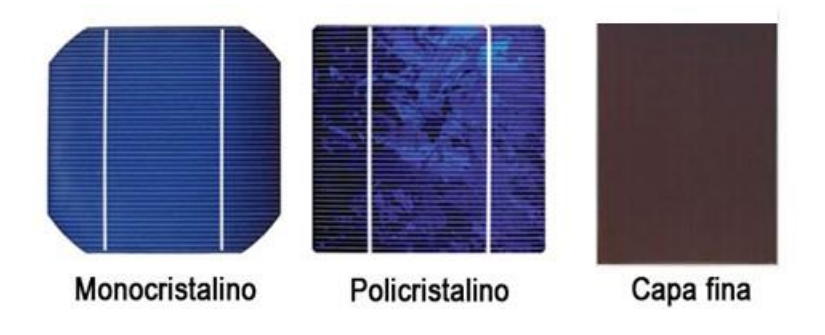

Figura 3. Tipos de paneles fotovoltaicos.

La principal diferencia radica en que el silicio policristalino consta de numerosos cristales, o granos, con distintas orientaciones cristalográficas, distinguibles por sus fronteras de grano y distinto contraste de la luz que reflejan, mientras que en el caso de silicio monocristalino toda la oblea es parte de un único cristal y tiene por tanto la misma orientación cristalográfica en toda su superficie.

#### <span id="page-14-0"></span>2.1.1 SISTEMAS AISLADOS

Están orientados al autoconsumo. Se caracterizan el generador fotovoltaico como única fuente de electricidad. En este caso, como la fuente de energía está disponible sólo cuando hay luz solar, es conveniente incorporar al sistema una batería para poder almacenar energía y tenerla disponible durante la noche. Debido al precio de las baterías (aproximadamente 1.000€/kWh) y su vida útil (unos 10 años) aumenta notablemente el precio de la instalación.

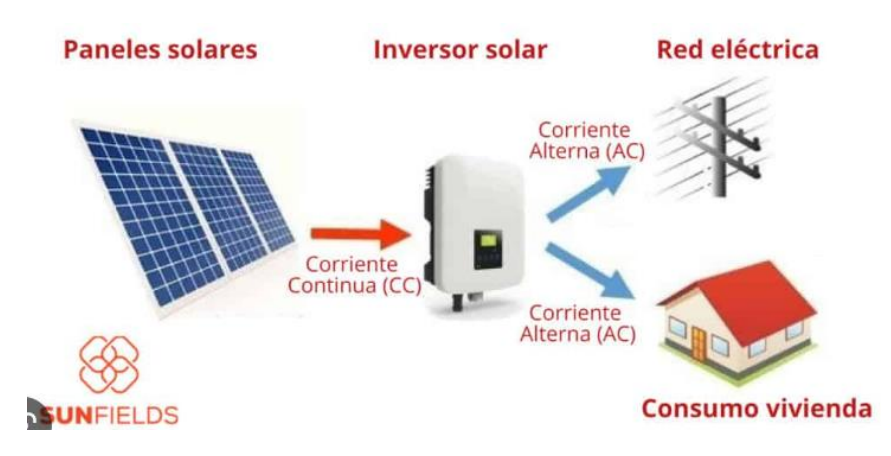

Figura 4. Esquema de sistema fotovoltaico aislado.

Realmente donde resulta interesante es en aquellos sitios donde no llegue la red eléctrica, ya que el precio adicional necesario para ampliar y acceder a la red es superior al de realizar una instalación aislada. Su principal criterio de diseño es la fiabilidad, por encima de la eficiencia.

#### <span id="page-15-0"></span>2.1.2 SISTEMAS CONECTADOS A RED

Son instalaciones industriales para generación de energía eléctrica y están caracterizados porque comparte infraestructuras y conexión eléctrica con la red de distribución y no tienen baterías. Durante el día se consume la energía procedente de la generación del sistema fotovoltaico y por la noche la procedente de la red eléctrica.

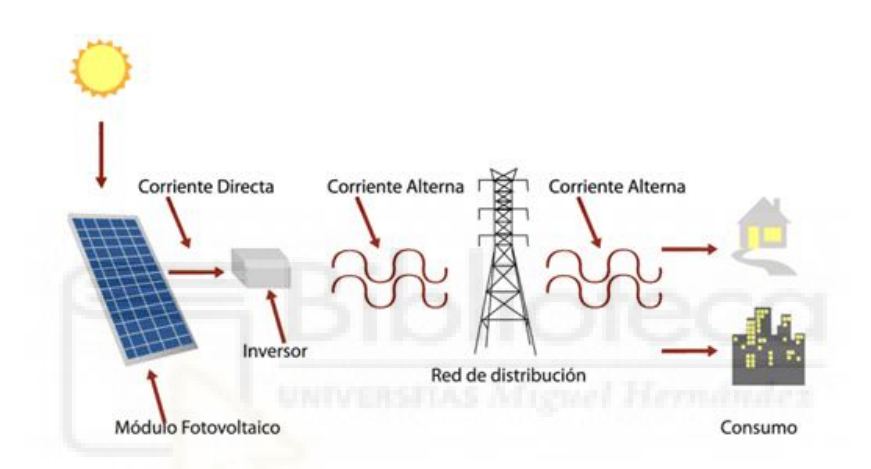

Figura 5. Esquema de sistema fotovoltaico conectado a red.

Durante el día obtenemos una gran ventaja con respecto al ahorro ya que evitamos invertir en baterías, contando siempre con suministro eléctrico. Su principal criterio de diseño es la eficiencia para maximizar la productividad.

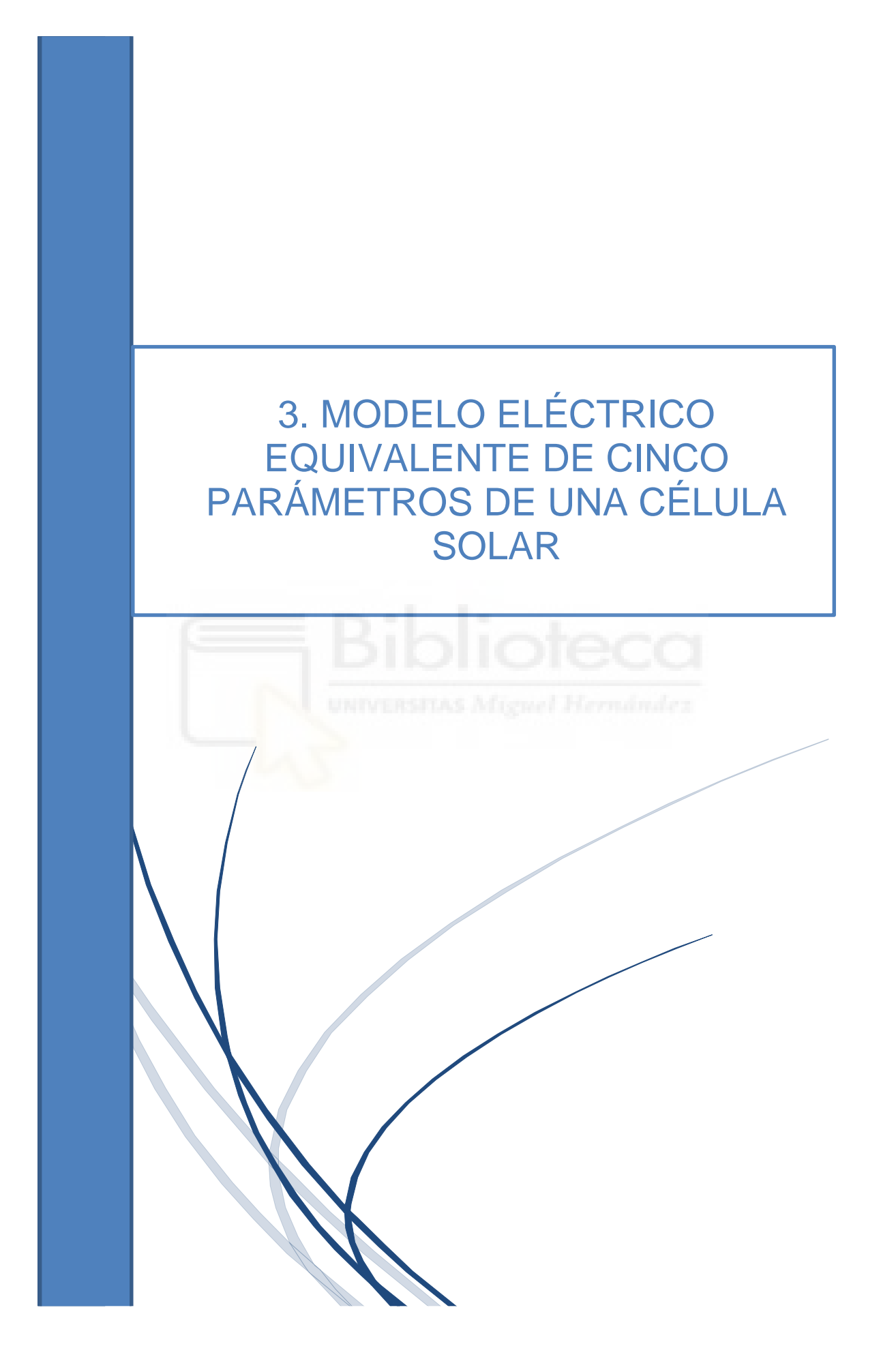

# 3. MODELO ELÉCTRICO EQUIVALENTE DE CINCO PARÁMETROS DE UNA CÉLULA SOLAR

El crecimiento global de la energía solar fotovoltaica está consiguiendo que los desafíos relacionados con la tecnología sean aún más relevantes, incluidas las estimaciones de generación de electricidad. En este proceso, es necesario primero comprender los recursos de energía solar en la fase de proyecto para luego comprobar el rendimiento de los paneles fotovoltaicos.

## <span id="page-17-0"></span>3.1 CURVA CARACTERÍSTICA DE UNA CÉLULA SOLAR

La curva característica I-V de un panel fotovoltaico representa gráficamente los valores de tensión y corriente, medidos de forma práctica, de un típico panel fotovoltaico expuesto a unas determinadas condiciones de irradiación y temperatura.

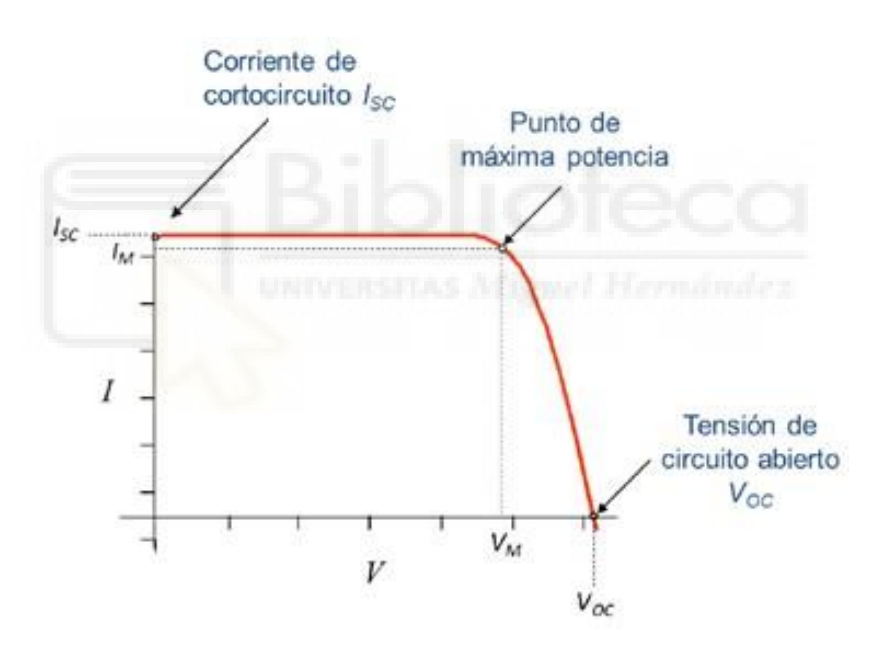

Figura 6. Curva característica I-V de una célula solar fotovoltaica en iluminación.

Los parámetros fundamentales que caracterizan los paneles fotovoltaicos son los siguientes:

- Corriente de Cortocircuito  $(I_{SC})$ : es el máximo valor de corriente que circula por la célula en cortocircuito.
- Tensión de Circuito Abierto ( $V_{OC}$ ): es el máximo valor de tensión en extremos de la célula sin conexión a ninguna carga.
- Intensidad máxima  $(l_{mnn})$ : es la corriente en el punto de máxima potencia.
- Voltaje máximo  $(V_{mpp})$ : es la tensión en el punto de máxima potencia.

- Punto de máxima potencia  $(P_{max})$ : Es el punto para el cual la potencia entregada a la carga es máxima.

Como aspecto a tener en cuenta tenemos el factor de forma  $(FF)$ . Con este parámetro se evalúa el rendimiento de las células solares comerciales. Las células solares típicas tienen  $FF > 0.7$ .

$$
FF = \frac{P_{max}}{I_{SC} * V_{OC}}
$$

Se puede definir para un módulo su eficiencia (n). Pero hay que tener en cuenta que en el área del módulo no sólo se incluye el área ocupada por las células (área activa), sino también las zonas no activas que hay entre ellas, y entre ellas y el marco, que no contribuyen a la fotocorriente y que pueden variar entre distintas tecnologías, modelos o fabricantes.

$$
\eta = \frac{FF * V_{oc} * I_{sc}}{G * Area}
$$

El modelo eléctrico equivalente de cinco parámetros de una celda solar dispone de una fuente de corriente que representa la corriente generada por la radiación solar  $(I_{PH})$ , un diodo en paralelo  $(D)$ , una resistencia en paralelo  $(R_{sh})$ , y una resistencia en serie  $(R_s)$ .

Este modelo es el más próximo a la célula real. Tiene en cuenta las pérdidas óhmicas en metales y semiconductor representadas por  $R_s$  como las fugas de corriente en la unión representadas por  $R_{sh}$  que se deben a las no idealidades y a las impurezas cerca de la unión p-n.

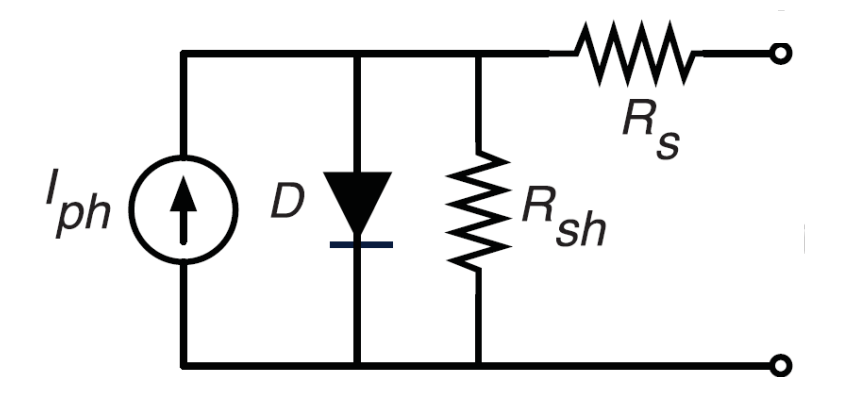

Figura 7. Modelo eléctrico equivalente de una célula solar fotovoltaica.

La ecuación del modelo que debemos analizar es la siguiente:

$$
I = I_{ph} - I_s * \left(e^{\frac{V + I * R_s}{n * V_t}}\right) - \frac{V + I * R_s}{R_{sh}}
$$

Donde:

- $\circ$  I<sub>ph</sub> es la corriente fotogenerada
- $\circ$  I<sub>s</sub> la corriente de saturación
- $\circ$  R<sub>s</sub> la resistencia en serie
- $\circ$  R<sub>sh</sub> la resistencia en paralelo
- o *n* es el factor de idealidad del diodo (un diodo ideal:  $n \approx 1$ ).

 $V_t = (kT)/Q$  es el voltaje térmico de la celda fotovoltaica, calculado en función de la constante de Boltzmann ( $k = 1,381 * 10^{-23}$  J/K), la temperatura (T) y la carga del electrón  $(Q = 1.602 * 10^{-19} \text{ C}).$ 

## <span id="page-19-0"></span>3.2. MÉTODO DE MÍNIMOS CUADRADOS LINEALES PARA LA EXTRACCIÓN DE LOS PARÁMETROS DEL MODELO DE DIODO FOTOVOLTAICO

Durante las últimas décadas, el modelo fotovoltaico monodiodo o modelo de cinco parámetros es el más utilizado para modelar la conversión de módulos fotovoltaicos, utilizado por la mayoría de los programas de simulación fotovoltaica del mercado actual. Esta es la representación de circuito más básica y sencilla para el módulo fotovoltaico.

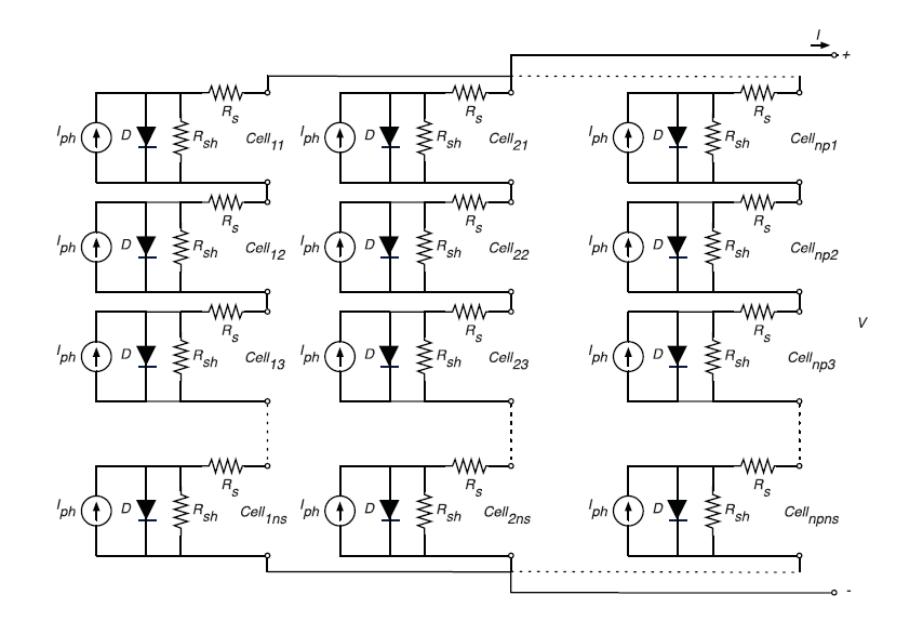

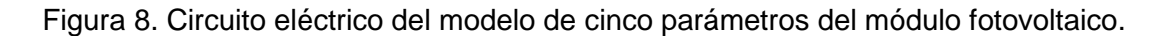

Dicho modelo genera una curva teórica I-V característica de la mayoría de las células y paneles fotovoltaicos con muy buena precisión bajo un mínimo de iluminación que reproduce la curva real.

Una condición muy importante que se requiere en los paneles fotovoltaicos es funcionar a su máximo rendimiento el mayor tiempo posible. El mayor problema es que las instalaciones están siempre en el exterior, expuestas a condiciones de altas temperaturas, lluvias, tormentas de granizo, cambios bruscos de temperatura o suciedad… padeciendo el panel desperfectos y un temprano envejecimiento.

Por esta razón, los investigadores han tratado de extraer los parámetros del modelo y las empresas han tratado de utilizar estos parámetros con el fin de obtener un conocimiento más profundo del funcionamiento de sus células o paneles solares para optimizar su rendimiento.

La ecuación de una célula solar la extrapolamos a un panel solar mediante el número de celdas en serie ( $N_{\rm s}$ ) y en paralelo ( $N_{\rm P}$ ):

$$
I = N_p * I_{ph} - N_p * I_{sat} * \left( e^{\frac{V}{N_s} + \frac{I * R_s}{N_p}} - 1 \right) - N_p * \frac{V}{N_s} + \frac{I * R_s}{R_{sh}}
$$

El método propuesto denominado método de mínimos cuadrados lineales en dos pasos (TSLLS) desarrollado por José Manuel Blanes, Francisco Javier Toledo y Vicente Galiano. tiene en cuenta las propiedades intrínsecas de las ecuaciones del modelo y la técnica de ajuste lineal por mínimos cuadrados, por lo que la complejidad computacional y el costo son muy bajos.

No depende de la precisión de ningún dato operativo tal como  $I_{sc}$ ,  $V_{oc}$ ,  $I_{m\nu\nu}$  o  $V_{m\nu\nu}$  ni ninguna suposición inicial aproximada de los parámetros, sino solo necesita las coordenadas de N puntos de la curva I-V (donde  $N \geq 5$ ).

La metodología propuesta nos permite identificar algunas propiedades de las curvas I-V. En concreto, es capaz de identificar las partes lineales y exponenciales más significativas de la curva. Estas partes están relacionadas con el estado del panel fotovoltaico y representan el comportamiento del panel en condiciones reales y durante el proceso de fabricación.

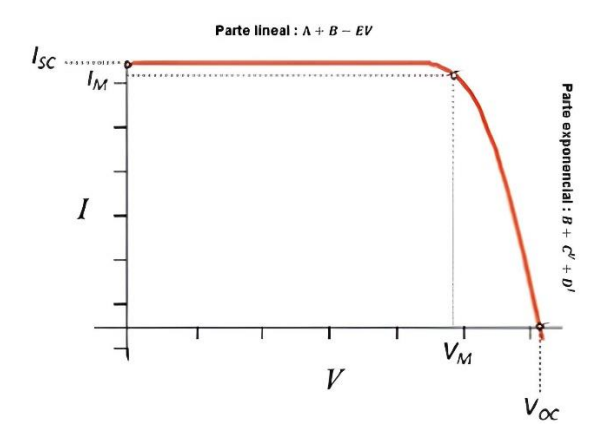

Figura 9. Partes características de la curva I-V.

Posteriormente mediante un cambio de variables es simplificada a:

$$
I = A - B * (C^{V} * D^{I} - 1) - E * V
$$

Donde los parámetros A, B, C, D y E del método son los siguientes:

$$
A = N_p * I_{ph} * \frac{R_{sh}}{R_{sh} + R_s}
$$
  

$$
B = N_p * I_{sat} * \frac{R_{sh}}{R_{sh} + R_s}
$$
  

$$
C = e^{\frac{1}{N_s * n * V_t}}
$$
  

$$
D = e^{\frac{R_s}{N_p * n * V_t}}
$$
  

$$
E = \frac{N_p}{N_s} * \frac{1}{R_{sh} + R_s}
$$

Y los parámetros originales:

$$
I_{ph} = A * \frac{1}{N_p} * \frac{\ln(C)}{\ln(C) - E * \ln(D)}
$$

$$
I_{sat} = B * \frac{1}{N_p} * \frac{\ln(C)}{\ln(C) - E * \ln(D)}
$$

$$
nV_t = \frac{1}{N_s} * \frac{1}{\ln(C)}
$$
  

$$
R_s = \frac{N_p}{N_s} * \frac{\ln(D)}{\ln(C)}
$$
  

$$
R_{sh} = \frac{N_p}{N_s} * \left(\frac{1}{E} - \frac{\ln(D)}{\ln(C)}\right)
$$

El proceso de optimización consiste en encontrar el subconjunto de IV puntos experimentales que proporcionan los parámetros A, B, C, D y E, lo que minimiza el error cuadrático medio actual (RMSE). Es una estimación de la cantidad de error entre dos conjuntos de datos (valores predichos con respecto a valores observados o conocidos). Es una medida de la distancia entre los puntos de datos y la línea de regresión.

RMSE = 
$$
\sqrt{\frac{1}{N}} * \sum_{j=1}^{N} (I_j^P - I_j)^2
$$

Donde  $I_j$  es la corriente medida del panel,  $I_j^P$  es la corriente estimada con el método para el voltaje correspondiente  $V_j$ , y N es el número total de pares I-V disponibles.

Si el número de puntos experimentales (N) es muy alto, se necesitaría una gran cantidad de iteraciones para este proceso de optimización.

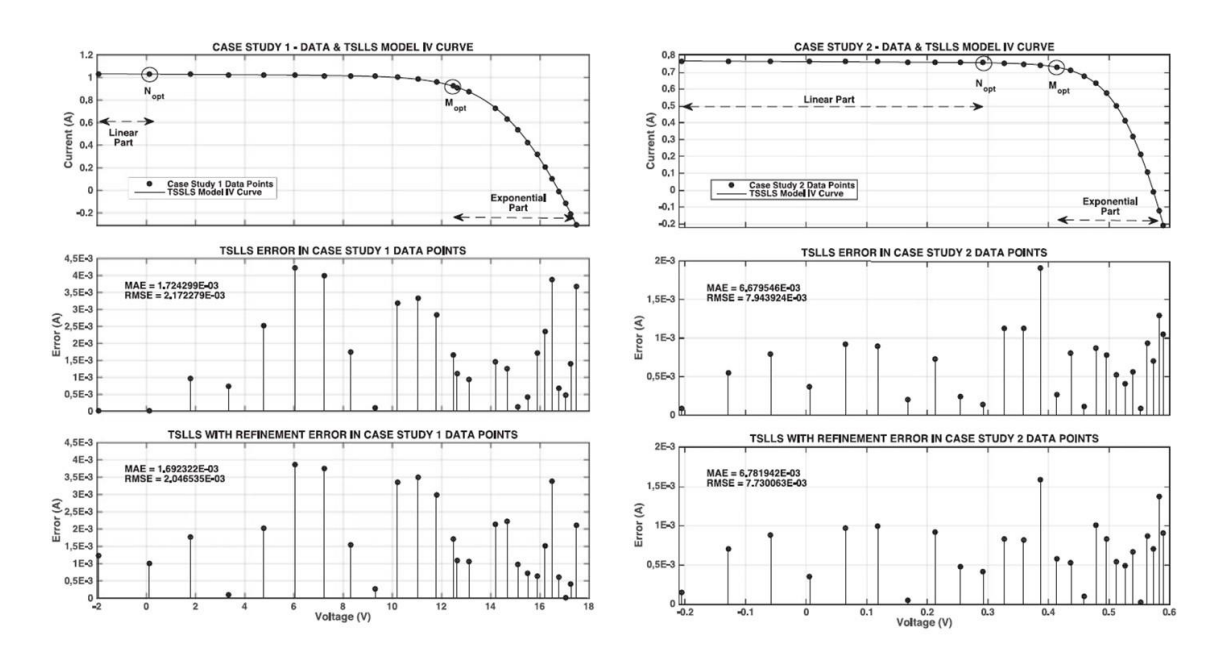

Figura 10. Resultados del método TSLLS (extraídas del artículo [3]).

El RMSE obtenido por el método TSLLS antes del refinamiento (fase 1) es muy bajo y tiene el mismo nivel de precisión que el método mejor documentado. Además, después del refinamiento (fase 2), el RMSE obtenido es el mejor registrado hasta el momento.

Si algún investigador interesado quiere probar el método TSLLS, se ha creado una página web (https://pvmodel.umh.es/) donde probar el método directamente con tus propias curvas de forma online.

El objetivo de este proyecto consiste en la aplicación del método con el fin de analizar y describir la dependencia de cada uno de los cinco parámetros en función de la temperatura y la irradiancia en el rango de condiciones de operación en base a los resultados experimentales.

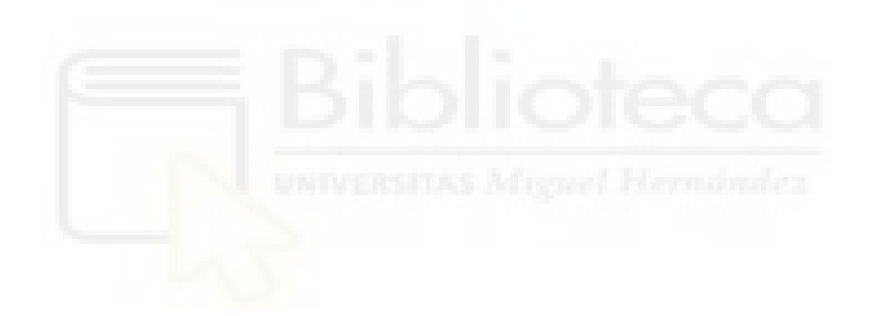

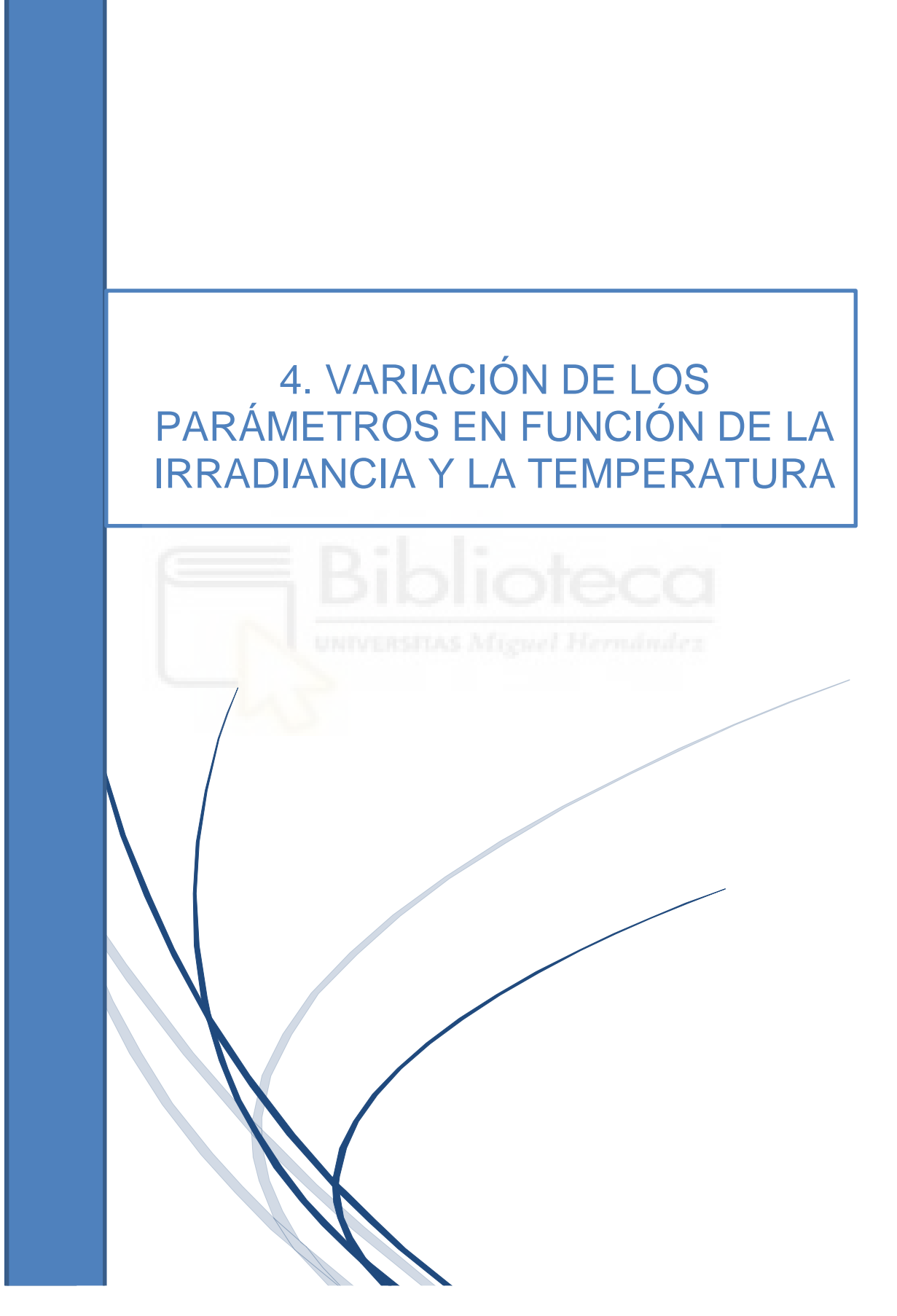

# 4. VARIACIÓN DE LOS PARÁMETROS EN FUNCIÓN DE LA IRRADIANCIA Y LA TEMPERATURA

Lógicamente los módulos no siempre van a estar trabajando en condiciones estándar. Los niveles de irradiancia cambian y también lo hace el espectro, a lo largo del día y del año y las temperaturas de las células no siempre serán las mismas.

Dado que las hojas de datos sólo especifican los parámetros en STC y dado que estos parámetros varían notoriamente con condiciones ambientales como son la temperatura y la irradiancia, es necesario reajustar los parámetros para que se adapten a las diferentes condiciones de funcionamiento.

De esta manera podemos comparar distintos módulos, es para poder sacar los parámetros en cualquier condición de funcionamiento. Normalmente la irradiancia suele ser inferior a 1000 W/m² y la temperatura superior a 25 ºC.

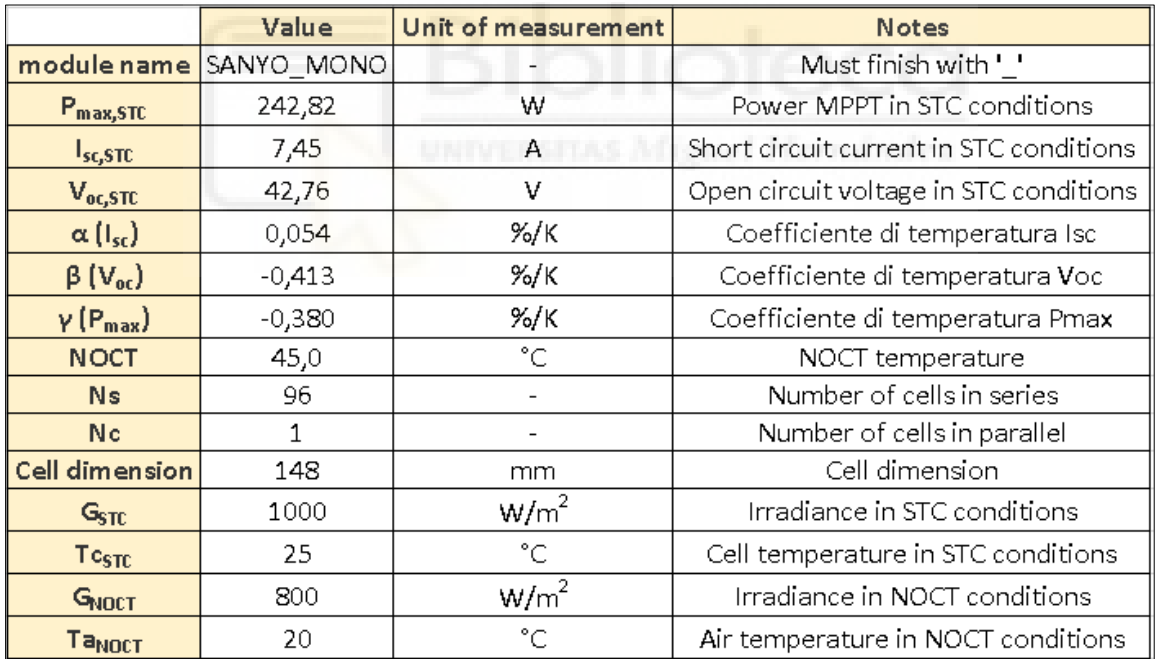

Disponemos de la siguiente hoja de características del fabricante:

Figura 11. Hoja de datos del módulo fotovoltaico SANYO MONO (extraída del fichero proporcionado SANYO\_\_datasheet.xlsx).

- $\epsilon$   $G_{STC} = 1000 W/m^2$ . Irradiancia en condiciones estándar de medida.
- $r_{c,TC} = 25 \degree C$ . Temperatura de la célula en condiciones estándar de medida.
- $Isc<sub>STC</sub> = 7,45$  A. Intensidad de cortocircuito en condiciones estándar de medida  $(G_{STC} = 1000 \frac{W}{m^2} y T c_{STC} = 25 \degree C).$
- $Voc<sub>STC</sub> = 42,76$  V. Tensión de circuito abierto en condiciones estándar de medida  $(G_{STC} = 1000 \frac{W}{m^2} y T c_{STC} = 25 \degree C).$
- $Pmax_{STC} = 242,82$  W. Máximo punto de potencia en condiciones estándar de medida ( $G_{STC} = 1000 \frac{W}{m^2}$  y  $T c_{STC} = 25 \degree C$ ).
- $\alpha(I_{\text{S}}) = 0.054\% / K$ . La intensidad aumenta 0.054 % por cada grado kelvin que aumenta la temperatura.
- β ( $V_{OC}$ ) = -0,413 %/K. La tensión disminuye 0,413 % por cada grado kelvin que aumenta la temperatura.
- $\gamma (P_{max}) = -0.380 \%/K$ . La potencia disminuye 0,380 % por cada grado kelvin que aumenta la temperatura.
- $N_s = 96$ . Número de celdas en serie.
- $N_p = 1$ . Número de celdas en paralelo.
- Dimensión de la celda:  $148$   $mm$ .

En la literatura hay una recopilación de las diferentes ecuaciones que muestran la dependencia de los parámetros en función de la temperatura y la irradiancia para hallar los cinco parámetros del método (I<sub>ph</sub>, I<sub>s</sub>, n, R<sub>sh</sub> y R<sub>s</sub>) en el que tendremos en cuenta la metodología que describe cada uno en base a sus resultados experimentales. Los artículos de referencia que hemos utilizado son los siguientes:

- Variations of PV module parameters with irradiance and temperature [4].
- Experimental analysis of the single diode model parameters dependence on irradiance and temperature [5].
- A comprehensive review of photovoltaic modules models and algorithms used in parameter extraction [6].

Hay cierta controversia entre estos artículos así que hemos utilizado algunas ecuaciones de dichos artículos, a continuación, los detallaremos.

#### <span id="page-27-0"></span>4.1 CORRIENTE FOTOGENERADA (Iph)

Vamos a analizar los siguientes métodos:

- Método 1: Iph depende de la temperatura de la siguiente forma:

$$
Iph(T) = Iph_{STC} + \alpha (T - T_{STC})
$$

- Método 2: Iph depende de la irradiancia de la siguiente forma:

$$
Iph (G) = \frac{G}{G_{STC}} Iph_{STC}
$$

- Método 3: Iph depende de la irradiancia y la temperatura de la siguiente forma:

Iph (G, T) = 
$$
\frac{G}{G_{STC}}[Iph_{STC} + \alpha (T - T_{STC})]
$$

# <span id="page-27-1"></span>4.2 CORRIENTE DE SATURACIÓN (Is)

Vamos a analizar los siguientes métodos:

Método 1: Is depende de la irradiancia de la siguiente forma:

Is (G) = 
$$
Is_{STC} \left(\frac{G_{STC}}{G}\right)^m
$$

Método 2: Is depende de la temperatura de la siguiente forma:

Is (T) = 
$$
I S_{STC} \left(\frac{T}{T_{STC}}\right)^3 e^{\left(\frac{1}{K} * 1, 12 * \left(\frac{1}{T_{STC}} - \frac{1}{T}\right)\right)}
$$

#### <span id="page-28-0"></span>4.3 FACTOR DE IDEALIDAD (n)

Vamos a analizar los siguientes métodos:

- Método 1: n es constante (no depende de la temperatura ni la irradiancia)

$$
n=n_{STC}
$$

- Método 2: n depende de la irradiancia de la siguiente forma:

$$
n(G) = n_{STC} \frac{G}{G_{STC}}
$$

- Método 3: n depende de la temperatura de la siguiente forma:

$$
n(T) = n_{STC} \frac{T_{STC}}{T}
$$

- Método 4: n depende de la temperatura de la siguiente forma:

$$
n(T) = n_{STC} \left(\frac{T_{STC}}{\mathrm{T}}\right)^r
$$

#### <span id="page-28-1"></span>4.4 RESISTENCIA EN SERIE (Rs)

Vamos a analizar los siguientes métodos:

Método 1: Rs depende de la irradiancia de la siguiente forma:

$$
R_S(\mathsf{G}) = 10 R s_{STC} G^{\left(-\frac{1}{3}\right)}
$$

- Método 2: Rs depende de la irradiancia de la siguiente forma:

$$
R_S(G) = R s_{STC} \frac{G_{STC}}{G}
$$

Método 3: Rs depende de la irradiancia de la siguiente forma:

$$
R_S(G) = Rs_{STC} \left( 1 - 0.217 \ln \left( \frac{G}{G_{STC}} \right) \right)
$$

- Método 4: Rs es constante (no depende de la temperatura ni la irradiancia)

$$
R_S=R_{SSTC}
$$

#### <span id="page-29-0"></span>4.5 RESISTENCIA EN PARALELO (Rsh)

Vamos a analizar los siguientes métodos:

- Método 1: Rsh depende de la irradiancia de la siguiente forma:

$$
R_{Sh}(\mathbf{G}) = 178Rsh_{STC}G^{\left(-\frac{3}{4}\right)}
$$

- Método 2: Rsh depende de la irradiancia de la siguiente forma:

$$
R_{Sh}(\mathbf{G}) = Rsh_{STC} \frac{G_{STC}}{\mathbf{G}}
$$

- Método 3: Rsh es constante (no depende de la temperatura ni la irradiancia)

$$
R_{Sh} = R_{ShSTC}
$$

# 5. METODOLOGÍA Y RESULTADOS

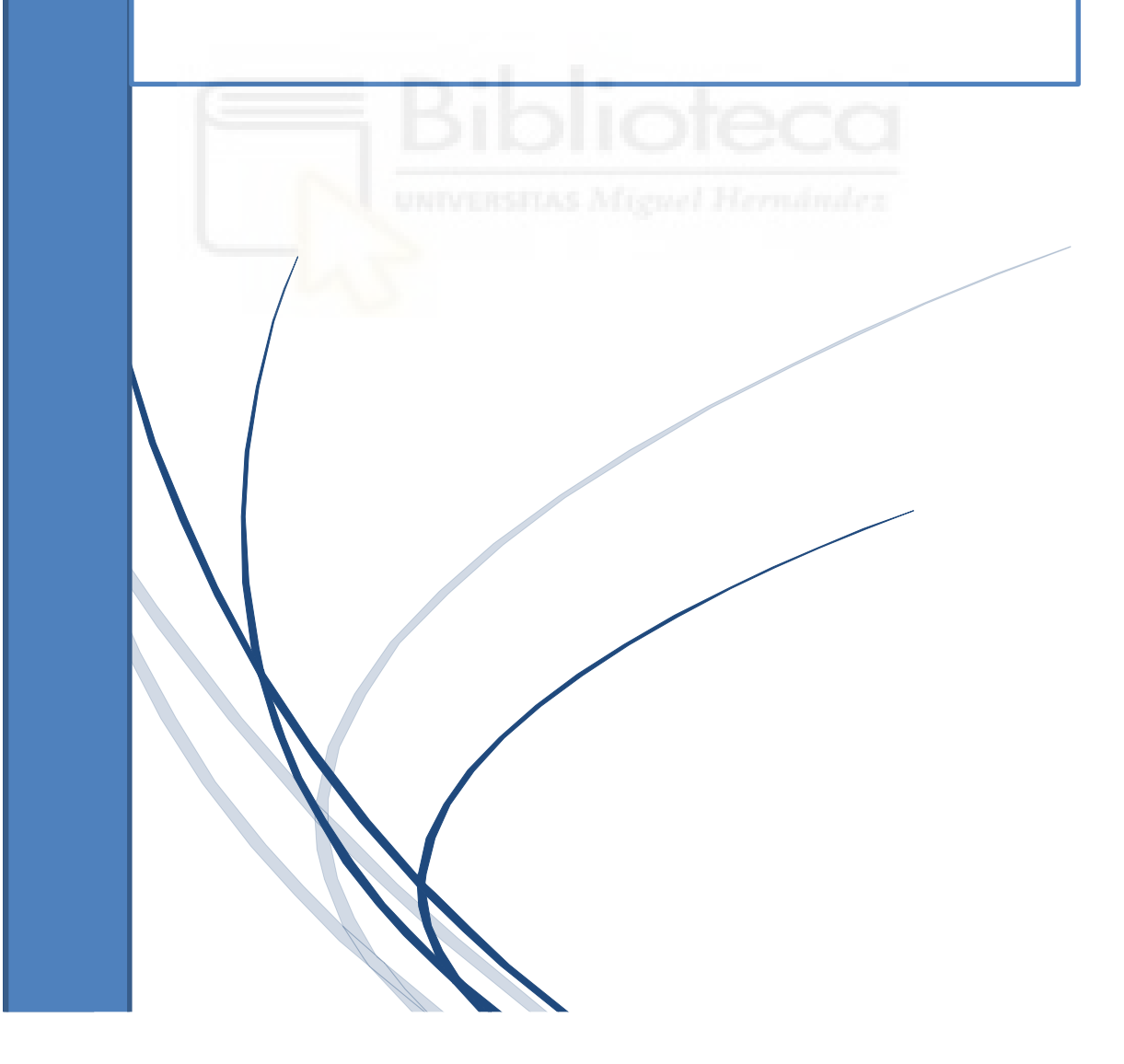

# 5. METODOLOGÍA Y RESULTADOS

La Universidad de Jaén ha proporcionado de forma pública los ficheros Data.mat (base de datos que contiene líneas de datos separadas individualmente) y SANYO\_\_datasheet.xlsx, (datasheet del panel fotovoltaico denominado Sanyo Mono).

Primero, hemos extraído los parámetros mediante el método TSLLS (TSLLS\_ph1.m, TSLLS\_ph2.m y ParamOrig.m) para todas las curvas del repositorio.

Para filtrar estas curvas originales de la base de datos, hemos eliminado los 100 primeros puntos de voltaje y hemos localizado la posición del máximo valor de voltaje, eliminando los puntos de intensidad negativos mediante el uso de la función Extraer\_parametros.m. De esta forma conseguimos eliminar los puntos no deseados (de la primera línea vertical y la última línea horizontal).

Posteriormente la función Guardar\_datos.m y el script Guardar\_datos\_excel.m, se encargan de guardar los resultados en el fichero datos.xlsx.

Analizando los resultados de los parámetros extraídos, había algunos valores erróneos. A la hora de aplicar el método TSLLS es necesario que la curva característica original a analizar sea lo suficientemente precisa y apta como para certificar con claridad que tanto la parte lineal como la exponencial son correctas.

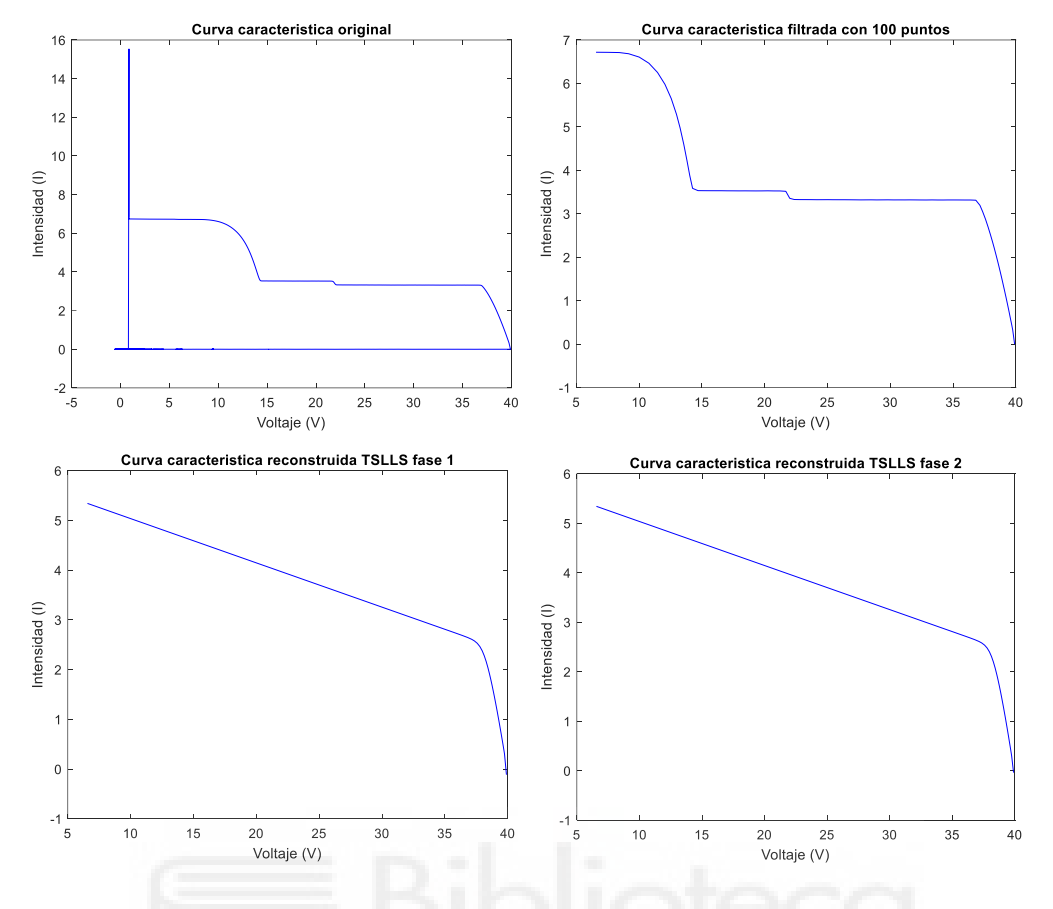

Figura 12. Curva característica original con mucho desnivel.

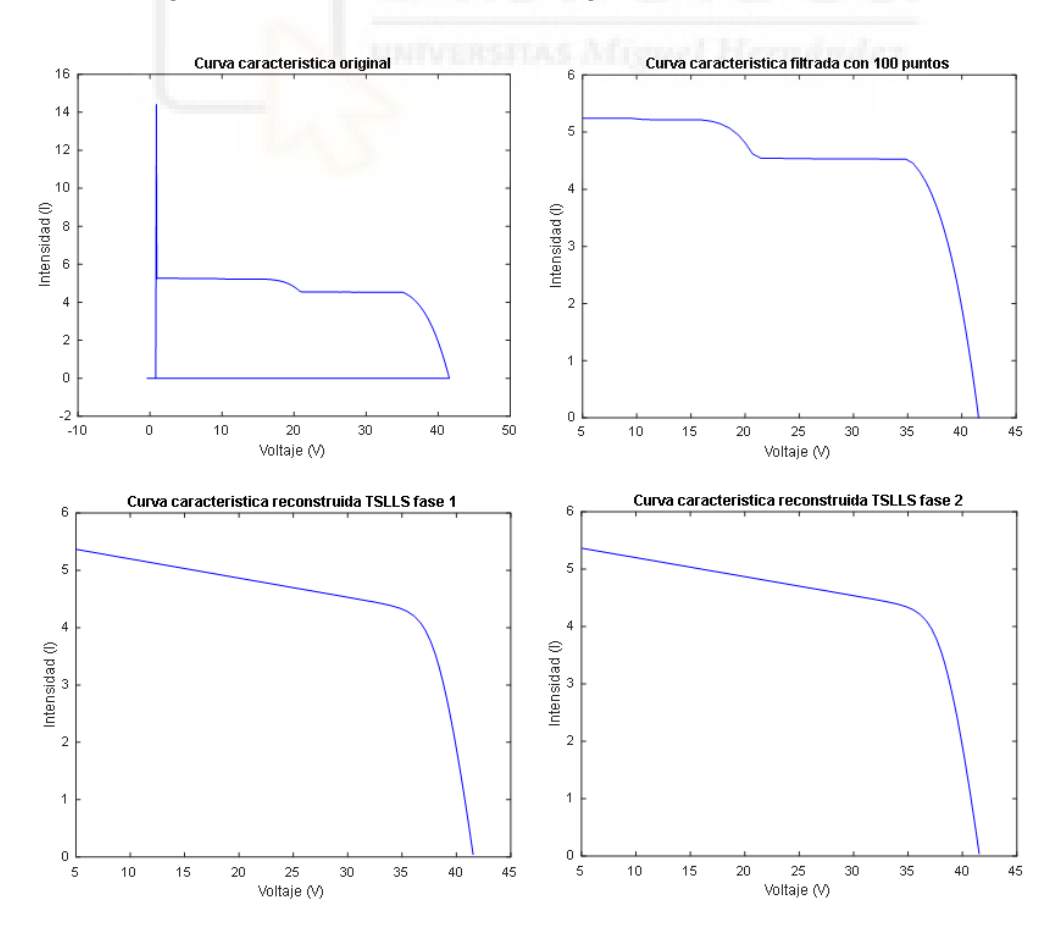

Figura 13. Curva característica original con desnivel.

Como observamos en las gráficas adjuntas, hemos representado dichas curvas características originales mediante el script Representar\_curva.m y nos hemos dado cuenta de que presentaban errores al no estar los paneles en perfectas condiciones de funcionamiento (estaban sombreados).

Mediante la función RMSEI.m hemos hallado el RMSE, concluyendo que dichas curvas contenían un  $RMSE \geq 0.01$ . Por ello, estas curvas características reconstruidas por el método no son válidas y, por lo tanto, hemos procedido a descartar esta serie de curvas erróneas.

Después hemos filtrado las curvas por rangos de irradiancia o temperatura mediante el uso de todas las funciones de Filtrar datos.m y scripts de Filtrar datos excel.m. Hemos almacenado dichos resultados en ficheros excel (resultados.xlsx) con el fin de representar y analizar cada gráfica correspondiente mediante el uso de regresiones.

Para cada representación de cada rango de irradiancia o temperatura se ha obtenido una línea de tendencia mostrando su correspondiente ecuación y su coeficiente de determinación  $(R^2)$ .

Este coeficiente es una medida que muestra la variación de un factor en relación con otro factor correlacionado. Representa cómo se ajusta el modelo a las variables dadas. Esta correlación se expresa como un valor decimal entre 0 y 1.

$$
R^{2} = \frac{\left(\frac{\sum x_{i}y_{i}}{n} - \bar{x}\bar{y}\right)^{2}}{\left(\frac{\sum x^{2}}{n} - \bar{x}^{2}\right)\left(\frac{\sum y_{i}^{2}}{n} - \bar{y}^{2}\right)}
$$

A continuación, vamos a analizar de forma práctica si el método propuesto es cierto y comprobar en qué medida metodología empleada y las ecuaciones planteadas son correctas o incorrectas.

## <span id="page-34-0"></span>5.1 Iph EN FUNCIÓN DE G y T

Método 1:

$$
Iph(T) = Iph_{STC} + \alpha (T - T_{STC})
$$

Método 2:

$$
Iph (G) = \frac{G}{G_{STC}} Iph_{STC}
$$

Método 3:

Iph (G, T) = 
$$
\frac{G}{G_{STC}}[Iph_{STC} + \alpha (T - T_{STC})]
$$

Descartamos el método 1 por su única dependencia a la temperatura y el método 2 por su única dependencia a la irradiancia. Por lo tanto, vamos a utilizar el método 3 ya que es el que más se ajusta a nuestros resultados experimentales.

• Iph en función de G:

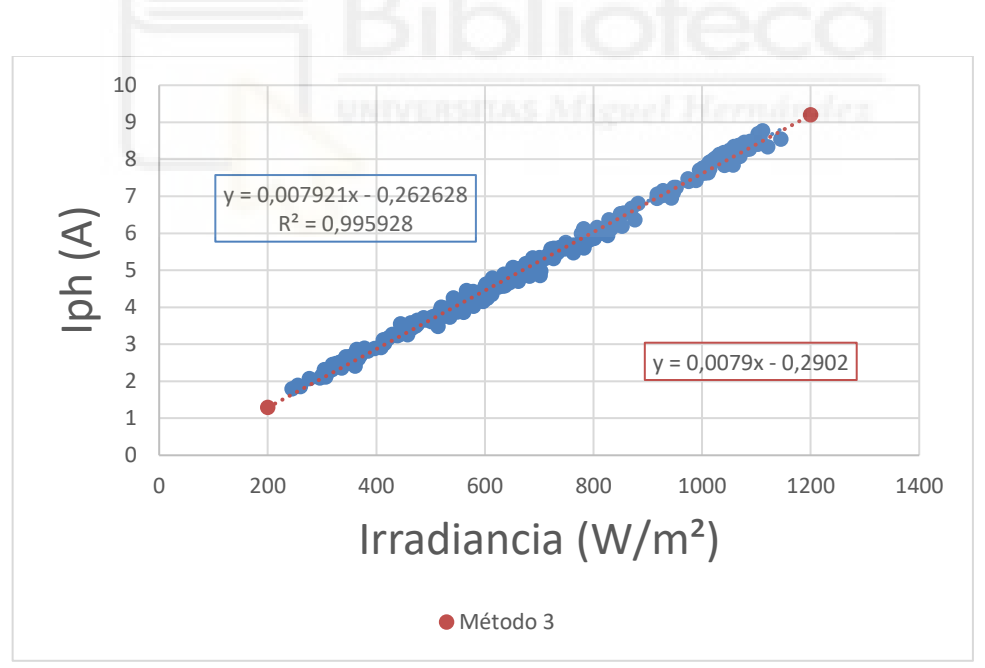

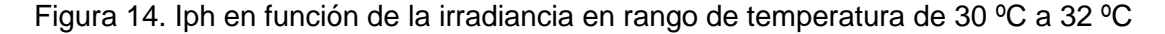

Procedemos a calcular la corriente fotogenerada (en condiciones estándar:  $G_{STC}$  = 1000 W/ m<sup>2</sup>;  $T_{STC} = 25 \text{ °C}$ :

$$
Iph_{STC} = G_{STC} * m + \alpha (T - T_{STC}) = 1000 * 0,007921 + 0,00024 * (31 - 25) = 7,92 \text{ A}
$$

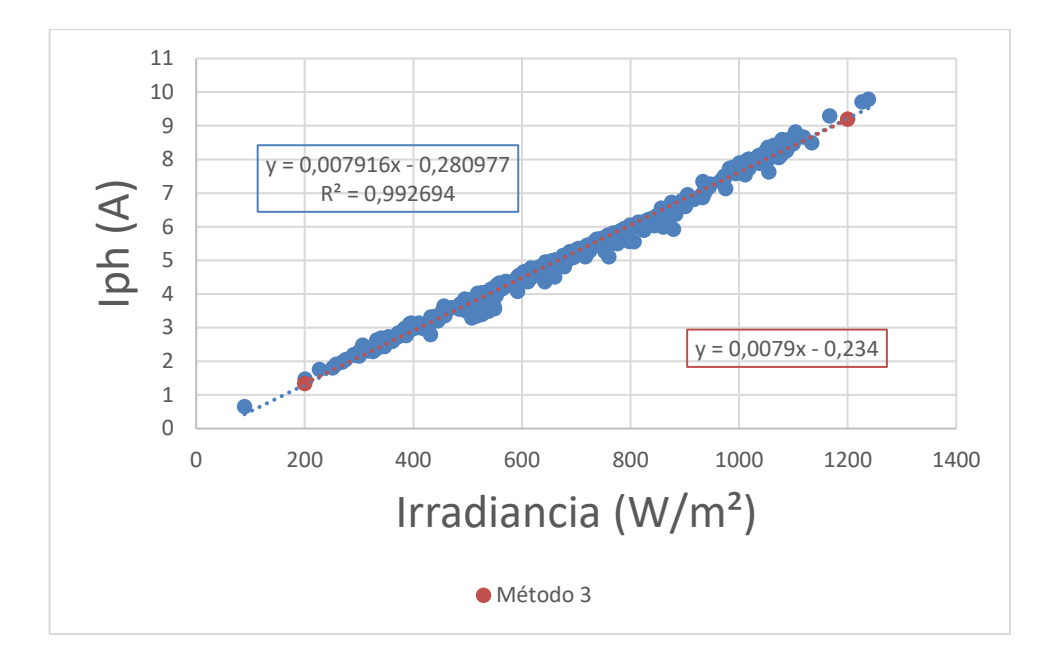

Figura 15. Iph en función de la irradiancia en rango de temperatura de 34 ºC a 36 ºC

Procedemos a calcular la corriente fotogenerada (en condiciones estándar:  $G_{STC}$  = 1000 W/ m<sup>2</sup>;  $T_{STC} = 25 \text{ °C}$ :

```
Iph_{STC} = G_{STC} * m + \alpha (T - T_{STC}) = 1000 * 0.007916 + 0.00024 * (35-25) = 7.91 \text{ A}
```
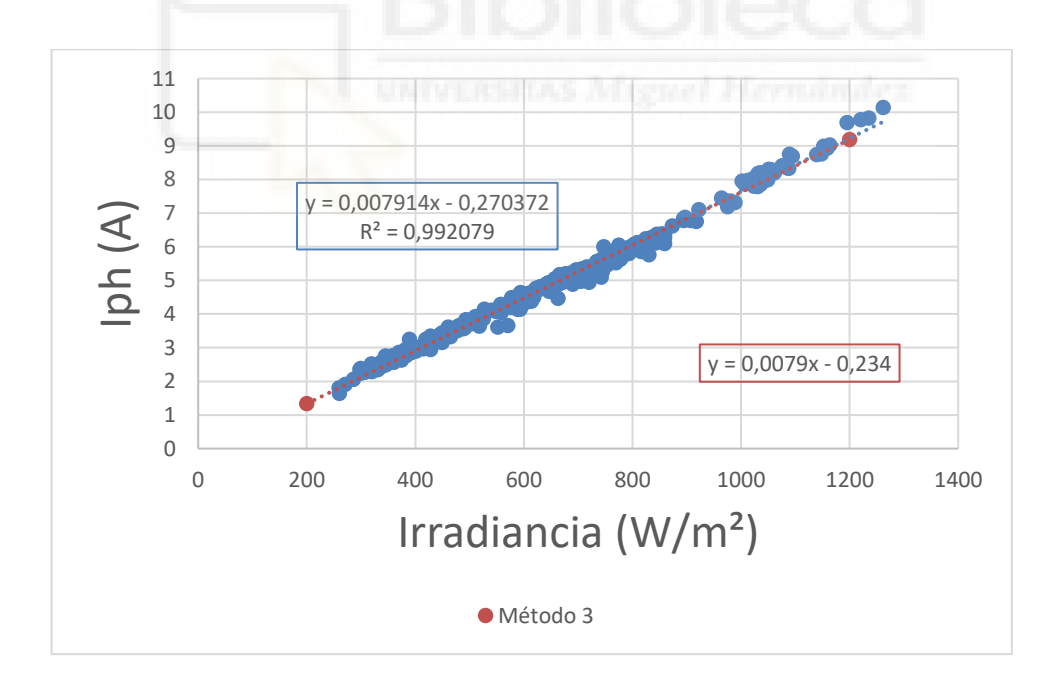

Figura 16. Iph en función de la irradiancia en rango de temperatura de 38 ºC a 40 ºC

Procedemos a calcular la corriente fotogenerada (en condiciones estándar:  $G_{STC}$  = 1000 W/ m<sup>2</sup>;  $T_{STC}$  = 25 °C):

 $Iph_{STC} = G_{STC} * m + \alpha (T - T_{STC}) = 1000 * 0.007914 + 0.00024 * (39 - 25) = 7.91 \text{ A}$
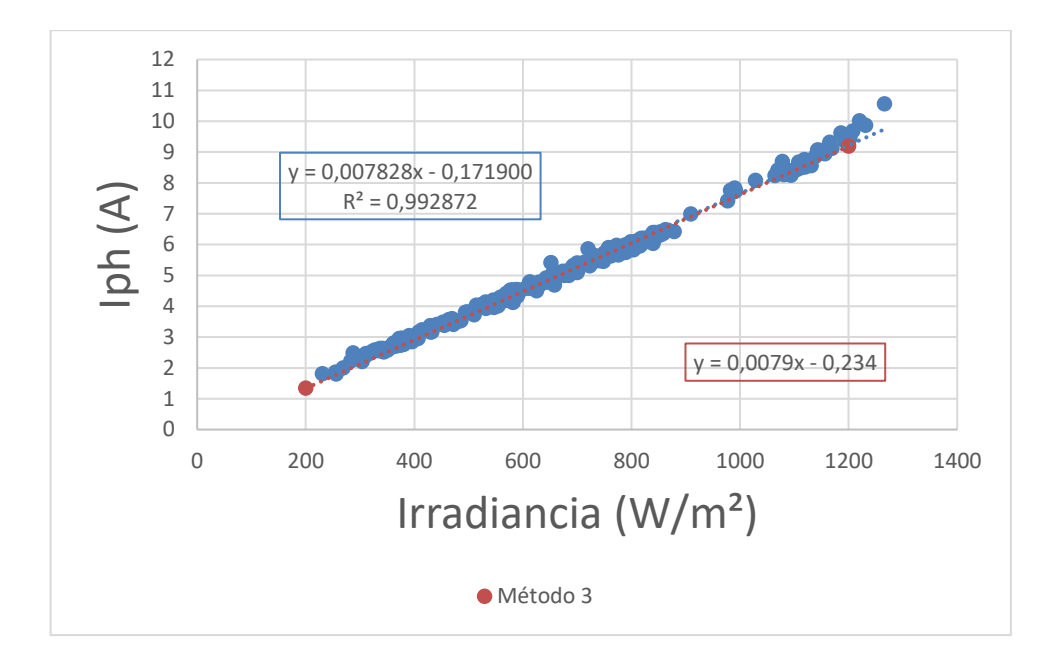

Figura 17. Iph en función de la irradiancia en rango de temperatura de 42 ºC a 44 ºC

Procedemos a calcular la corriente fotogenerada (en condiciones estándar:  $G_{STC}$  = 1000 W/ m<sup>2</sup>;  $T_{STC} = 25 \text{ °C}$ :

```
Iph_{STC} = G_{STC} * m + \alpha (T - T_{STC}) = 1000 * 0.007828 + 0.00024 * (43 - 25) = 7.82 \text{ A}
```
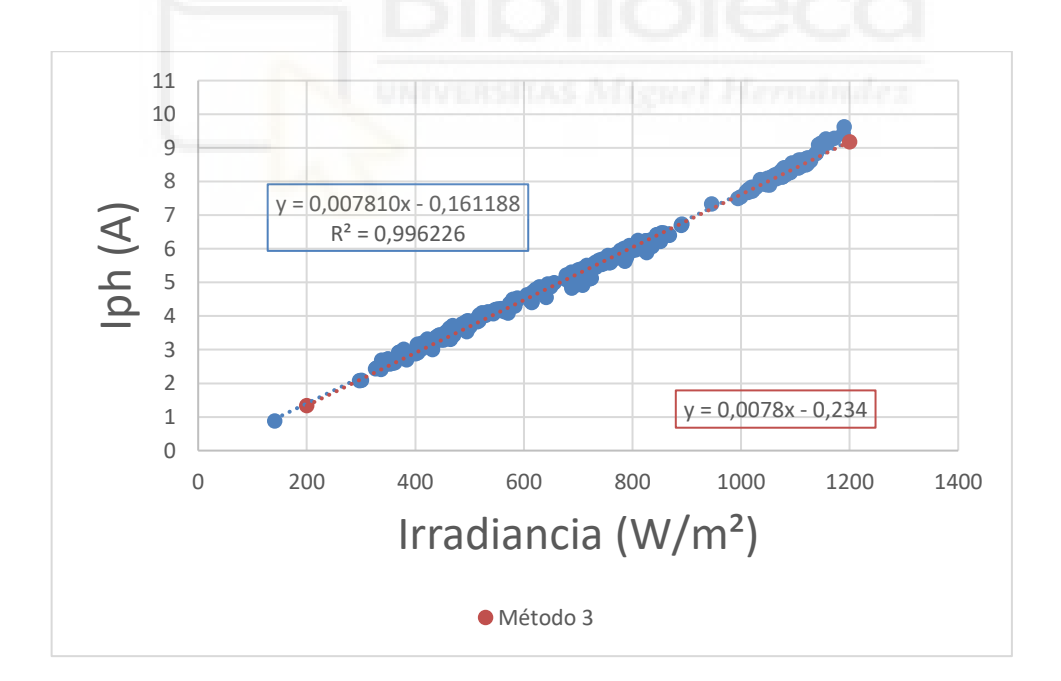

Figura 18. Iph en función de la irradiancia en rango de temperatura de 46 ºC a 48 ºC

Procedemos a calcular la corriente fotogenerada (en condiciones estándar:  $G_{STC}$  = 1000 W/ m<sup>2</sup>;  $T_{STC}$  = 25 °C):

 $Iph_{STC} = G_{STC} * m + \alpha (T - T_{STC}) = 1000 * 0.007810 + 0.00024 * (47 - 25) = 7.82$  A

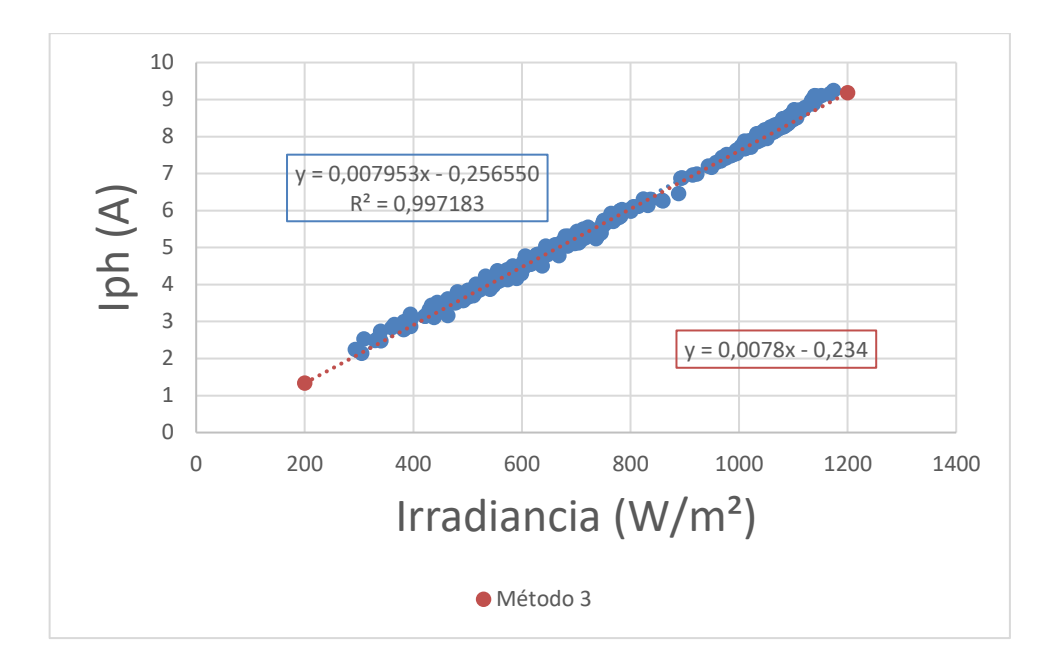

Figura 19. Iph en función de la irradiancia en rango de temperatura de 50 ºC a 52 ºC

Procedemos a calcular la corriente fotogenerada (en condiciones estándar:  $G_{STC}$  = 1000 W/ m<sup>2</sup>;  $T_{STC}$  = 25 °C):

 $Iph_{STC} = G_{STC} * m + \alpha (T - T_{STC}) = 1000 * 0.007953 + 0.00024 * (51 - 25) = 7.97 \text{ A}$ 

Procedemos a calcular la corriente fotogenerada media:

$$
Iph_{STC(media)} = 7,86 A;
$$

• Iph en función de T:

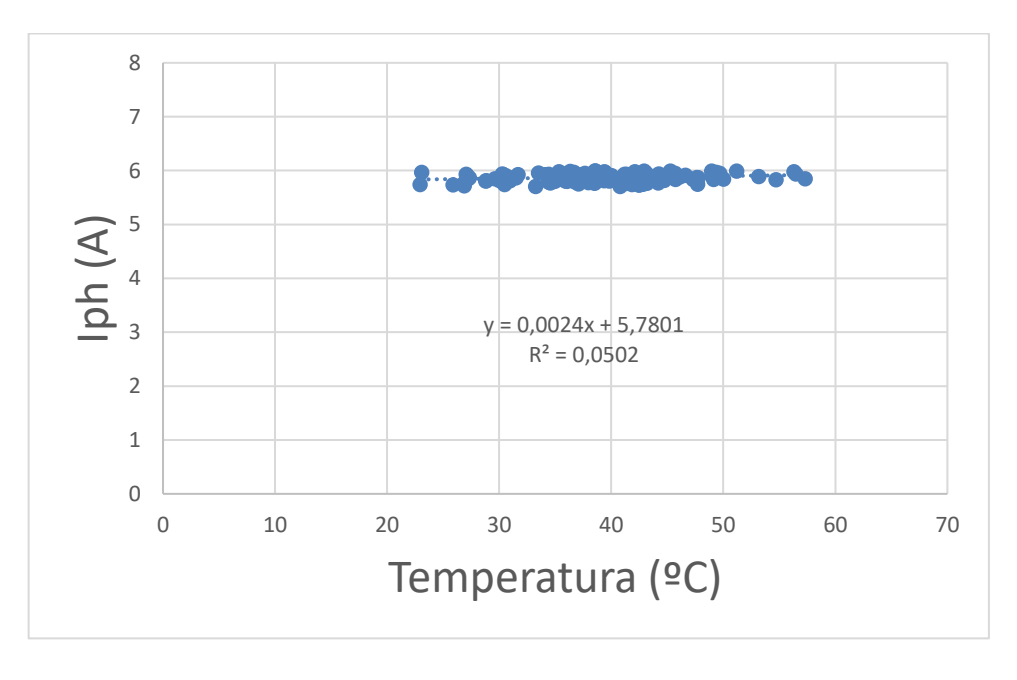

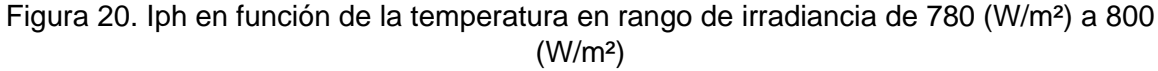

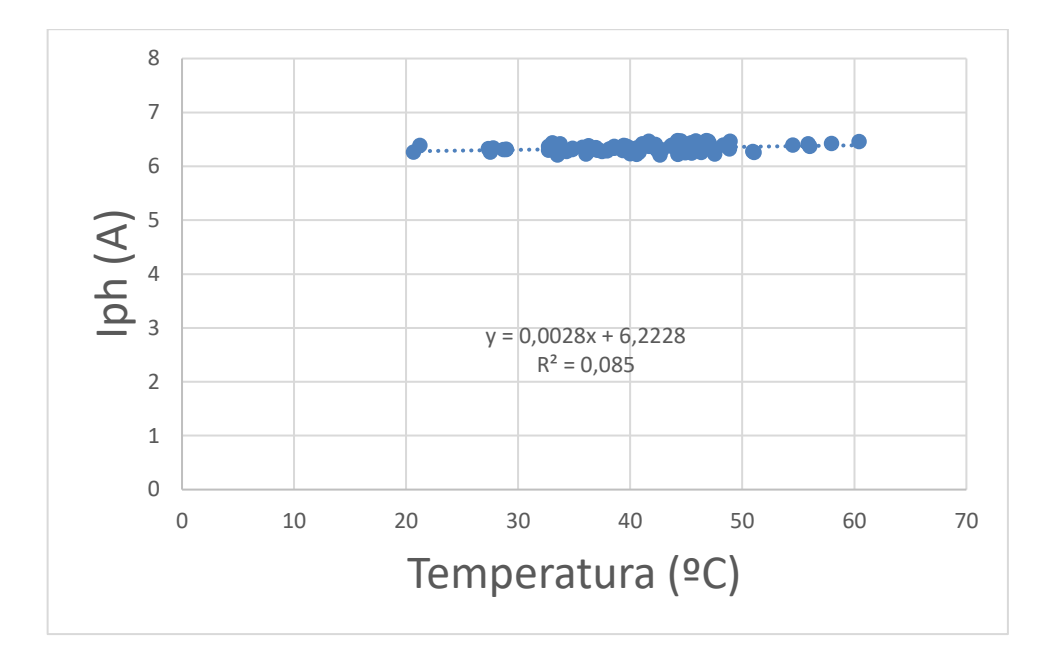

Figura 21. Iph en función de la temperatura en rango de irradiancia de 840 (W/m²) a 860 (W/m²)

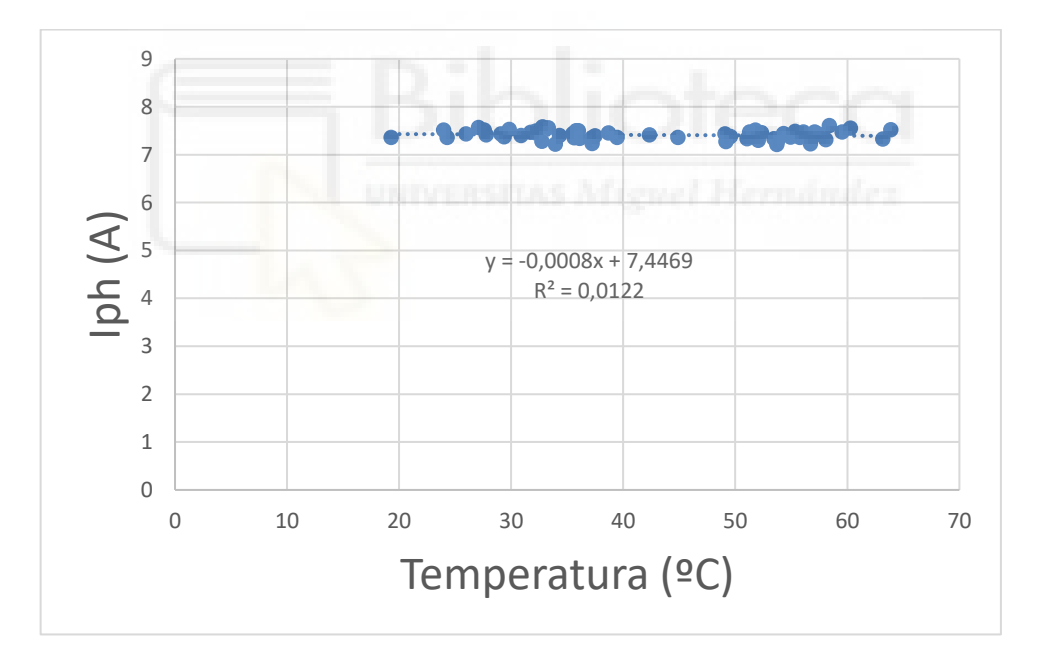

Figura 22. Iph en función de la temperatura en rango de irradiancia de 960 (W/m²) a 980 (W/m²)

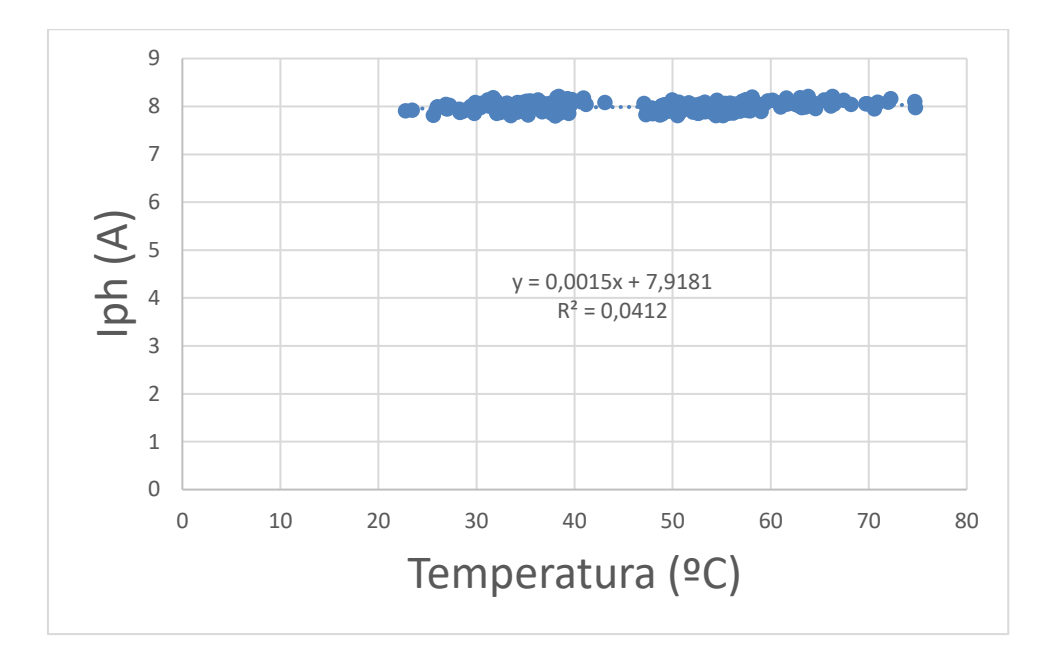

Figura 23. Iph en función de la temperatura en rango de irradiancia de 1020 (W/m²) a 1040 (W/m²)

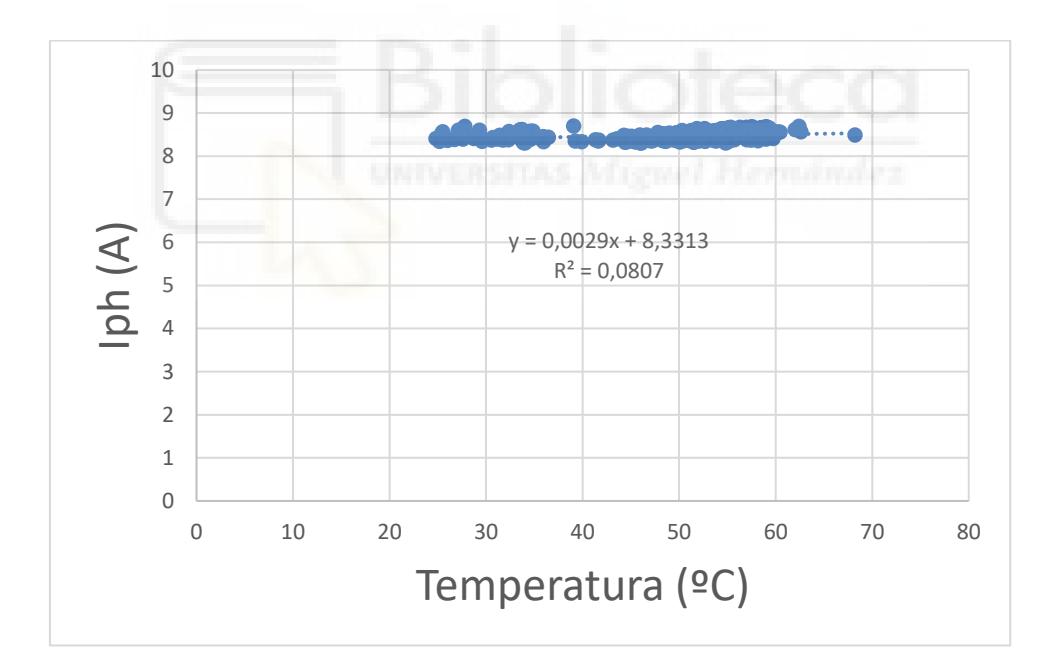

Figura 24. Iph en función de la temperatura en rango de irradiancia de 1080 (W/m²) a 1100 (W/m²)

Tal y como observamos,  $Iph$  es linealmente dependiente de la irradiancia con desviaciones insignificantes dentro de la incertidumbre de medida, siendo directamente proporcional a la irradiancia.

Iph presenta valores de aproximadamente de 1,5 a 2 A para una irradiancia de 200  $W/m^2$ , de 3 a 3,5 A para una irradiancia de 400  $W/m^2$ , de 4,5 a 5 A para una irradiancia de 600  $W/m^2$ , de 6 a 6,5 A para una irradiancia de 800  $W/m^2$ , de 7,5 a 8 A para una irradiancia de 1000  $W/m^2$  y de 9 a 9,5 A para una irradiancia de 1200  $W/m^2$ . Presenta una Ip $h_{STC media}$  de 7,86 A y un coeficiente de determinación  $R^2$  muy cercano a uno.

Existe un leve incremento de  $Iph$  con respecto a la temperatura, representado como el coeficiente  $\alpha = 0.00054 C^{-1}$ , que expresa su variación con la temperatura.

Llegamos a la conclusión de que la fórmula es la siguiente:

$$
I_{ph}(G, T) = \frac{G}{c_{STC}} [Iph_{STC} + \alpha (T - T_{STC})], \text{ donde:}
$$

$$
\alpha = 0,00024 \text{ } C^{-1};
$$

$$
Iph_{STC} = 7,86 \text{ } A;
$$

$$
G_{STC} = 1000 \text{ } W/m^2;
$$

$$
T_{STC} = 25 \text{ }^{\circ}\text{C};
$$

# 5.2 Is EN FUNCIÓN DE G y T

Método 1:

Is (G) = 
$$
Is_{STC} \left(\frac{G_{STC}}{G}\right)^m
$$

Método 2:

Is (T) = 
$$
Is_{STC} \left(\frac{T}{T_{STC}}\right)^3 e^{\left(\frac{1}{K} * 1, 12 * \left(\frac{1}{T_{STC}} - \frac{1}{T}\right)\right)}
$$

Descartamos el método 1 por su única dependencia a la irradiancia y el método 2 tampoco se ajusta a nuestros resultados experimentales. Por lo tanto, vamos a utilizar un nuevo método.

Método nuevo:

$$
I_{S}(G, T) = I S_{STC} * \beta * \frac{G}{G_{STC}} * e^{(\mu * T)}
$$

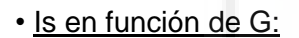

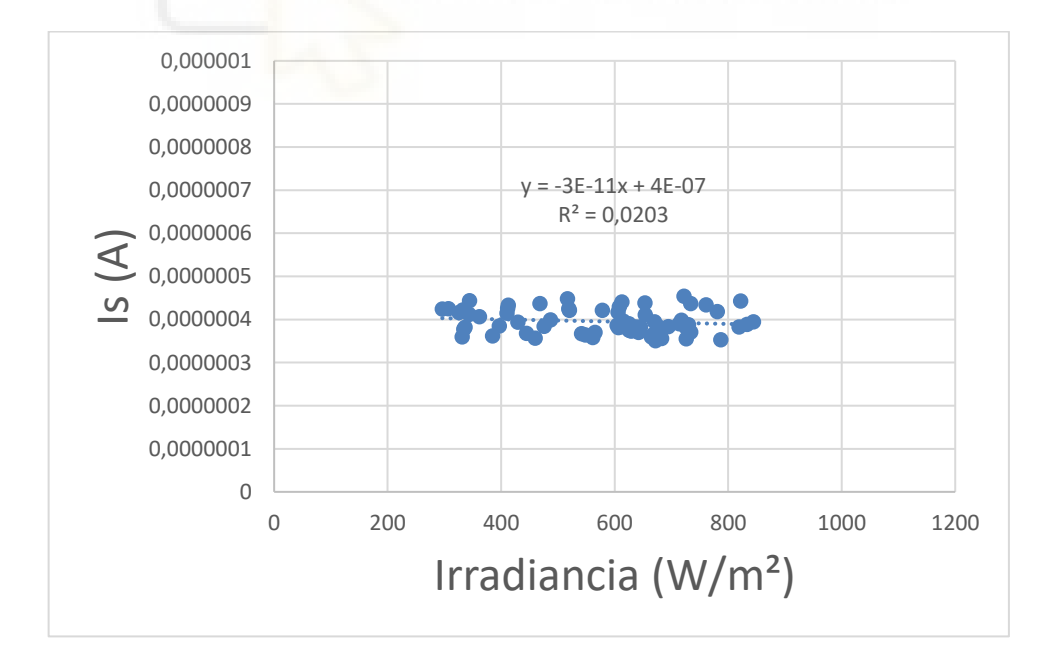

Figura 25. Is en función de la irradiancia en rango de temperatura de 30 ºC a 32 ºC

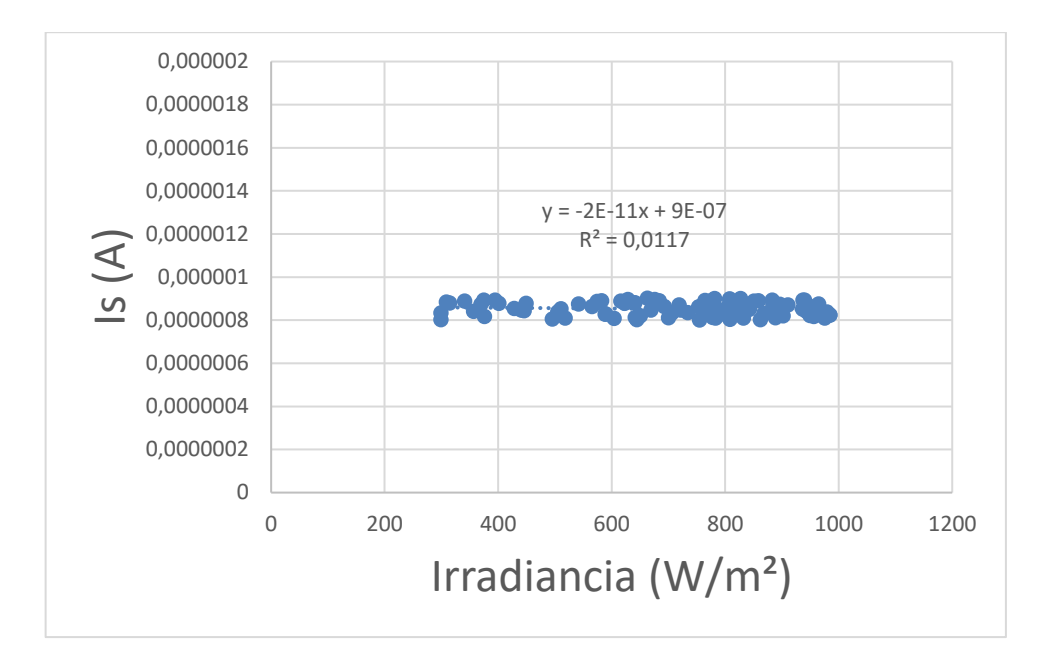

Figura 26. Is en función de la irradiancia en rango de temperatura de 38 ºC a 40 ºC

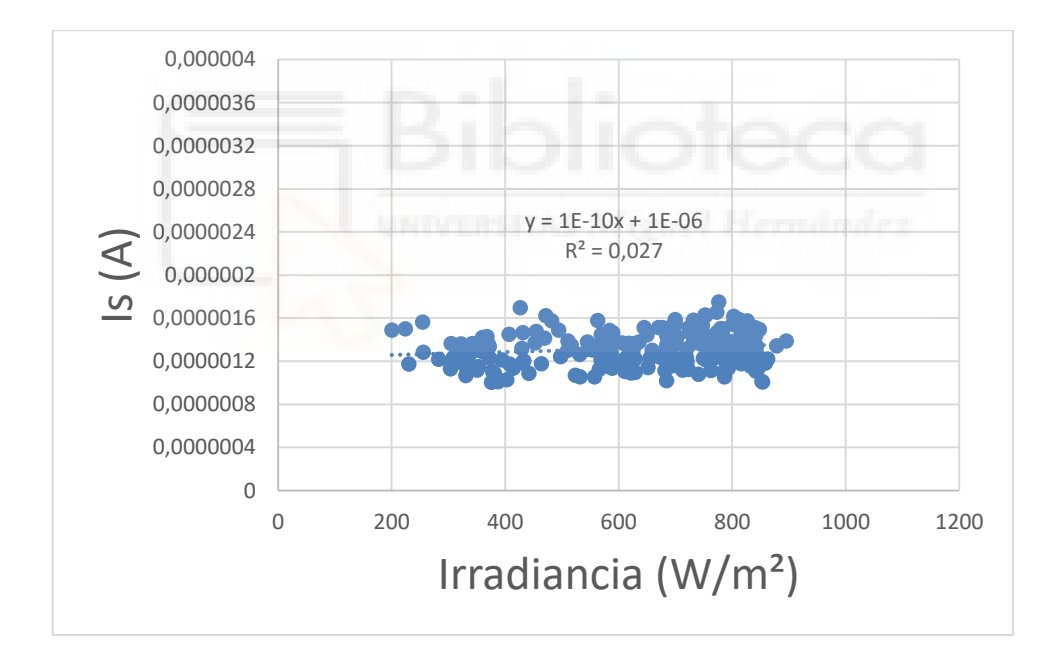

Figura 27. Is en función de la irradiancia en rango de temperatura de 42 ºC a 44 ºC

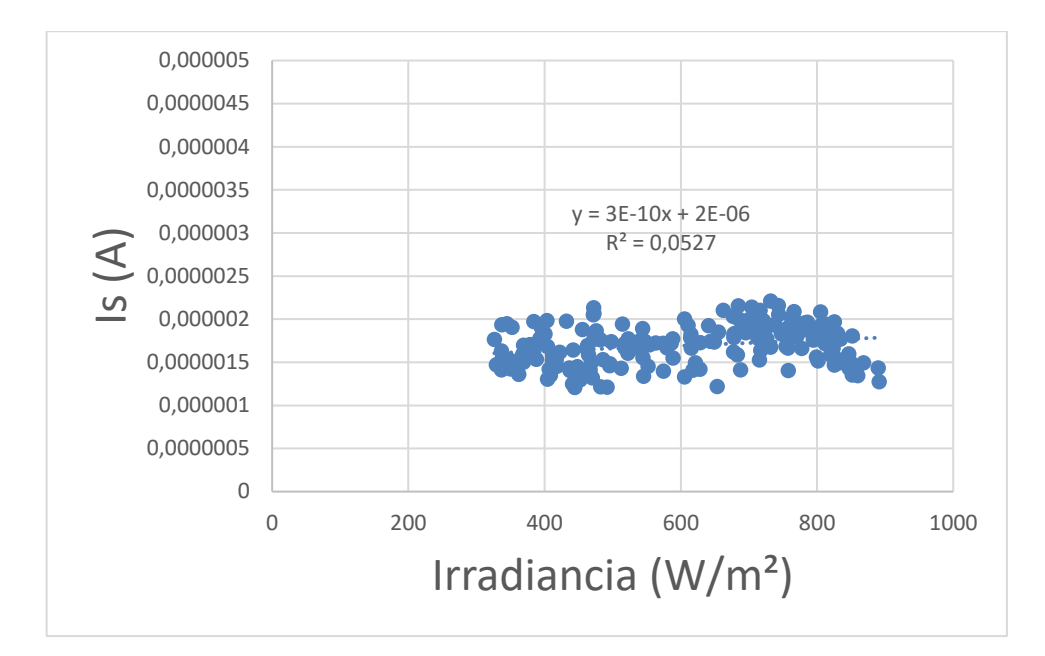

Figura 28. Is en función de la irradiancia en rango de temperatura de 46 ºC a 48 ºC

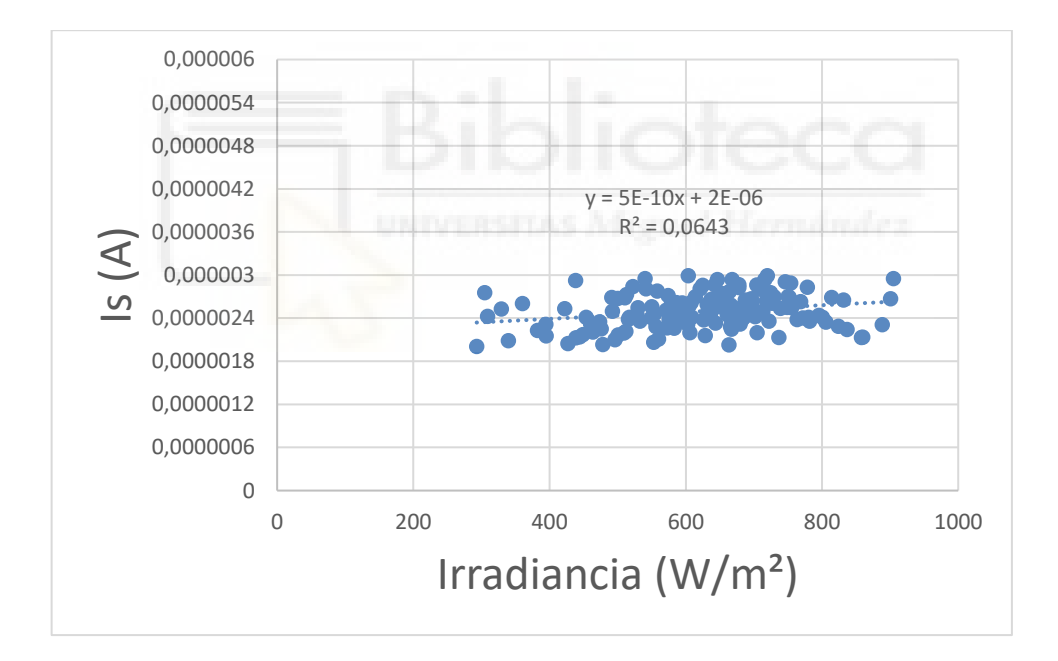

Figura 29. Is en función de la irradiancia en rango de temperatura de 50 ºC a 52 ºC

• Is en función de T:

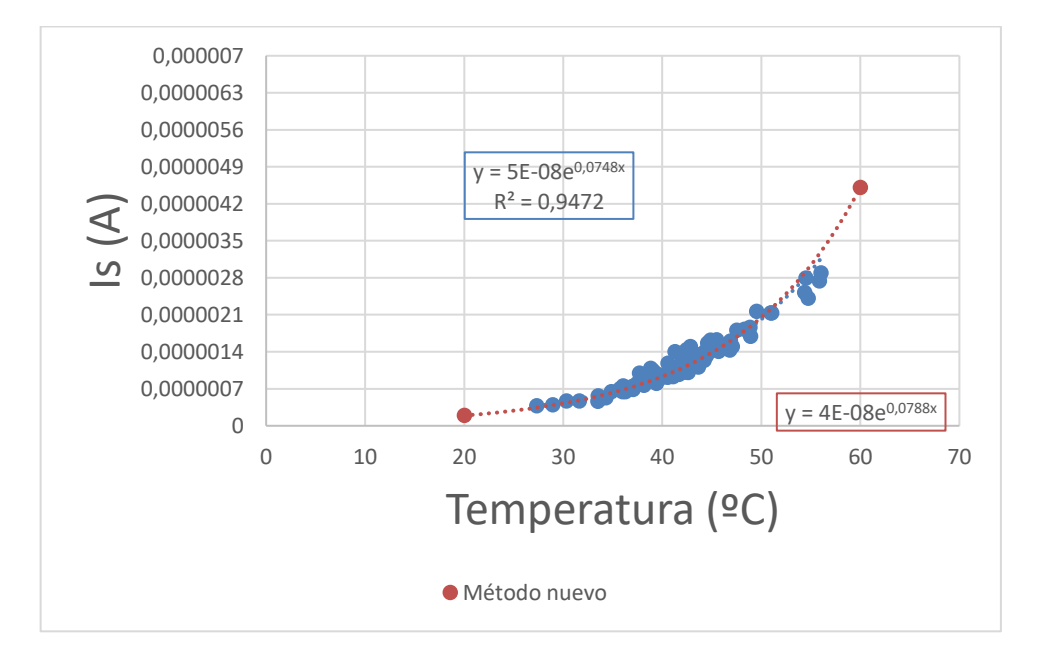

Figura 30. Is en función de la temperatura en rango de irradiancia de 840 (W/m²) a 860 (W/m²)

Procedemos a calcular la corriente de saturación (en condiciones estándar:  $G_{STC}$  = 1000 W/ m<sup>2</sup>;  $T_{STC} = 25 \text{ °C}$ :

$$
Is_{STC} = 5 * 10^{-8} * e^{0.0748 * 25} = 3.24 * 10^{-7} A
$$

Despejamos y hallamos los parámetros  $\beta$  y  $\mu$ :

$$
\beta = \frac{5 * 10^{-8} * G_{STC}}{Is_{STC} * G} = \frac{5 * 10^{-8} * 1000}{2{,}782 * 10^{-7} * 850} = 0{,}2114
$$
  

$$
\frac{1}{\mu G} = 0{,}0748 \Longrightarrow \mu = \frac{1}{0{,}0748 * 850} = 15{,}73 * 10^{-3} \frac{m^2}{W}
$$

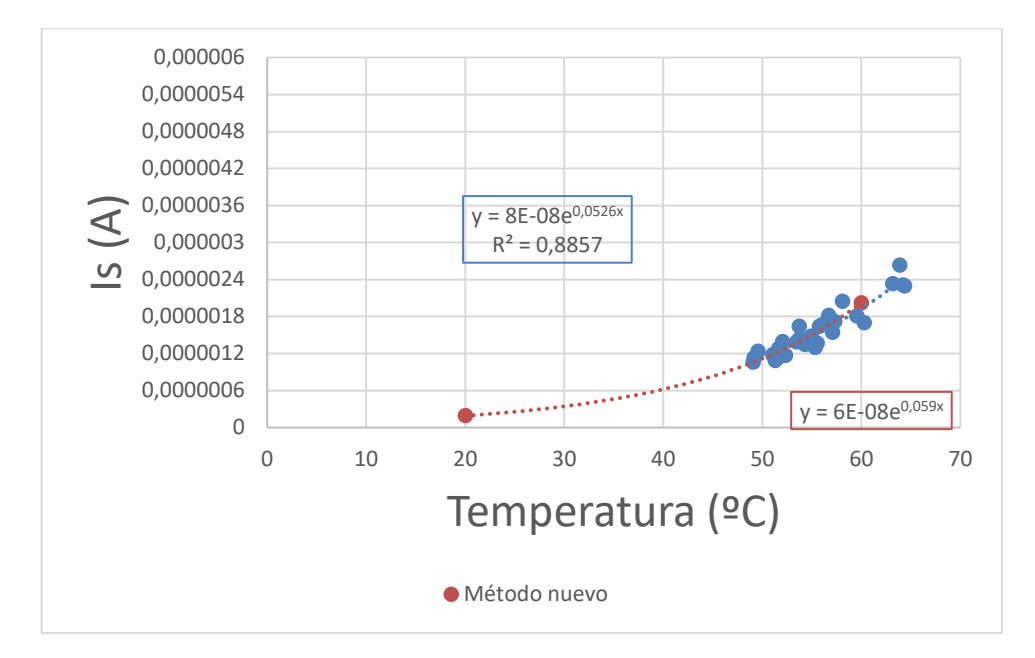

Figura 31. Is en función de la temperatura en rango de irradiancia de 960 (W/m²) a 980 (W/m²)

Procedemos a calcular la corriente de saturación (en condiciones estándar:  $G_{STC} = 1000$ W/ m<sup>2</sup>;  $T_{STC} = 25 \text{ °C}$ :

$$
Is_{STC} = 8 * 10^{-8} * e^{0.0526 * 25} = 2.97 * 10^{-7} A
$$

Despejamos y hallamos los parámetros  $\beta$  y  $\mu$ :

$$
\beta = \frac{5 * 10^{-8} * G_{STC}}{Is_{STC} * G} = \frac{8 * 10^{-8} * 1000}{2,782 * 10^{-7} * 970} = 0,2965
$$
  

$$
\frac{1}{\mu G} = 0,0526 \implies \mu = \frac{1}{0,0526 * 970} = 19,60 * 10^{-3} \frac{m^2}{W}
$$

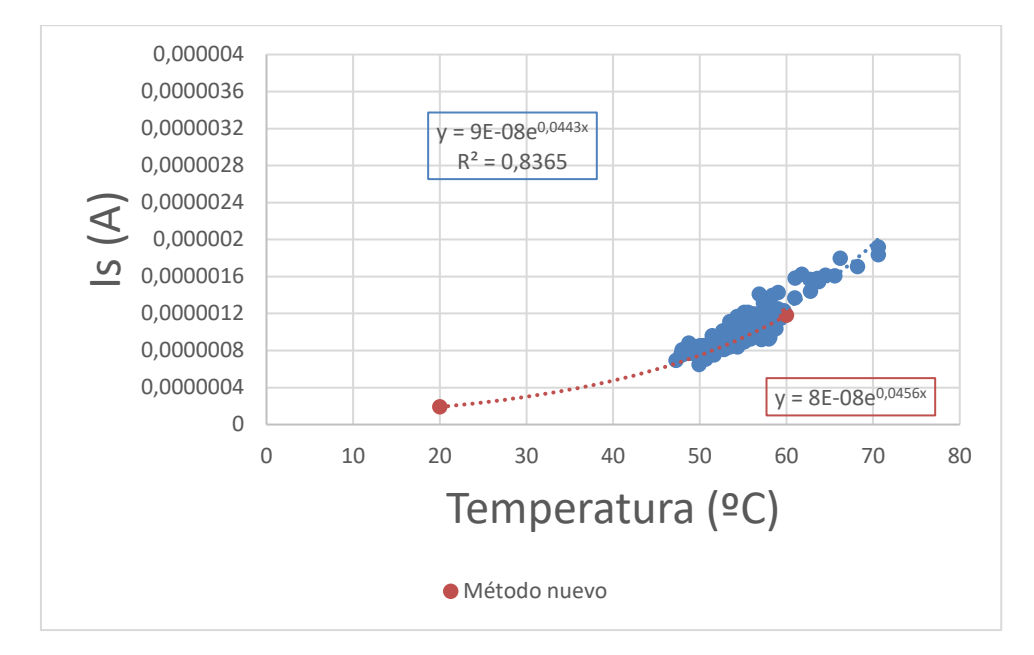

Figura 32. Is en función de la temperatura en rango de irradiancia de 1020 (W/m²) a 1040 (W/m²)

Procedemos a calcular la corriente de saturación (en condiciones estándar:  $G_{STC} = 1000$ W/ m<sup>2</sup>;  $T_{STC} = 25 \text{ °C}$ :

$$
Is_{STC} = 9 * 10^{-8} * e^{0.0443 * 25} = 2.72 * 10^{-7} A
$$

Despejamos y hallamos los parámetros  $\beta$  y  $\mu$ :

$$
\beta = \frac{5 * 10^{-8} * G_{STC}}{Is_{STC} * G} = \frac{9 * 10^{-8} * 1000}{2,782 * 10^{-7} * 1030} = 0,3141
$$
  

$$
\frac{1}{\mu G} = 0,0443 \implies \mu = \frac{1}{0,0443 * 1030} = 21,91 * 10^{-3} \frac{m^2}{W}
$$

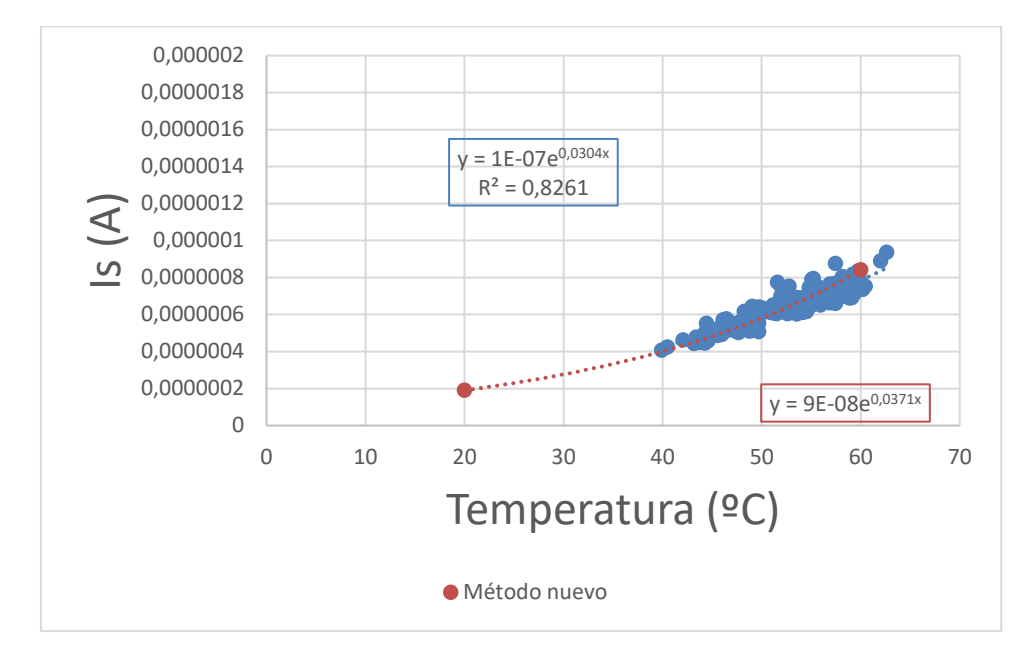

Figura 33. Is en función de la temperatura en rango de irradiancia de 1080 (W/m²) a 1100 (W/m²)

Procedemos a calcular la corriente de saturación (en condiciones estándar:  $G_{STC}$  = 1000 W/ m<sup>2</sup>;  $T_{STC} = 25 \text{ °C}$ :

$$
Is_{STC} = 1 * 10^{-7} * e^{0.0304 * 25} = 2.14 * 10^{-7} A
$$

Despejamos y hallamos los parámetros  $\beta$  y  $\mu$ :

$$
\beta = \frac{5 * 10^{-8} * G_{STC}}{Is_{STC} * G} = \frac{10^{-7} * 1000}{2{,}782 * 10^{-7} * 1090} = 0{,}3298
$$
  

$$
\frac{1}{\mu G} = 0{,}0304 \Longrightarrow \mu = \frac{1}{0{,}0304 * 1090} = 30{,}18 * 10^{-3} \frac{m^2}{W}
$$

Procedemos a calcular la corriente de saturación media y los parámetros  $\beta$  y  $\mu$  medios:

$$
Is_{STC(media)} = 2,768 * 10^{-7} \text{ A};
$$
  
\n
$$
\beta_{(media)} = 0,288;
$$
  
\n
$$
\mu_{(media)} = 21,855 * 10^{-3} \frac{m^2}{W};
$$

Tal y como observamos, Is muestra una dependencia con respecto a la irradiancia y la temperatura. Existe un leve incremento de  $Is$  con respecto a la irradiancia, representado con el coeficiente β = 0,288  $\frac{m^2}{W}$ , que expresa su variación con la temperatura, aunque en los resultados ha habido bastante dispersión.

Existe un elevado incremento de  $Is$  con la temperatura, con una dependencia claramente exponencial. Con nuevo método se obtiene una  $I_{S,TC, media}$  de 2,768  $*$  10<sup>-7</sup> A.

Is presenta valores de aproximadamente  $2 \times 10^{-7}$  A para una temperatura de 20 °C,  $3 * 10^{-7}$  A para una temperatura de 30 °C,  $4 * 10^{-7}$  A para una temperatura de 40 °C, 6 ∗ 10<sup>-7</sup> A para una temperatura de 50 <sup>o</sup>  $\frac{1}{2}$  y 8 ∗ 10<sup>-7</sup> A para una temperatura de 60 <sup>o</sup>  $\frac{1}{2}$ .

Llegamos a la conclusión de que la fórmula es la siguiente:

$$
I_{s}(G, T) = I s_{STC} * \beta * \frac{G}{G_{STC}} * e^{(\mu * T)}, \quad \text{donde:}
$$
\n
$$
I s_{STC} = 2,768 * 10^{-7} \text{ A};
$$
\n
$$
\beta = 0,288;
$$
\n
$$
\mu = 21,855 * 10^{-3} \frac{m^{2}}{W};
$$
\n
$$
G_{STC} = 1000 \ W/m^{2};
$$

# 5.3 n CONSTANTE y n EN FUNCIÓN DE G y T

Método 1:

$$
n=n_{STC}
$$

Método 2:

$$
n(G) = n_{STC} \frac{G}{G_{STC}}
$$

Método 3:

$$
n(T) = n_{STC} \frac{T_{STC}}{T}
$$

Método 4:

$$
n(T) = n_{STC} \left(\frac{T_{STC}}{T}\right)^r
$$

Descartamos todos los métodos ya que dependen únicamente de la irradiancia o de la temperatura y no de esa forma. tampoco se ajusta a nuestros resultados experimentales. Por lo tanto, vamos a utilizar un nuevo método.

- Método nuevo:

$$
n(G,T) = n_{STC} + \omega * G - \theta * T
$$

• n en función de G:

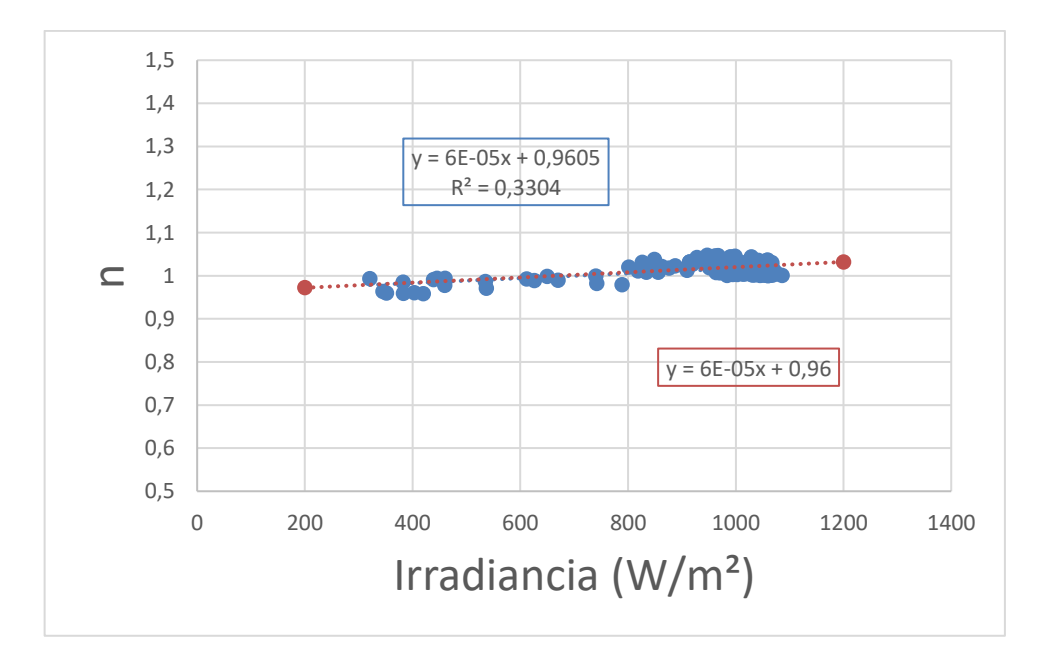

Figura 34. n en función de la irradiancia en rango de temperatura de 30 ºC a 32 ºC

$$
\omega=6*10^{-5}\ \frac{m^2}{W}
$$

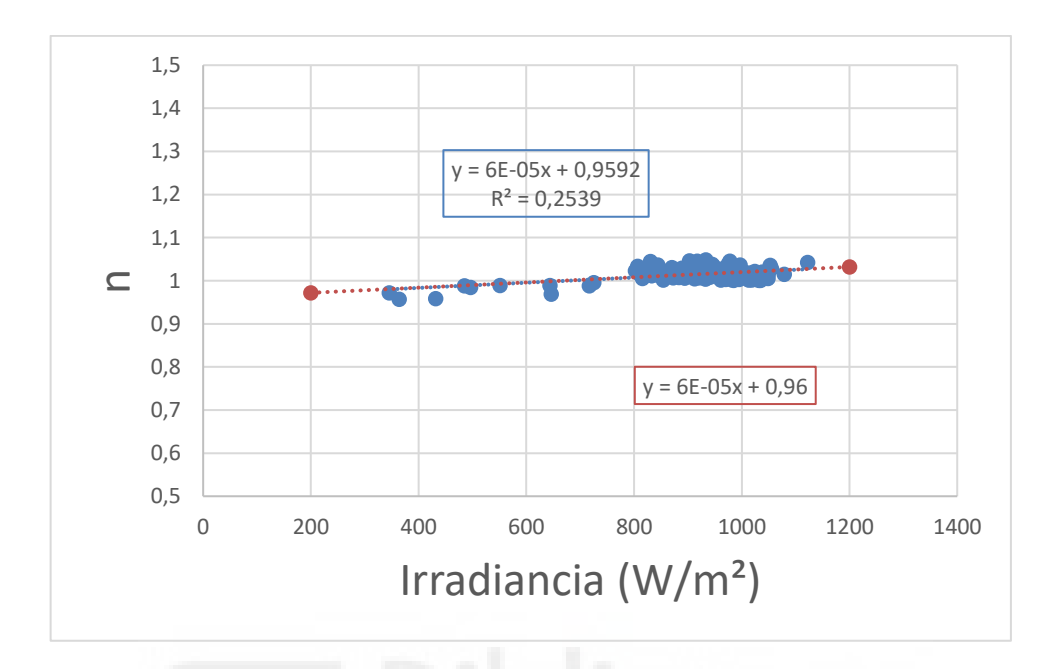

Figura 35. n en función de la irradiancia en rango de temperatura de 34 ºC a 36 ºC

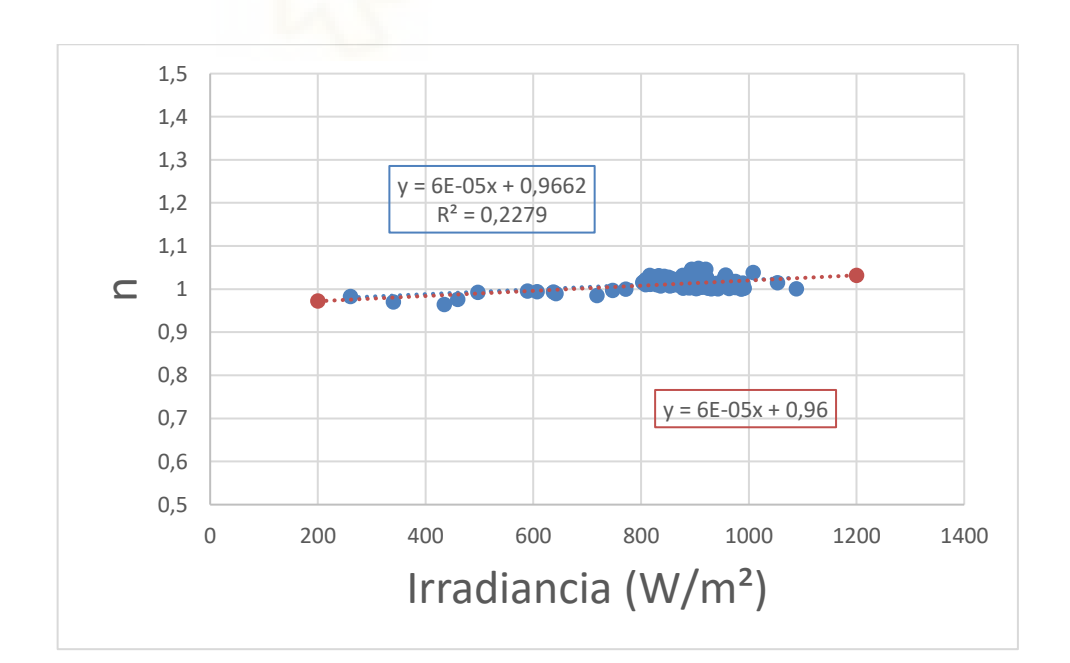

$$
\omega=6*10^{-5}\ \frac{m^2}{W}
$$

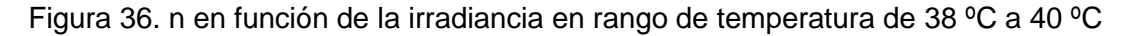

$$
\omega=6*10^{-5}\ \frac{m^2}{W}
$$

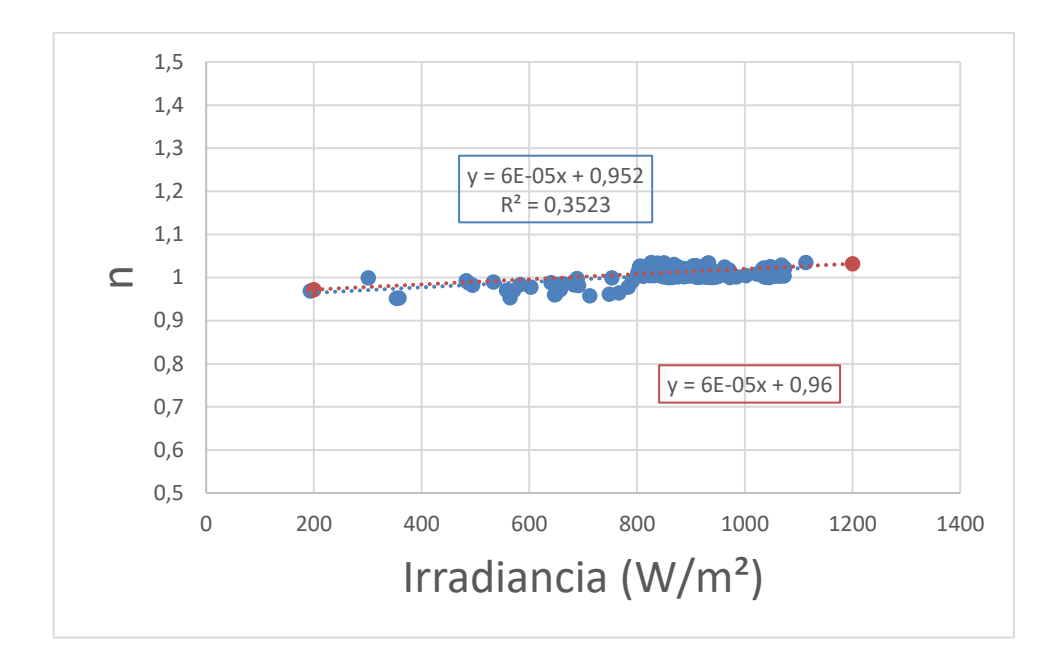

Figura 37. n en función de la irradiancia en rango de temperatura de 46 ºC a 48 ºC

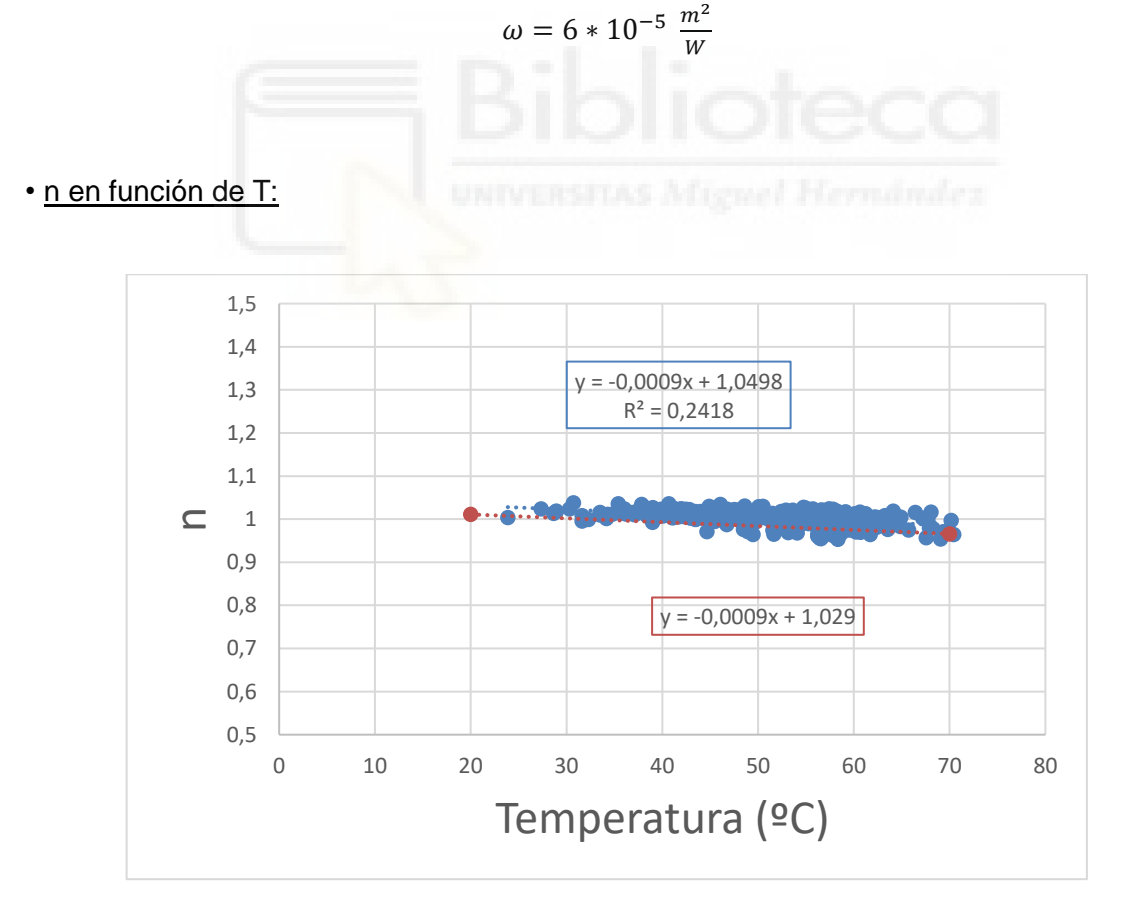

Figura 38. n en función de la temperatura en rango de irradiancia de 840 (W/m²) a 860 (W/m²)

$$
\theta = 9 * 10^{-4} \, \mathrm{°C}^{-1}
$$

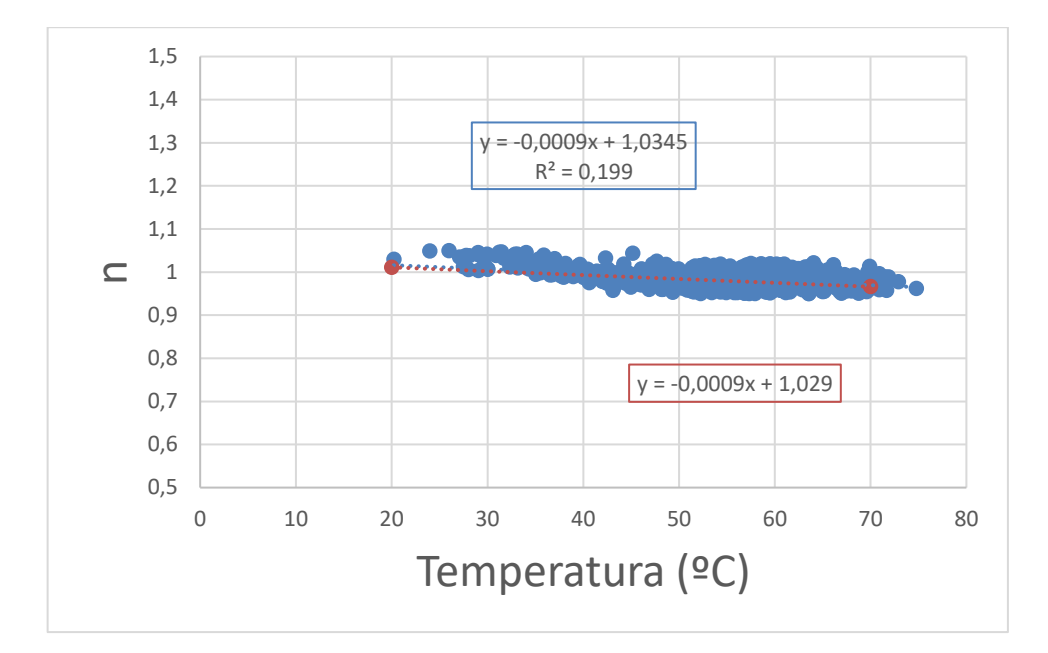

Figura 39. n en función de la temperatura en rango de irradiancia de 960 (W/m²) a 980 (W/m²)

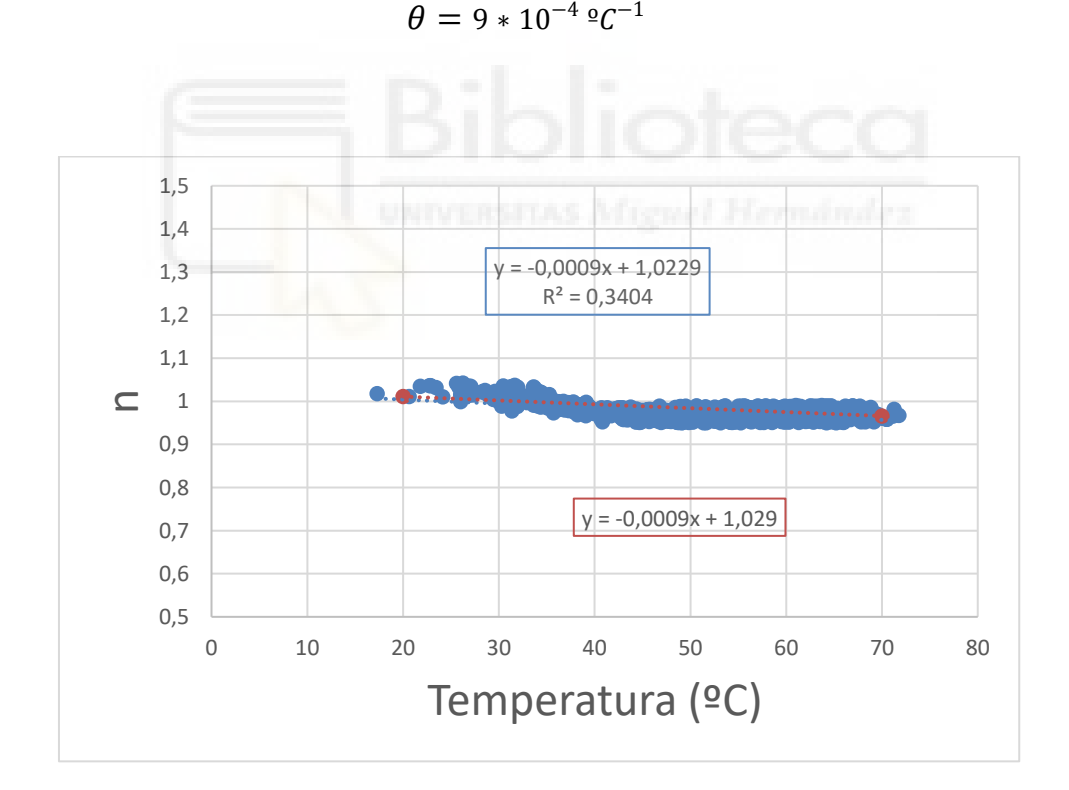

Figura 40. n en función de la temperatura en rango de irradiancia de 1020 (W/m²) a 1040 (W/m²)

$$
\theta=9*10^{-4}\,\mathrm{^{\circ}C^{-1}}
$$

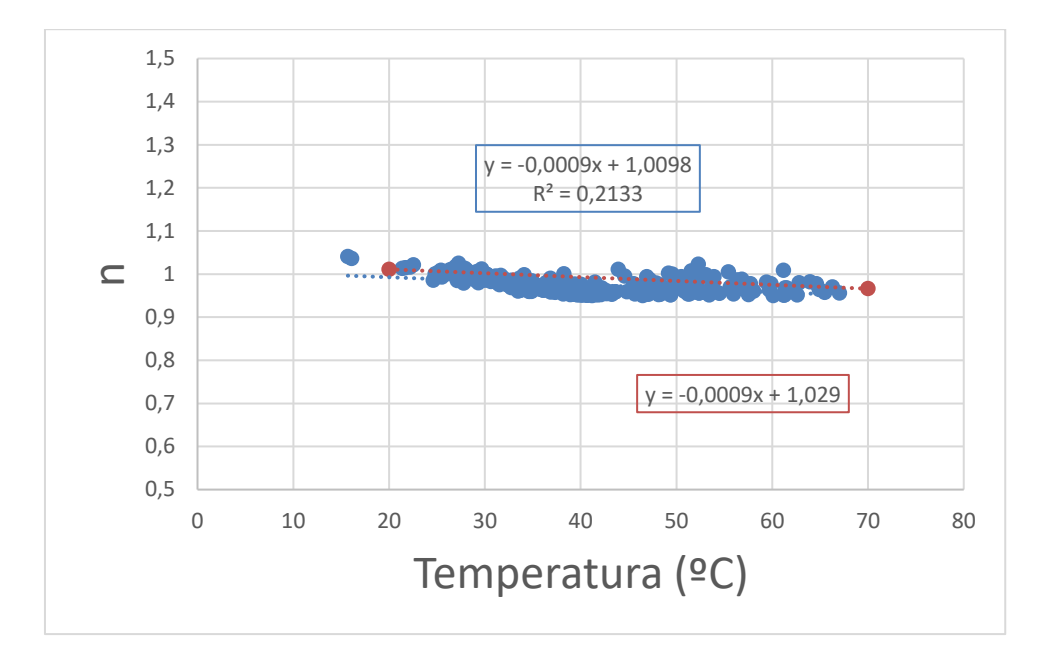

Figura 41. n en función de la temperatura en rango de irradiancia de 1080 (W/m²) a 1100 (W/m²)

$$
\theta = 9 * 10^{-4} \, \mathrm{°C}^{-1}
$$
\n
$$
n_{STC(media)} = 0,995
$$

Tal y como observamos,  $n$  es linealmente dependiente con respecto a la irradiancia y la temperatura, siendo directamente proporcional a la irradiancia e inversamente proporcional a la temperatura.

Presenta valores que varían de 0,95 a 1,05 con una  $n_{media}$  de 0,995 y un coeficiente de determinación  $R^2$  inferior a 0,36 tanto para la irradiancia como para la temperatura.

Llegamos a la conclusión de que la fórmula es la siguiente:

$$
n(G,T) = n_{STC} + \omega * G - \theta * T, \quad \text{donde:}
$$
\n
$$
n_{STC(media)} = 0.995
$$
\n
$$
\omega = 6 * 10^{-5} \frac{m^2}{W}
$$
\n
$$
\theta = 9 * 10^{-4} \, \frac{^0C^{-1}}{}
$$

## 5.4 Rs CONSTANTE y Rs EN FUNCIÓN DE G y T

Método 1:

$$
R_S(G) = 10 R s_{STC} G^{\left(-\frac{1}{3}\right)}
$$

Método 2:

$$
R_S(G) = R s_{STC} \frac{G_{STC}}{G}
$$

Método 3:

$$
R_S(G) = Rs_{STC} \left( 1 - 0.217 \ln \left( \frac{G}{G_{STC}} \right) \right)
$$

Método 4:

$$
R_S = R_{SSTC}
$$

Descartamos el método 2 y el método 4. Los métodos que más se ajustan a los resultados experimentales son el método 3 y el método 1, aunque éste último solamente se podría aplicar a niveles de irradiancia entre 600 a 1000  $W/m^2$  y es menos certero que el método 3. Por lo tanto, vamos a utilizar el método 3 ya que es el que más se ajusta a nuestros resultados experimentales.

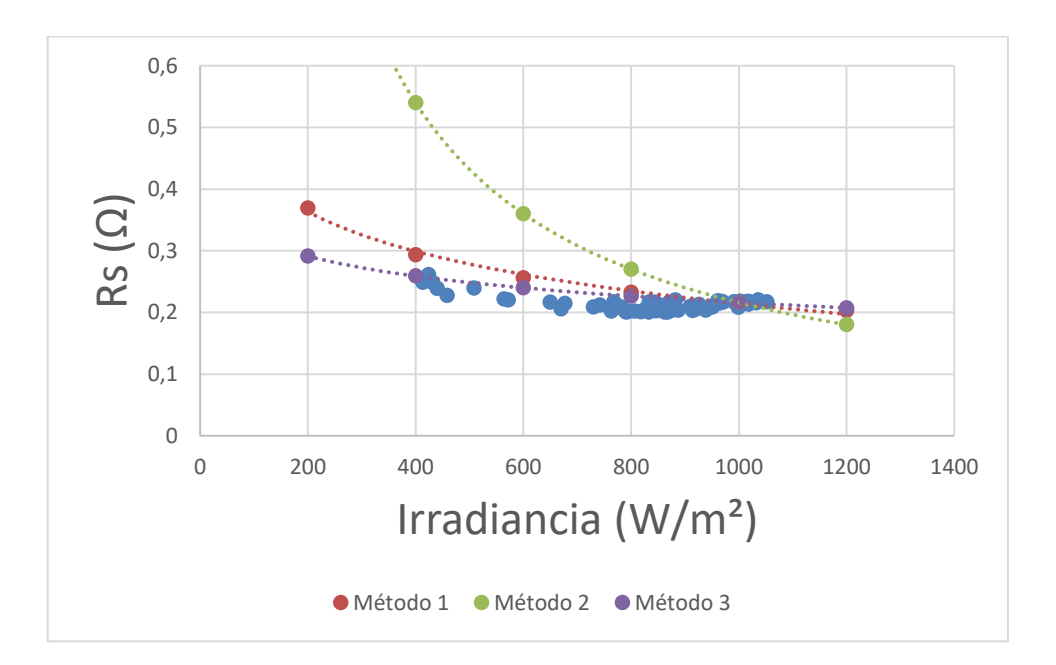

#### • Rs en función de G:

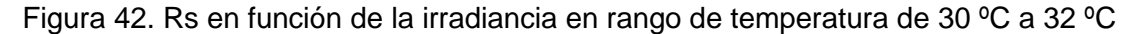

Procedemos a calcular la resistencia en serie (en condiciones estándar:  $G_{STC}$  = 1000 W/ m<sup>2</sup>;  $T_{STC} = 25 \text{ °C}$ :

$$
R_{SSTC}=0.216\ \Omega;
$$

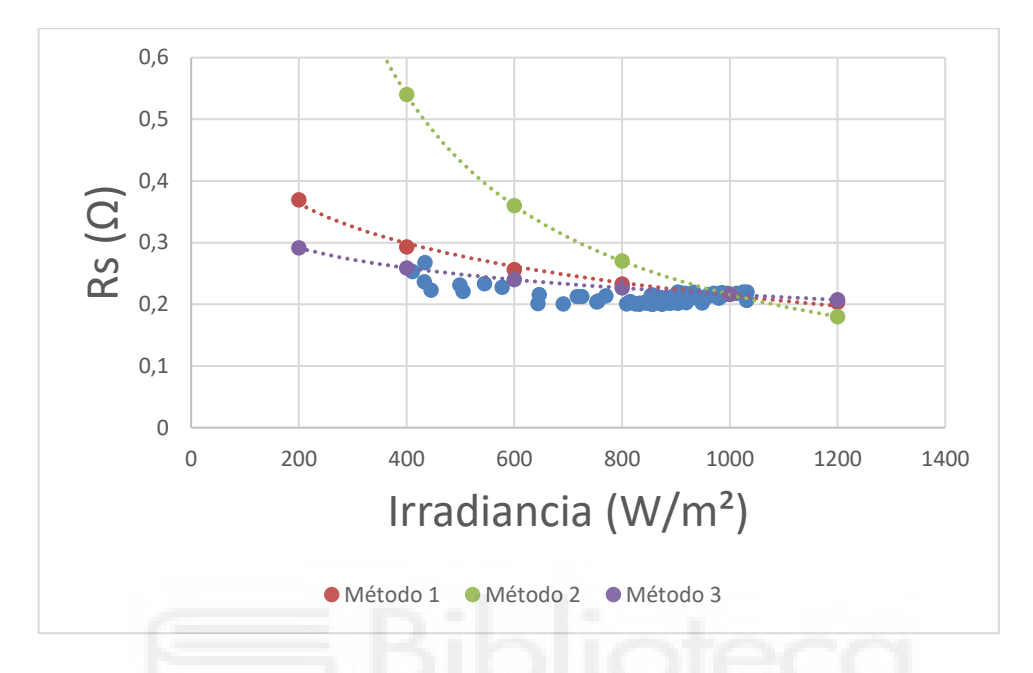

Figura 43. Rs en función de la irradiancia en rango de temperatura de 34 ºC a 36 ºC

Procedemos a calcular la resistencia en serie (en condiciones estándar:  $G_{STC}$  = 1000 W/ m<sup>2</sup>;  $T_{STC} = 25 \text{ °C}$ :

$$
R_{SSTC}=0.216\ \Omega;
$$

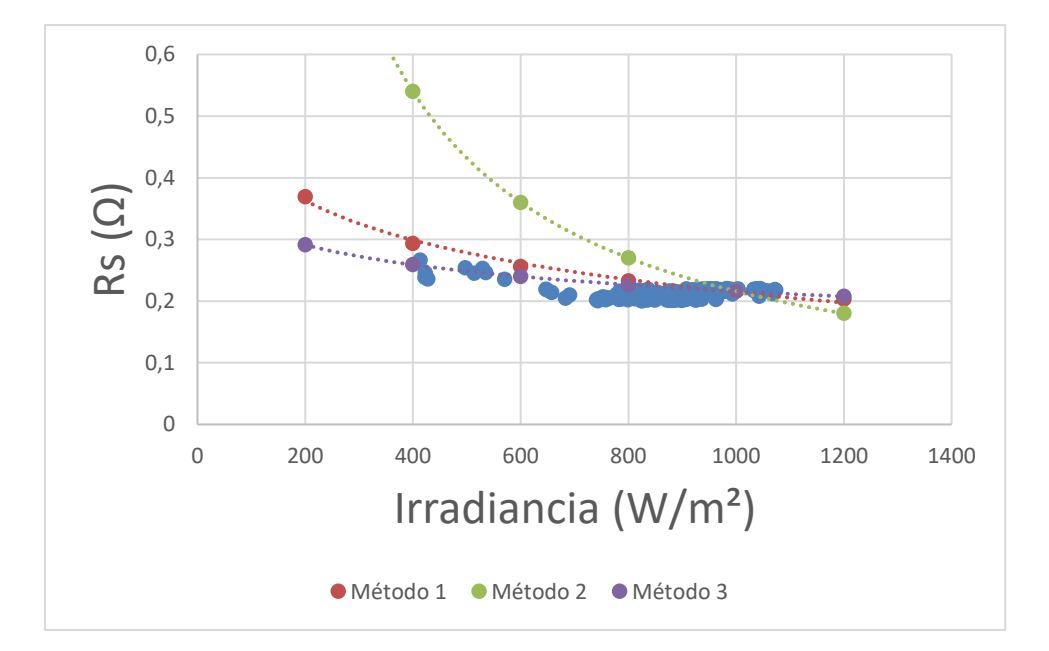

Figura 44. Rs en función de la irradiancia en rango de temperatura de 46 ºC a 48 ºC

Procedemos a calcular la resistencia en serie (en condiciones estándar:  $G_{STC}$  = 1000 W/ m<sup>2</sup>;  $T_{STC} = 25 \text{ °C}$ :

$$
R_{SSTC}=0.216\ \Omega;
$$

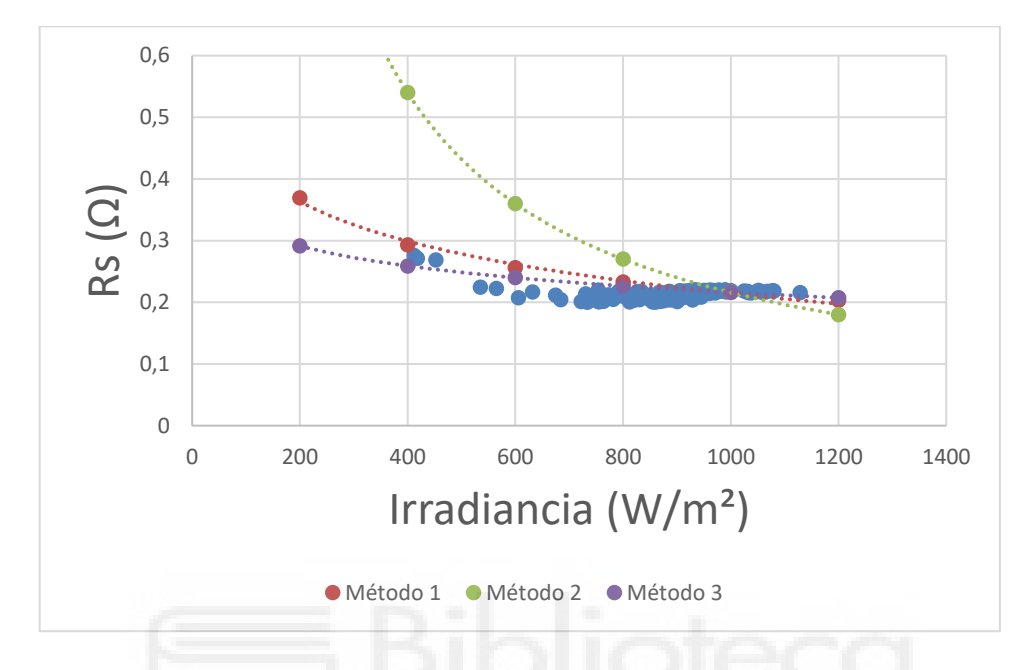

Figura 45. Rs en función de la irradiancia en rango de temperatura de 50 ºC a 52 ºC

Procedemos a calcular la resistencia en serie (en condiciones estándar:  $G_{STC}$  = 1000 W/ m<sup>2</sup>;  $T_{STC} = 25 \text{ °C}$ :

$$
R_{SSTC}=0.216\ \Omega;
$$

- $y = 0,0003x + 0,1963$  $R^2 = 0,1041$ 0  $0.1$  $0,2$ 0,3 0,4 0,5 0,6 0 10 20 30 40 50 60 70 80 Rs (Ω) Temperatura (ºC)
- Rs en función de T:

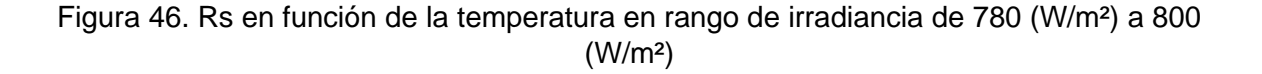

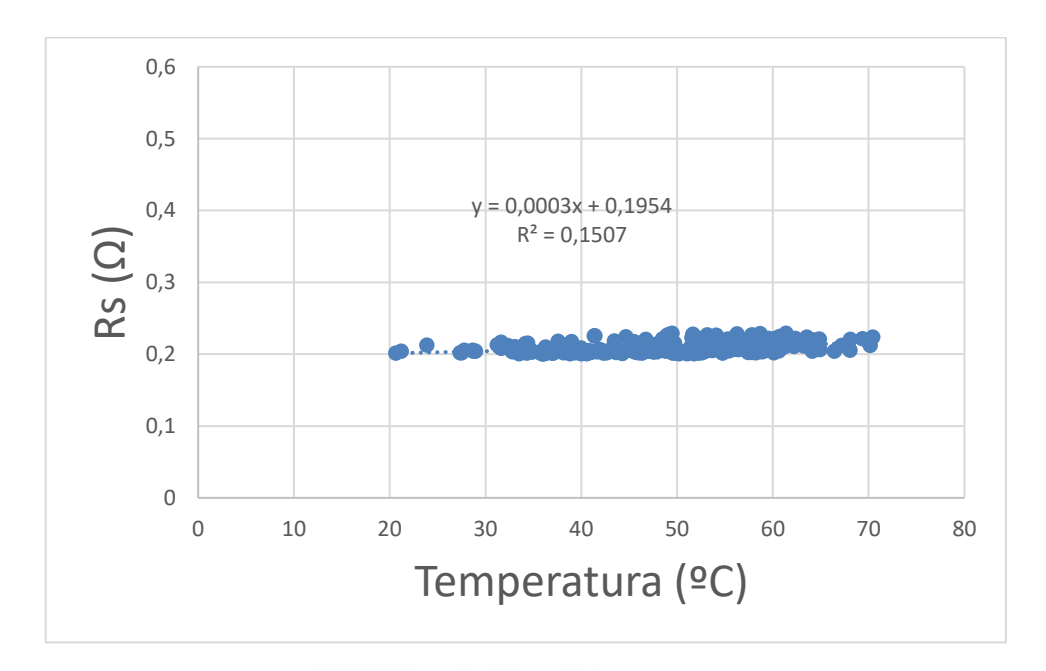

Figura 47. Rs en función de la temperatura en rango de irradiancia de 840 (W/m²) a 860 (W/m²)

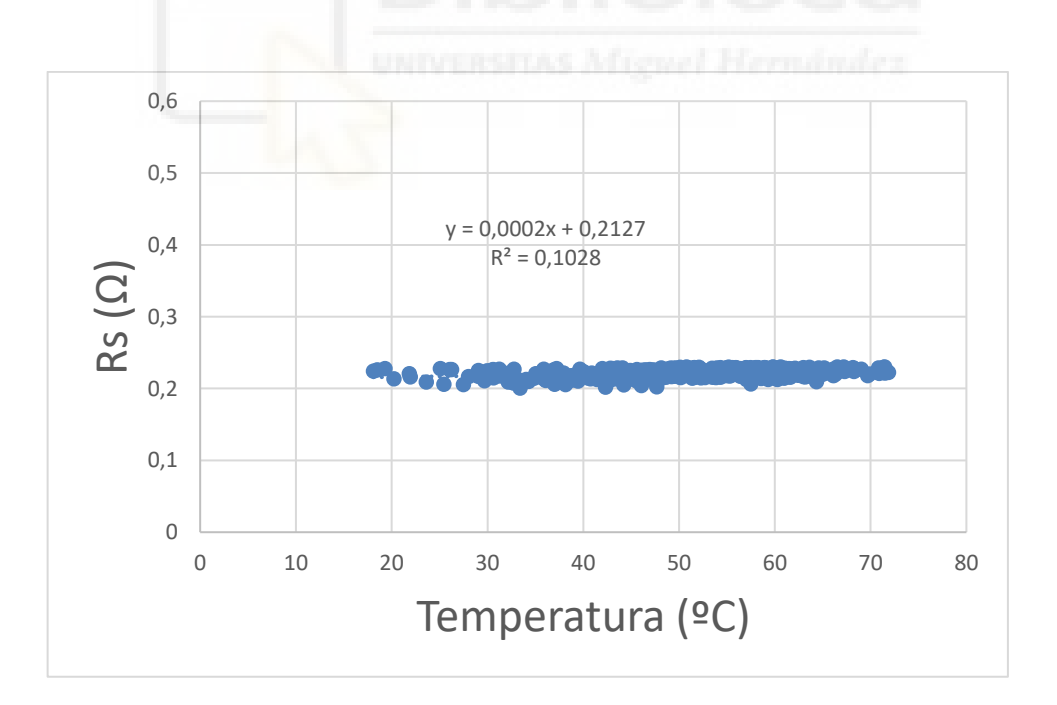

Figura 48. Rs en función de la temperatura en rango de irradiancia de 960 (W/m²) a 980 (W/m²)

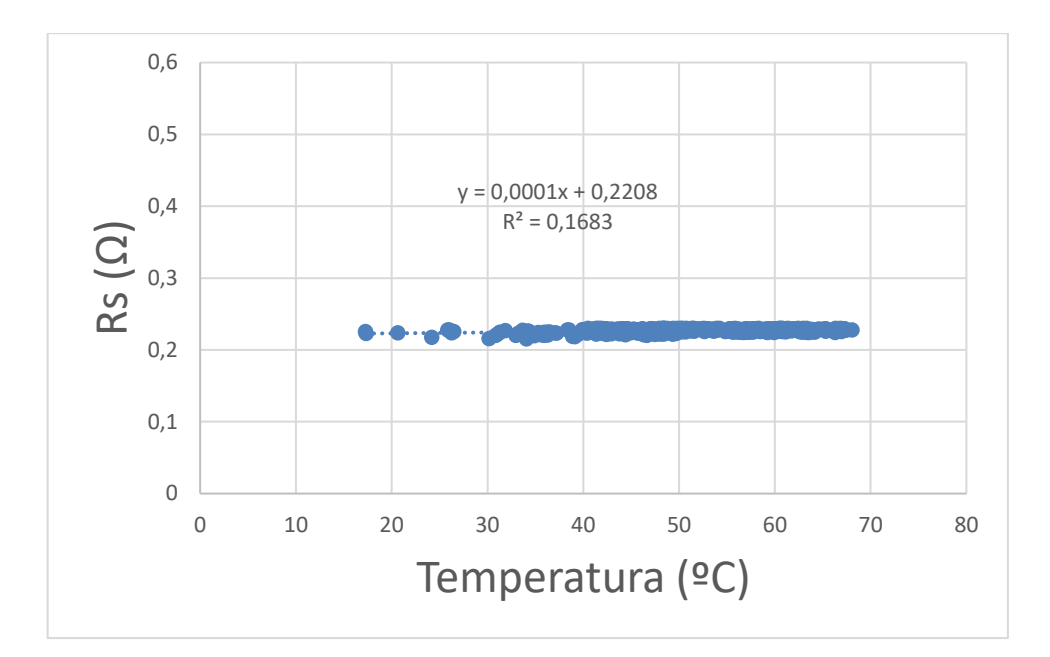

Figura 49. Rs en función de la temperatura en rango de irradiancia de 1020 (W/m²) a 1040 (W/m²)

Tal y como observamos, Rs desciende con respecto a la irradiancia, con una dependencia claramente logarítmica donde se obtiene una  $Rs_{STCmedia}$  de 0,216  $\Omega$ .

Existe un leve incremento de  $Rs$  con respecto a la temperatura. Se obtiene un coeficiente de determinación  $R^2$  inferior a 0,35, con una línea de tendencia casi horizontal (prácticamente no significativa) por lo que no hemos considerado esta dependencia.

Llegamos a la conclusión de que la fórmula es la siguiente:

$$
R_S(G) = R_{STC} \left( 1 - 0.217 \ln \left( \frac{G}{G_{STC}} \right) \right), \quad donde:
$$
  

$$
R_{SSTC} = 0.216 \Omega;
$$
  

$$
G_{STC} = 1000 W/m^2;
$$

## 5.5 Rsh CONSTANTE y Rsh EN FUNCIÓN DE G y T

Método 1:

$$
R_{Sh}(G) = 178Rsh_{STC}G^{\left(-\frac{3}{4}\right)}
$$

Método 2:

$$
R_{Sh}(G) = Rsh_{STC} \frac{G_{STC}}{G}
$$

Método 3:

$$
R_{Sh} = R_{ShSTC}
$$

Descartamos el método 2 y el método 4. Los métodos que más se ajustan a los resultados experimentales son el método 1 y el método 3, aunque éste último es más próximo. Por lo tanto, vamos a utilizar el método 3 ya que es el que más se ajusta a nuestros resultados experimentales.

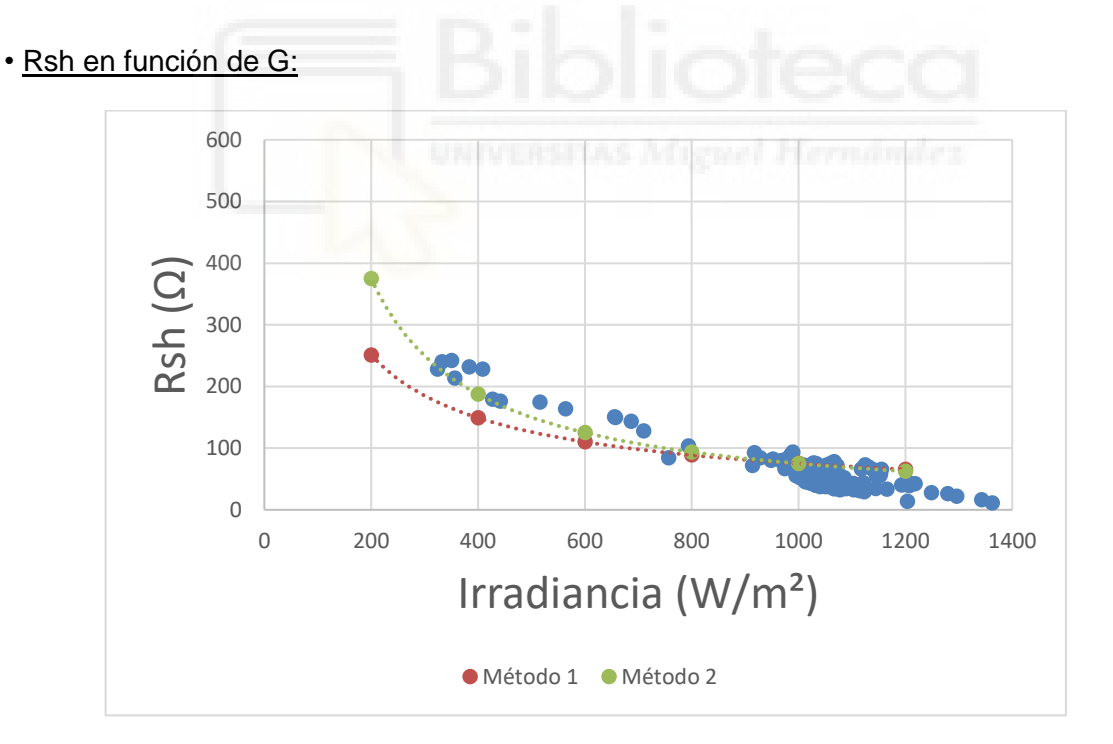

### Figura 50. Rsh en función de la irradiancia en rango de temperatura de 30 ºC a 32 ºC

Procedemos a calcular la resistencia en paralelo (en condiciones estándar:  $G_{STC} = 1000$ W/ m<sup>2</sup>;  $T_{STC} = 25 \text{ °C}$ :

$$
R_{ShSTC}=75 \ \Omega;
$$

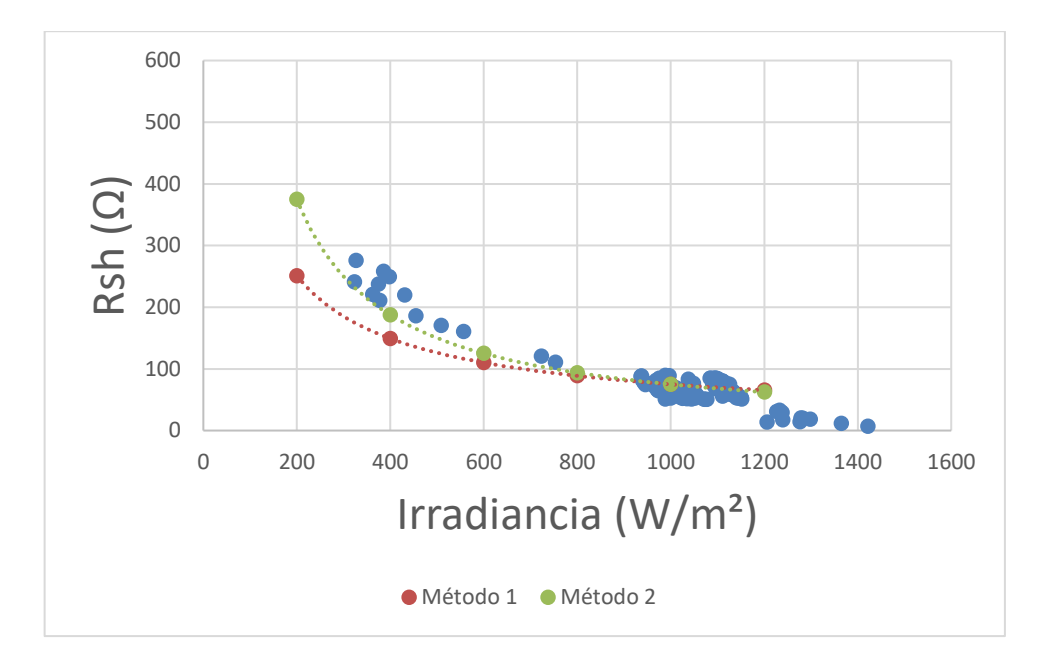

Figura 51. Rsh en función de la irradiancia en rango de temperatura de 34 ºC a 36 ºC

Procedemos a calcular la resistencia en paralelo (en condiciones estándar:  $G_{STC}$  = 1000 W/ m<sup>2</sup>;  $T_{STC} = 25 \text{ °C}$ :

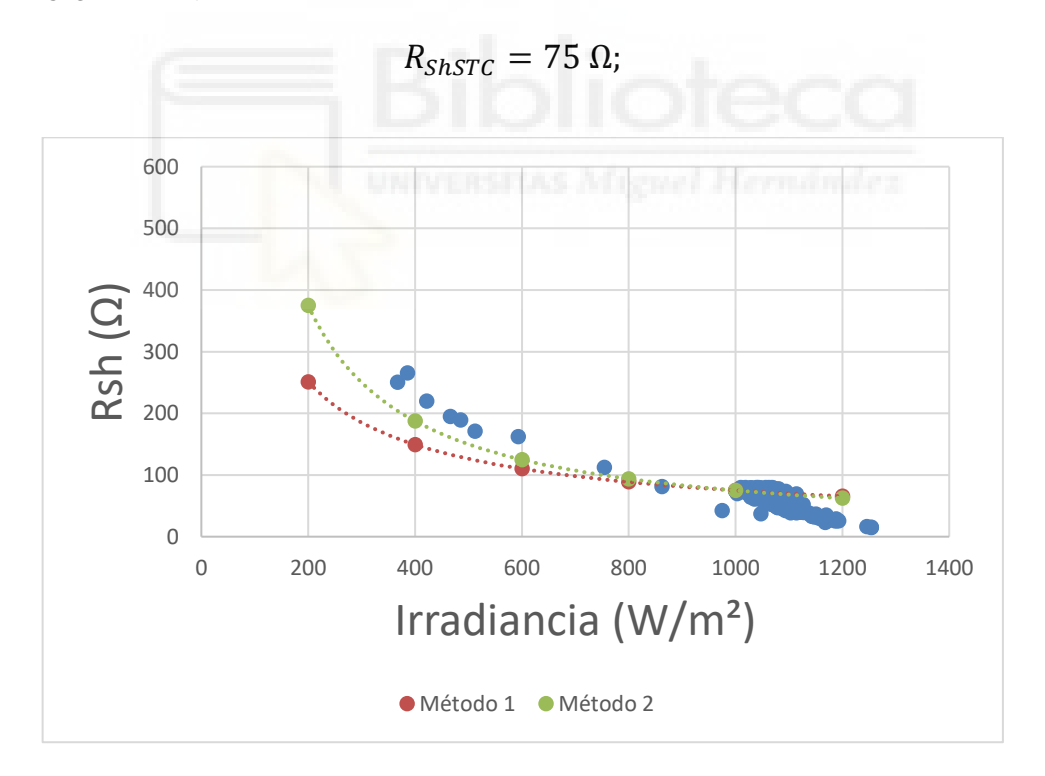

Figura 52. Rsh en función de la irradiancia en rango de temperatura de 46 ºC a 48 ºC

Procedemos a calcular la resistencia en paralelo (en condiciones estándar:  $G_{STC}$  = 1000 W/ m<sup>2</sup>;  $T_{STC} = 25 \text{ °C}$ :

$$
R_{ShSTC}=75 \ \Omega;
$$

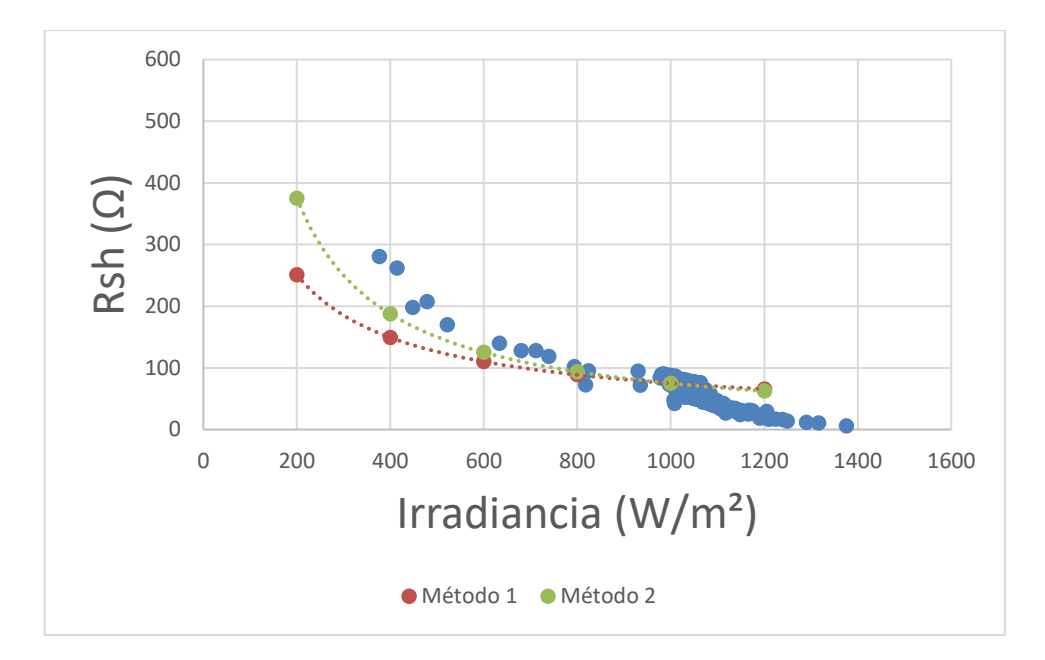

Figura 53. Rsh en función de la irradiancia en rango de temperatura de 50 ºC a 52 ºC

Procedemos a calcular la resistencia en paralelo (en condiciones estándar:  $G_{STC}$  = 1000 W/ m<sup>2</sup>;  $T_{STC} = 25 \text{ °C}$ :

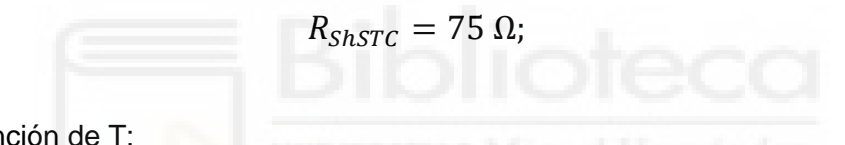

```
• Rsh en función de T:
```
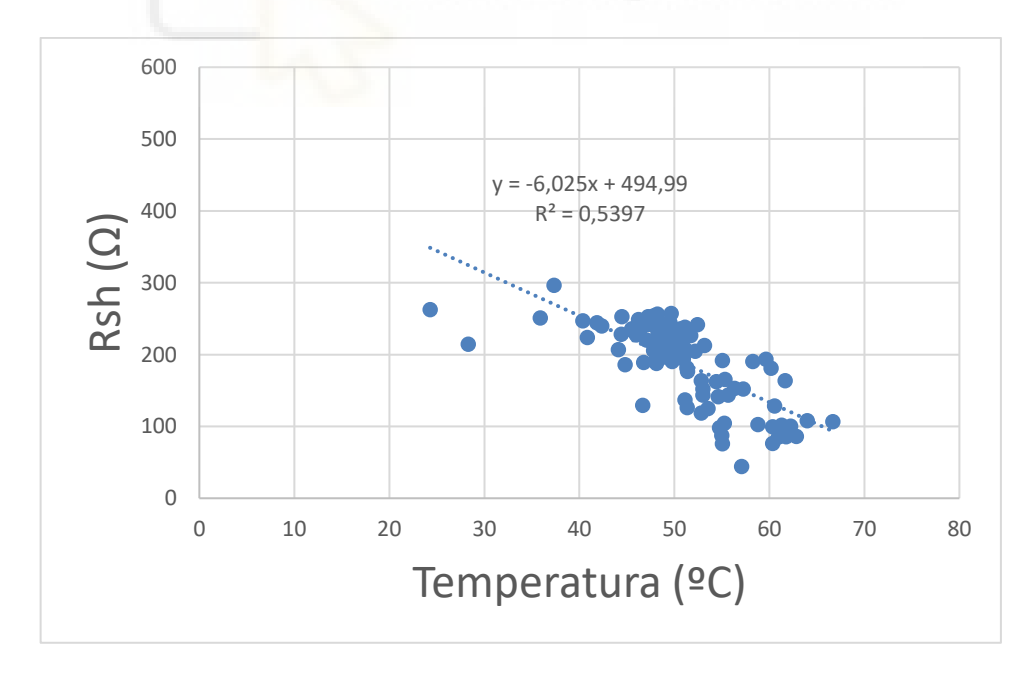

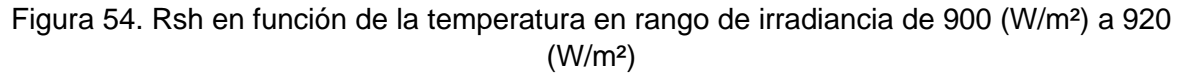

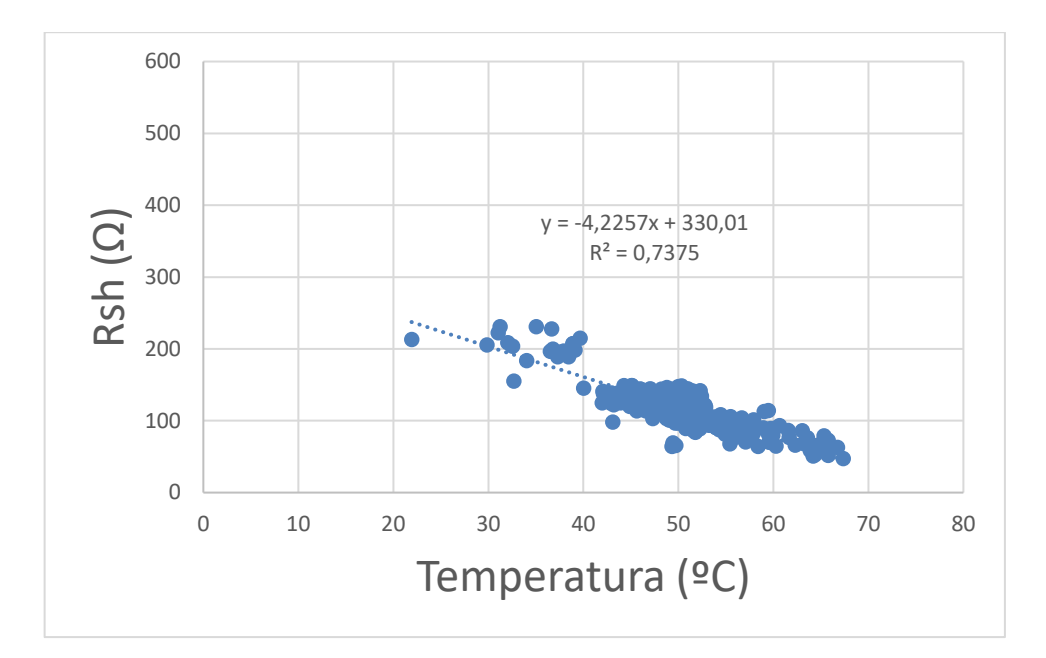

Figura 55. Rsh en función de la temperatura en rango de irradiancia de 960 (W/m²) a 980 (W/m²)

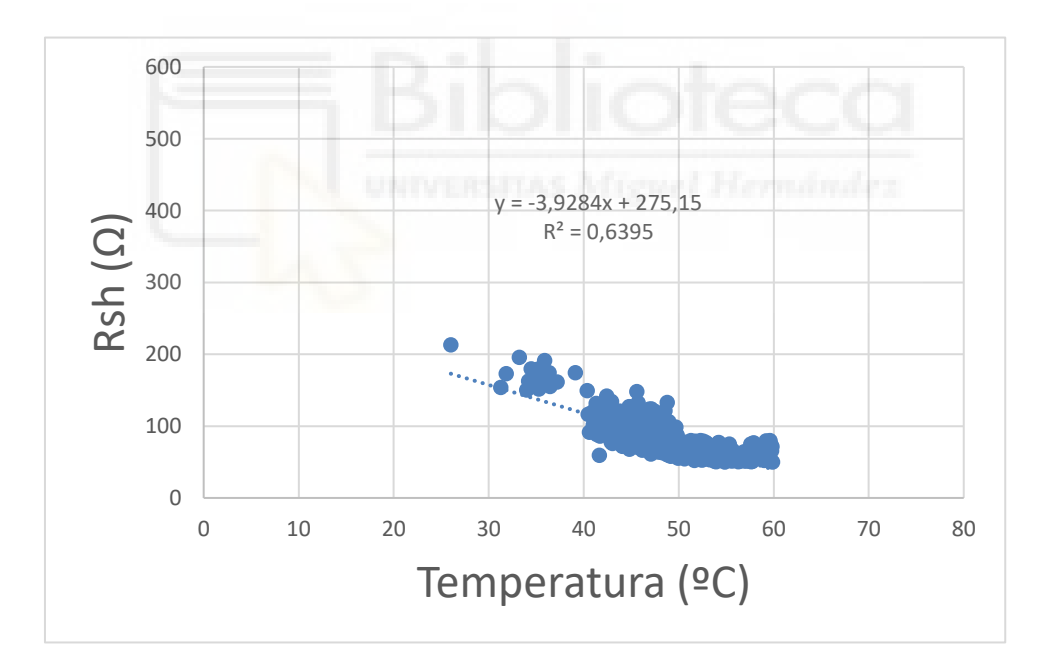

Figura 56. Rsh en función de la temperatura en rango de irradiancia de 1020 (W/m²) a 1040 (W/m²)

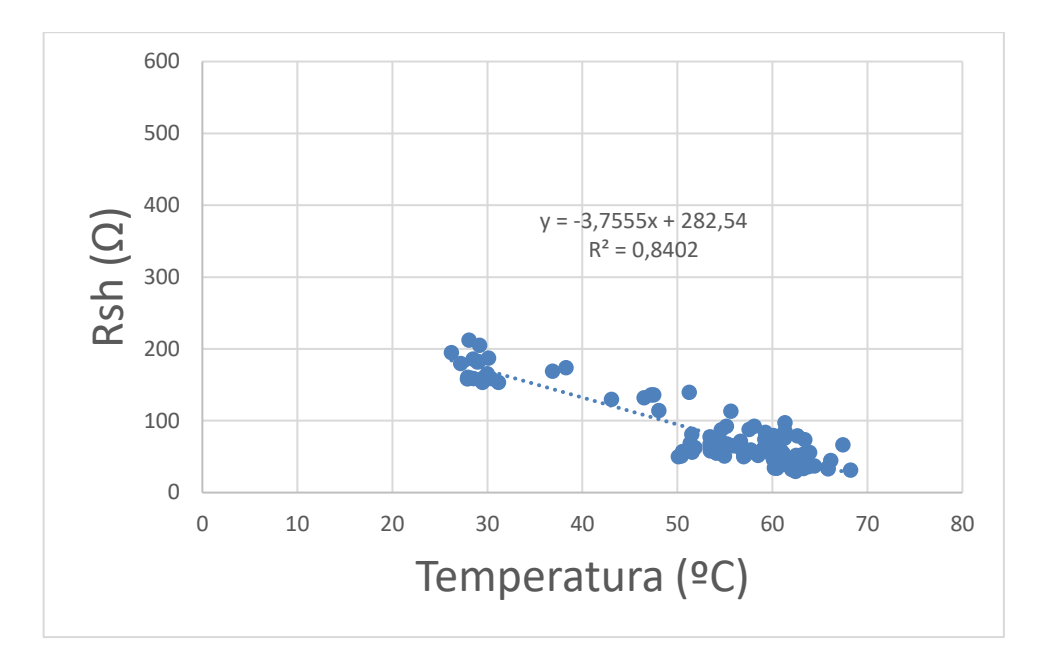

Figura 57. Rsh en función de la temperatura en rango de irradiancia de 1080 (W/m²) a 1100 (W/m²)

Tal y como observamos, Rsh es linealmente dependiente de la irradiancia, siendo inversamente proporcional a ésta donde se obtiene una  $Rsh_{STCmedia}$  de 75  $\Omega$ .

Existe un decremento de Rsh con respecto a la temperatura. Se obtiene un coeficiente de determinación  $R^2$  alto, sin embargo, En los resultados ha habido mucha dispersión, con una línea de tendencia clara, pero con una variación entre el 50% y el 150% con respecto a la temperatura de referencia.

Llegamos a la conclusión de que la fórmula es la siguiente:

$$
R_{Sh}(G) = Rsh_{STC} \frac{G_{STC}}{G}, \quad donde:
$$

$$
Rsh_{STC} = 75 \text{ }\Omega
$$

$$
G_{STC} = 1000 \text{ }W/m^2;
$$

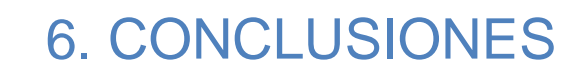

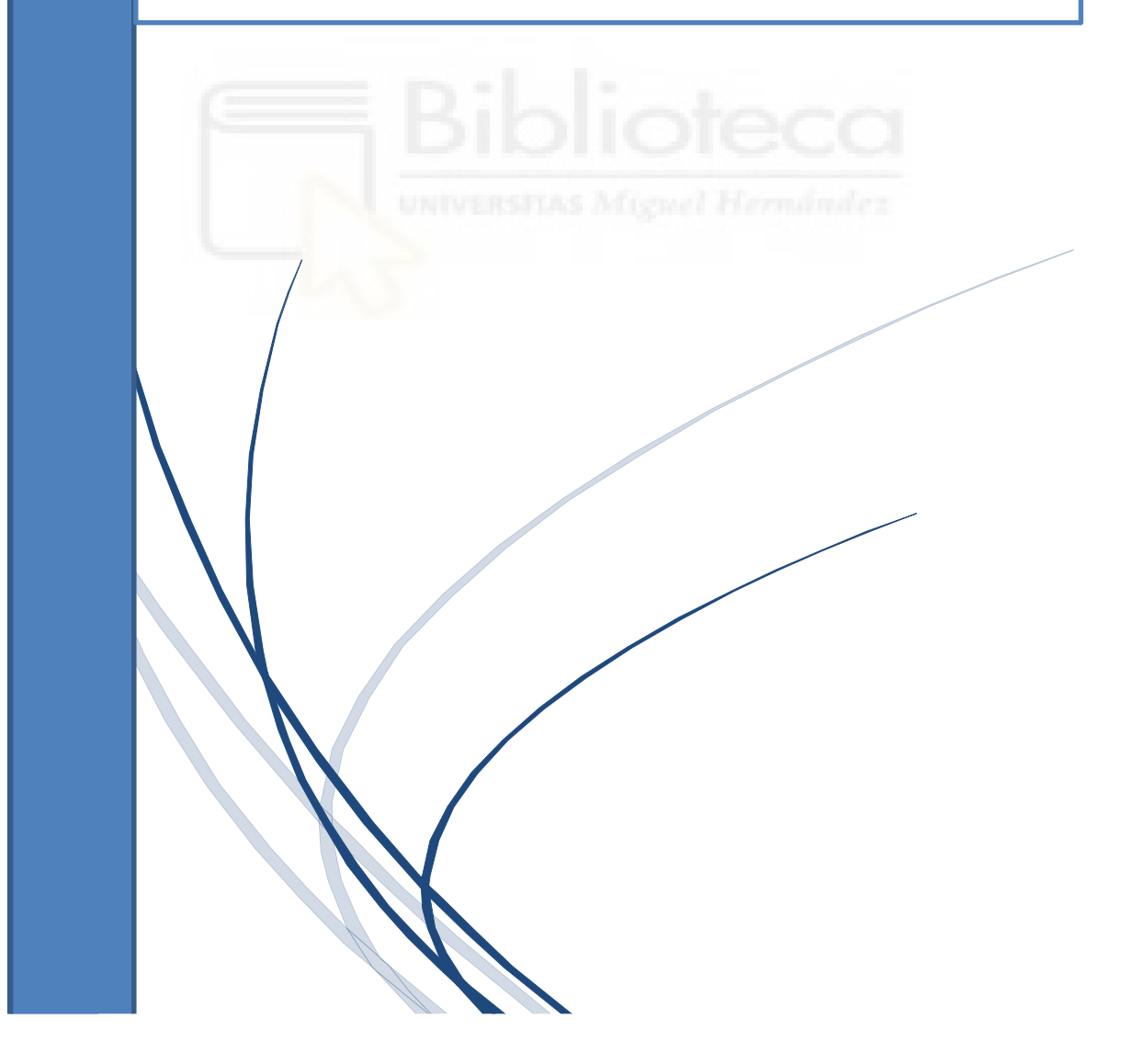

## 6. CONCLUSIONES

Así como hemos comentado en el apartado anterior las fórmulas halladas son las siguientes:

Iph depende de la irradiancia y la temperatura de la siguiente forma:

$$
I_{ph}(G,T) = \frac{G}{G_{STC}}[Iph_{STC} + \alpha (T - T_{STC})]
$$

Is depende de la irradiancia y la temperatura de la siguiente forma:

$$
I_S(G, T) = I S_{STC} * \beta * \frac{G}{G_{STC}} * e^{(\mu * T)}
$$

n depende de la irradiancia y la temperatura de la siguiente forma:

$$
n(G,T) = n_{STC} + \omega * G - \theta * T
$$

Rs depende de la irradiancia de la siguiente forma:

$$
R_S(G) = R s_{STC} \left( 1 - 0.217 \ln \left( \frac{G}{G_{STC}} \right) \right)
$$

Rsh depende de la irradiancia de la siguiente forma:

$$
R_{Sh}(G) = Rsh_{STC} \frac{G_{STC}}{G}
$$

A continuación, hemos representado una serie de curvas características al azar para realizar una comparación entre las siguientes gráficas: la curva original sin filtrar (representada en color azul), la curva reconstruida mediante el método TSLLS (representada en color magenta), y la curva reconstruida mediante las fórmulas obtenidas en el apartado anterior (representada en color verde).

a) Curva 1:

Irradiancia: 868,5572 W/m²

Temperatura: 60 – 62 ºC

$$
I_{ph}(G, T) = \frac{G}{G_{STC}} [Iph_{STC} + \alpha (T - T_{STC})] =
$$
  
\n
$$
\frac{868,5572}{1000} [7,86 + 0,00024 (61 - 25)] = 6,84 A
$$
  
\n
$$
I_{s}(G, T) = I s_{STC} * \beta * \frac{G}{G_{STC}} * e^{(\mu * T)} =
$$

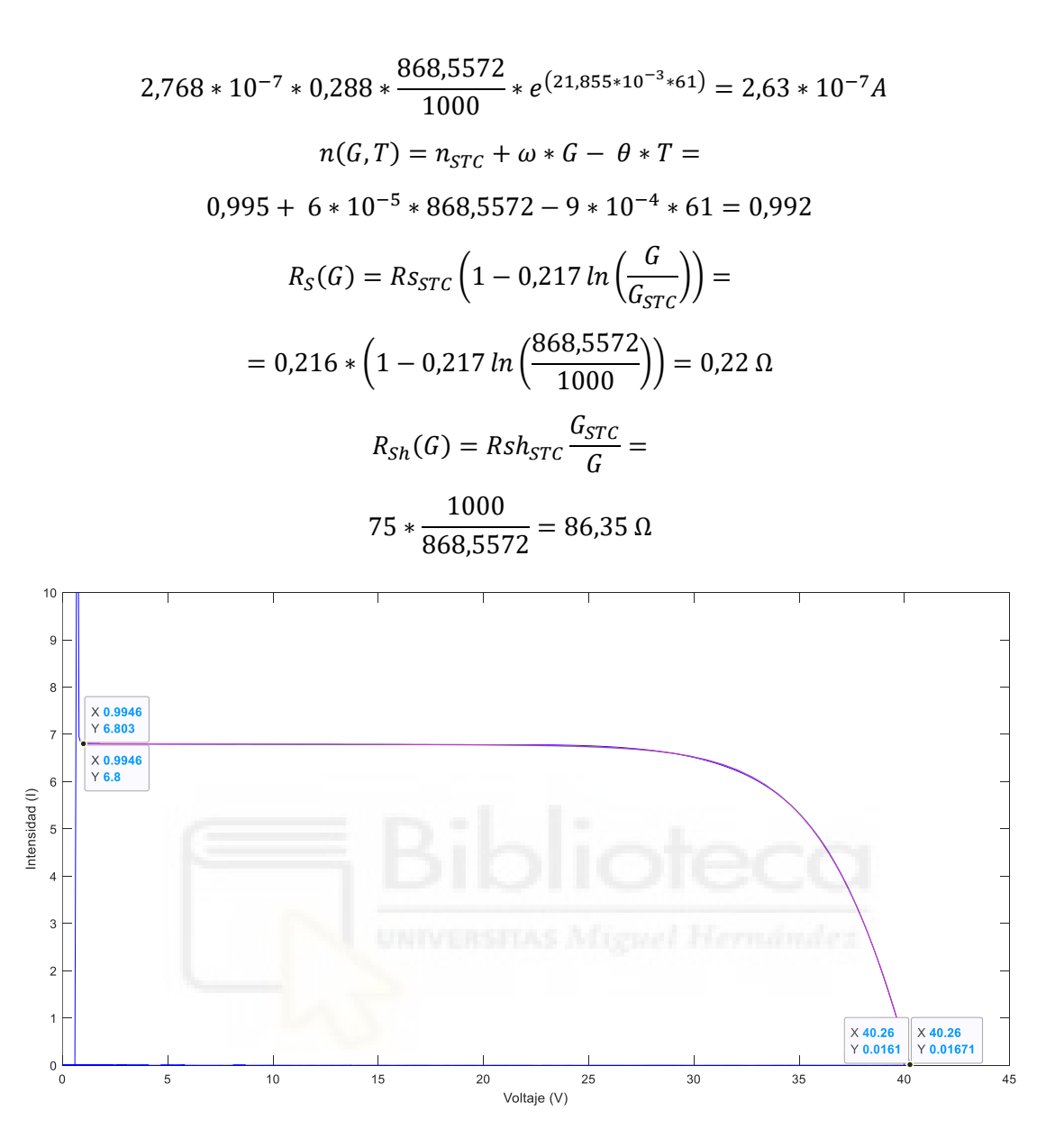

Figura 58. Curva analizada número 1

b) Curva 2:

Irradiancia: 900,7317 W/m²

Temperatura: 36 – 38 ºC

$$
I_{ph}(G, T) = \frac{G}{G_{STC}}[Iph_{STC} + \alpha (T - T_{STC})] =
$$
  
\n
$$
\frac{900,7317}{1000}[7,86 + 0,00024 (37 - 25)] = 7,01 A
$$
  
\n
$$
I_{s}(G, T) = I s_{STC} * \beta * \frac{G}{G_{STC}} * e^{(\mu * T)} =
$$
  
\n
$$
2,768 * 10^{-7} * 0,288 * \frac{900,7317}{1000} * e^{(21,855 * 10^{-3} * 37)} = 1,61 * 10^{-7} A
$$

$$
n(G, T) = n_{STC} + \omega * G - \theta * T =
$$
  
0,995 + 6 \* 10<sup>-5</sup> \* 900,7317 - 9 \* 10<sup>-4</sup> \* 37 = 1,02  

$$
R_S(G) = R_{STC} \left( 1 - 0,217 \ln \left( \frac{G}{G_{STC}} \right) \right) =
$$

$$
= 0,216 * \left( 1 - 0,217 \ln \left( \frac{900,7317}{1000} \right) \right) = 0,22 \text{ }\Omega
$$

$$
R_{Sh}(G) = Rsh_{STC} \frac{G_{STC}}{G} =
$$

$$
75 * \frac{1000}{900,7317} = 83,27 \text{ }\Omega
$$

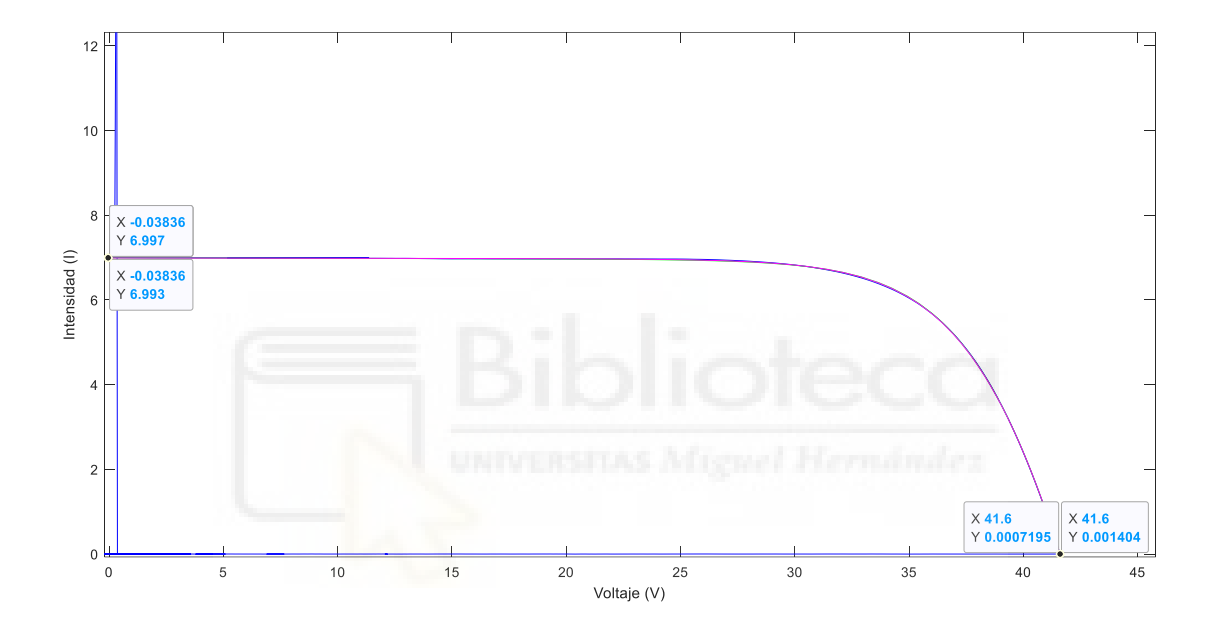

Figura 59. Curva analizada número 2

c) Curva 3:

Irradiancia: 936,2561 W/m²

Temperatura: 34 – 36 ºC

$$
I_{ph}(G,T) = \frac{G}{G_{STC}}[Iph_{STC} + \alpha (T - T_{STC})] =
$$
  
\n
$$
\frac{936,2561}{1000}[7,86 + 0,00024 (35 - 25)] = 7,36 A
$$
  
\n
$$
I_s(G,T) = I s_{STC} * \beta * \frac{G}{G_{STC}} * e^{(\mu*T)} =
$$
  
\n
$$
2,768 * 10^{-7} * 0,288 * \frac{936,2561}{1000} * e^{(21,855 * 10^{-3} * 35)} = 1,60 * 10^{-7} A
$$
  
\n
$$
n(G,T) = n_{STC} + \omega * G - \theta * T =
$$
  
\n
$$
0,995 + 6 * 10^{-5} * 936,2561 - 9 * 10^{-4} * 35 = 1,02
$$

$$
R_S(G) = R_{STC} \left( 1 - 0.217 \ln \left( \frac{G}{G_{STC}} \right) \right) =
$$
  
= 0.216 \*  $\left( 1 - 0.217 \ln \left( \frac{936,2561}{1000} \right) \right) = 0.219 \Omega$   

$$
R_{Sh}(G) = Rsh_{STC} \frac{G_{STC}}{G} =
$$
  

$$
75 * \frac{1000}{936,2561} = 80,11 \Omega
$$

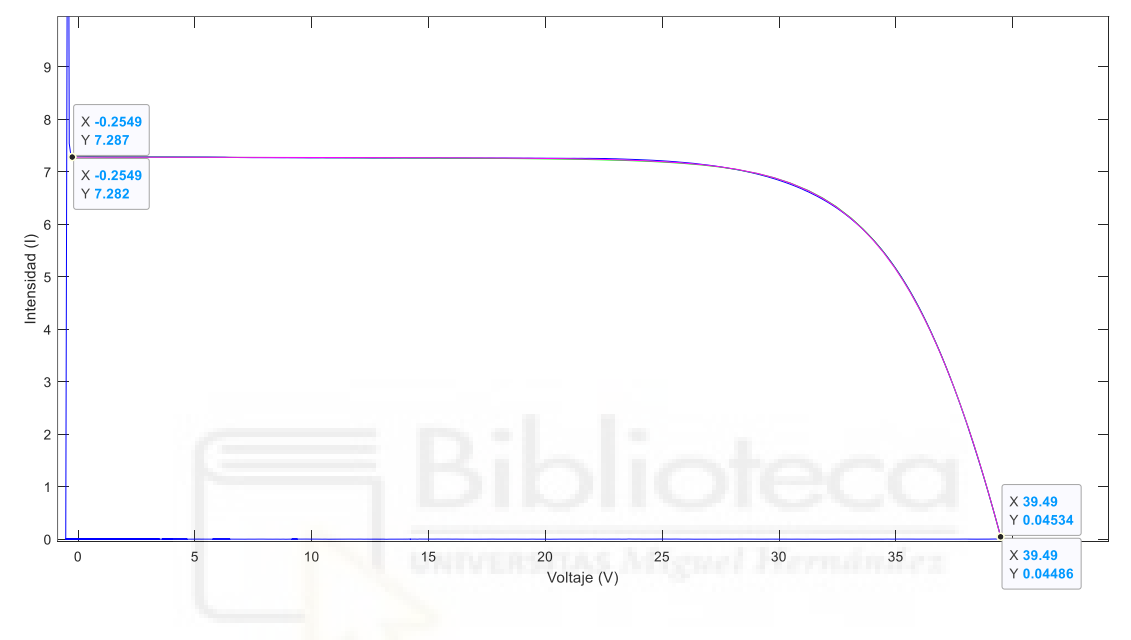

Figura 60. Curva analizada número 3

d) Curva 4:

Irradiancia: 965,5482 W/m²

Temperatura: 54 – 56 ºC

$$
I_{ph}(G, T) = \frac{G}{G_{STC}} [Iph_{STC} + \alpha (T - T_{STC})] =
$$
  
\n
$$
\frac{965,5482}{1000} [7,86 + 0,00024 (55 - 25)] = 7,60 A
$$
  
\n
$$
I_{s}(G, T) = I s_{STC} * \beta * \frac{G}{G_{STC}} * e^{(\mu * T)} =
$$
  
\n2,768 \* 10<sup>-7</sup> \* 0,288 \*  $\frac{965,5482}{1000} * e^{(21,855*10^{-3}*55)} = 2,56 * 10^{-7} A$   
\n
$$
n(G, T) = n_{STC} + \omega * G - \theta * T =
$$
  
\n0,995 + 6 \* 10<sup>-5</sup> \* 965,5482 - 9 \* 10<sup>-4</sup> \* 55 = 1,00

$$
R_S(G) = R_{STC} \left( 1 - 0.217 \ln \left( \frac{G}{G_{STC}} \right) \right) =
$$
  
= 0.216 \*  $\left( 1 - 0.217 \ln \left( \frac{965,5482}{1000} \right) \right) = 0.217 \Omega$   

$$
R_{Sh}(G) = Rsh_{STC} \frac{G_{STC}}{G} =
$$
  

$$
75 * \frac{1000}{965,5482} = 77,68 \Omega
$$

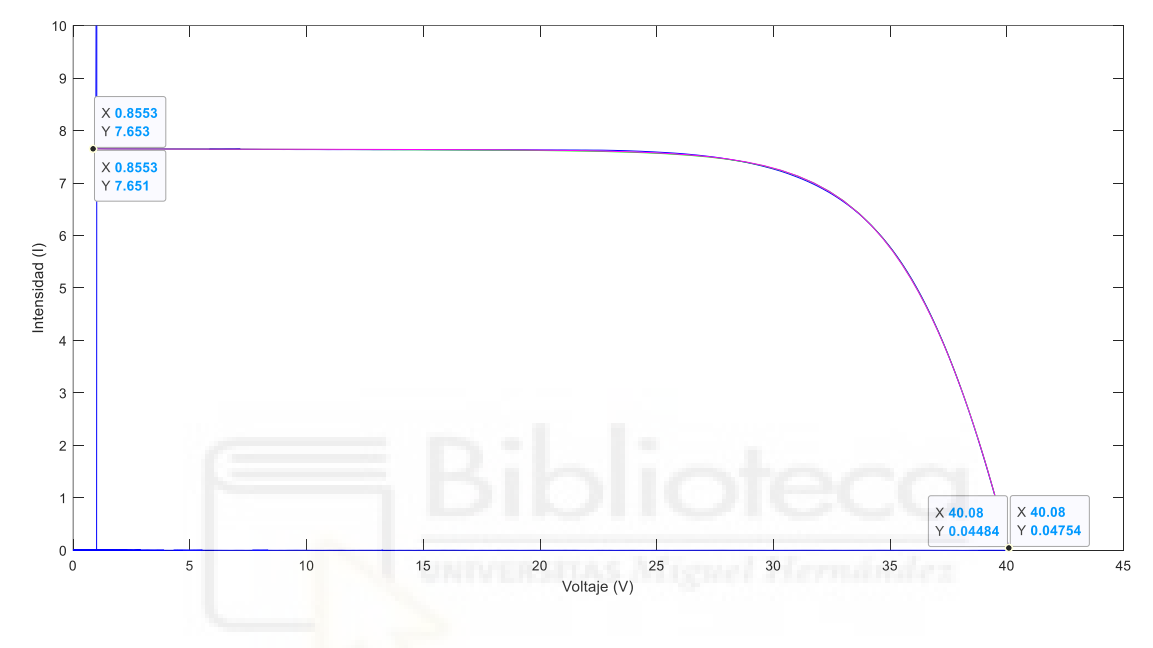

Figura 61. Curva analizada número 4

e) Curva 5:

Irradiancia: 1004,1109 W/m²

Temperatura: 56 – 58 ºC

$$
I_{ph}(G,T) = \frac{G}{G_{STC}}[Iph_{STC} + \alpha (T - T_{STC})] =
$$
  
\n
$$
\frac{1004,1109}{1000}[7,86 + 0,00024 (57 - 25)] = 7,90 A
$$
  
\n
$$
I_{s}(G,T) = I s_{STC} * \beta * \frac{G}{G_{STC}} * e^{(\mu*T)} =
$$
  
\n
$$
2,768 * 10^{-7} * 0,288 * \frac{1004,1109}{1000} * e^{(21,855 * 10^{-3} * 57)} = 2,78 * 10^{-7} A
$$
  
\n
$$
n(G,T) = n_{STC} + \omega * G - \theta * T =
$$
  
\n
$$
0,995 + 6 * 10^{-5} * 1004,1109 - 9 * 10^{-4} * 57 = 1,00
$$

$$
R_S(G) = R_{STC} \left( 1 - 0.217 \ln \left( \frac{G}{G_{STC}} \right) \right) =
$$
  
= 0.216 \*  $\left( 1 - 0.217 \ln \left( \frac{1004,1109}{1000} \right) \right) = 0.216 \Omega$   

$$
R_{Sh}(G) = Rsh_{STC} \frac{G_{STC}}{G} =
$$
  

$$
75 * \frac{1000}{1004,1109} = 74,69 \Omega
$$

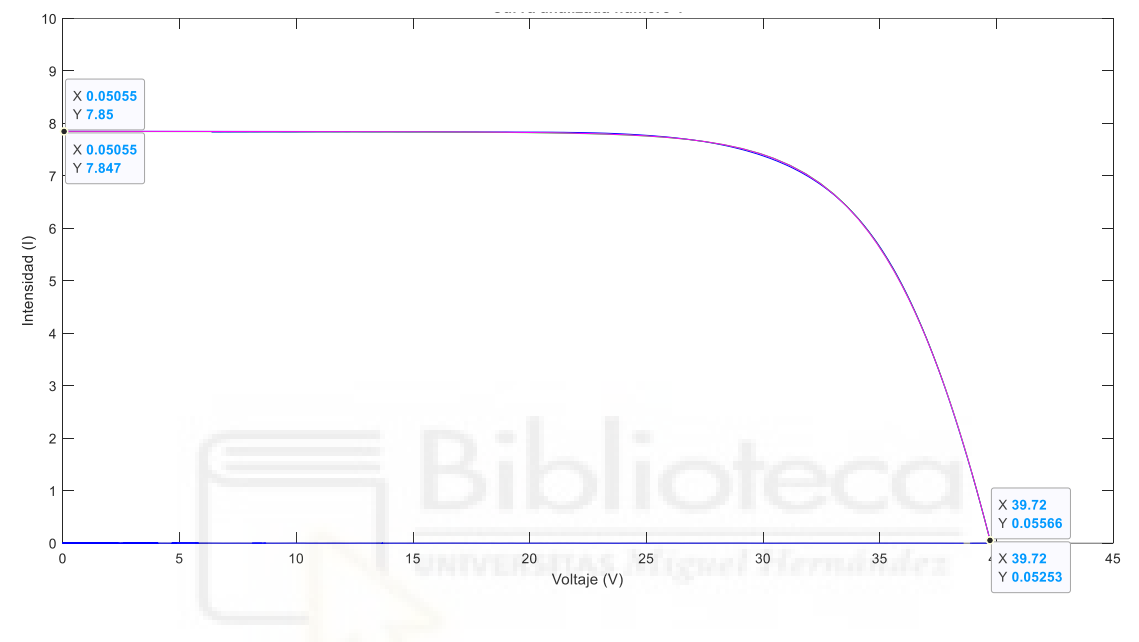

Figura 62. Curva analizada número 5

f) Curva 6:

Irradiancia: 1070,174 W/m²

Temperatura: 50 – 52 ºC

$$
I_{ph}(G, T) = \frac{G}{G_{STC}} [Iph_{STC} + \alpha (T - T_{STC})] =
$$
  
\n
$$
\frac{1070,174}{1000} [7,86 + 0,00024 (51 - 25)] = 8,43 A
$$
  
\n
$$
I_{s}(G, T) = I_{S_{STC}} * \beta * \frac{G}{G_{STC}} * e^{(\mu * T)} =
$$
  
\n
$$
2,768 * 10^{-7} * 0,288 * \frac{1070,174}{1000} * e^{(21,855 * 10^{-3} * 51)} = 2,60 * 10^{-7} A
$$
  
\n
$$
n(G, T) = n_{STC} + \omega * G - \theta * T =
$$
  
\n
$$
0,995 + 6 * 10^{-5} * 1070,174 - 9 * 10^{-4} * 51 = 1,01
$$

$$
R_S(G) = R_{STC} \left( 1 - 0.217 \ln \left( \frac{G}{G_{STC}} \right) \right) =
$$
  
= 0.216 \*  $\left( 1 - 0.217 \ln \left( \frac{1070,174}{1000} \right) \right) = 0.213 \Omega$   

$$
R_{Sh}(G) = Rsh_{STC} \frac{G_{STC}}{G} =
$$
  

$$
75 * \frac{1000}{1070,174} = 70,08 \Omega
$$

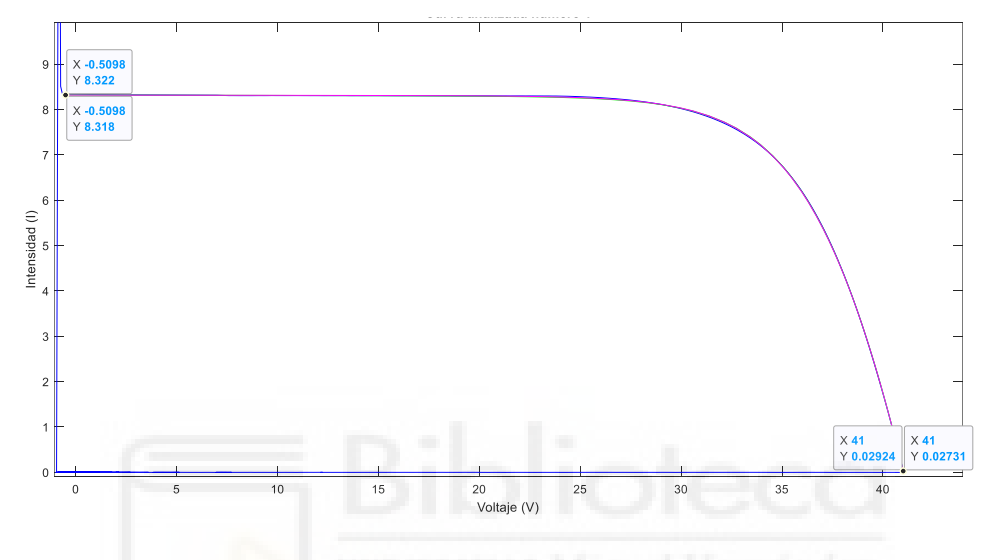

Figura 63. Curva analizada número 6

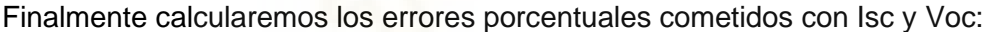

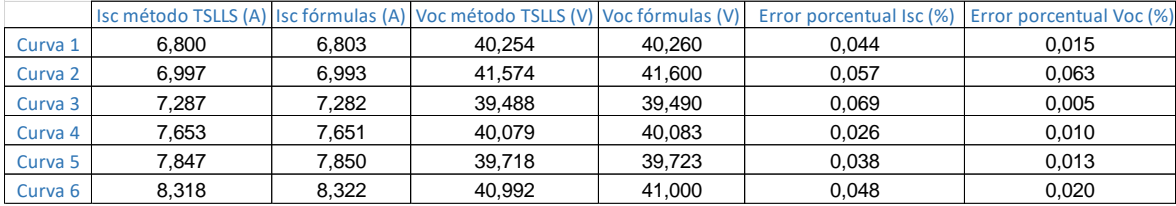

Figura 64. Cálculo de errores porcentuales de Isc y Voc.

Error Porcentual Isc medio: 0,047 %

Error Porcentual Voc medio: 0,021 %
## ANEXO:

## CÓDIGO MATLAB

- a) Funciones proporcionadas por José Manuel Blanes Martínez:
- 1. fivCurveSec.m
- 2. fivCurveSecTest.m
- 3. ParamOrig.m
- 4. pars2ABCDE.m
- 5. RMSEI.m
- 6. TSLLS\_ph1.m
- 7. TSLLS\_ph2.m
- b) Funciones creadas:

#### 1. Extraer\_parametros.m

```
function Parametros = Extraer_parametros(Date, Curva, Ns)
%ENTRADAS: Curva, nº paneles en serie y Date
%SALIDAS: Parametros método TSLLS
% Columna 4 (Voltaje)
Voltaje = Curva(:,4);
% Columna 5 (Intensidad)
Intensidad = Curva(:,5);
% Dato columna 6 (Irradiancia)
Irradiancia = Curva(10,6);
% Dato columna 7 (Temperatura)
Temperatura = Curva(10,7);
% Procedemos al filtrado de la curva
[~, posicion] = max(Voltaje);
Vreal = Voltaje(100:posicion);
Ireal = Intensidad(100:posicion);
Vrealreducida = zeros(1,100);
Irealreducida = zeros(1,100);
% Realizamos el equiespaciado de 100 muestras
for i = 1:100 Vrealreducida(i) = Vreal(round(i*numel(Vreal)/100));
   Irealreducida(i) = Ireal(round(i*numel(Ireal)/100));
end
% Extraccion de parámetros ABCDE de la fase 1 del metodo TSLLS
[ABCDE, ~, ~, ~] = TSLLS_ph1(Vrealreducida, Irealreducida);
% Extraccion de parámetros ABCDE' de la fase 2 del metodo TSLLS
[ABCDE2] = TSLLS_ph2(Vrealreducida, Irealreducida, ABCDE);
 % Extraccion de parámetros originales ABCDE de la fase 1 del metodo TSLLS
Param_ABCDE = ParamOrig(ABCDE, Ns, Temperatura);
% Extraccion de parámetros originales ABCDE' de la fase 2 del metodo TSLLS
Param_ABCDE2 = ParamOrig(ABCDE2, Ns, Temperatura);
% Extraccion de error de la fase 1 del metodo TSLLS
RMSE = RMSEI(Vrealreducida,Irealreducida, ABCDE);
% Extraccion de error de la fase 2 del metodo TSLLS
RMSE2 = RMSEI(Vrealreducida,Irealreducida, ABCDE2);
% Array de parámetros de la curva devueltos por la funcion
Parametros = [Date, Irradiancia, Temperatura, Param_ABCDE, Param_ABCDE2, ABCDE,
ABCDE2, RMSE, RMSE2];
```
## 2. Guardar\_datos.m

```
function fila_curvas = Guardar_datos(fila_curvas, incremento, Curvas, Fecha)
  %ENTRADAS: fila de curvas, incremento, Curvas y Fecha
  %SALIDAS: fila actual de curva
  % Numero paneles fotovoltaicos en serie
  Ns = 96;
  for fila = fila_curvas:fila_curvas + incremento - 1
      % Convertimos el arreglo de celdas en un arreglo ordinario
      Curva = cell2mat(Curvas(fila));
      Fechas = cell2mat(Fecha(fila));
      % Método de conversión de char a string
      Date = convertCharsToStrings(Fechas);
      % Leemos los parámetros devueltos por la función
      Parametros_guardados = Extraer_parametros(Date, Curva, Ns);
      % Guardamos en el fichero los parámetros resultantes de las fases 1 y 2
      writematrix(Parametros_guardados, 'datos.xlsx', 'WriteMode', 'append');
  end
```
fila\_curvas **=** fila\_curvas **+** incremento**;**

#### **end**

#### 3. Guardar\_datos\_excel.m

```
% Cargamos el fichero de la base de datos proporcionada
load('Data.mat');
%Variables
fila curvas = 1;
incremento = 21274;
% Textos columnas
Titulos = ["FECHA","IRRADIANCIA","TEMPERATURA", "Iph_FASE_1",...
"Is_FASE_1","n_FASE_1","Rs_FASE_1","Rsh_FASE_1","Iph_FASE_2",...
"Is_FASE_2","n_FASE_2","Rs_FASE_2","Rsh_FASE_2", "A_FASE_1",...
"B_FASE_1","C_FASE_1","D_FASE_1","E_FASE_1","A_FASE_2","B_FASE_2",...
"C_FASE_2", "D_FASE_2","E_FASE_2","RMSE_FASE_1","RMSE_FASE_2"];
writematrix(Titulos, 'datos.xlsx', 'WriteMode', 'append');
fila_curvas = Guardar_datos(fila_curvas, incremento, Curvas, Fecha);
```
#### 4. Representar\_curva.m

```
% Cargamos el fichero de la base de datos proporcionada
load('Data.mat');
% Textos columnas
Titulos = ["FECHA","IRRADIANCIA","TEMPERATURA", "Iph_FASE_1",...
"Is_FASE_1","n_FASE_1","Rs_FASE_1","Rsh_FASE_1","Iph_FASE_2",...
"Is_FASE_2","n_FASE_2","Rs_FASE_2","Rsh_FASE_2", "A_FASE_1",...
"B_FASE_1","C_FASE_1","D_FASE_1","E_FASE_1","A_FASE_2","B_FASE_2",...
"C_FASE_2", "D_FASE_2","E_FASE_2","RMSE_FASE_1","RMSE_FASE_2"];
writematrix(Titulos, 'curvas_analizadas.xlsx', 'WriteMode', 'append');
%Variables
temperatura_inferior = 32;
temperatura_superior = 34;
irradiancia_inferior = 401.0522;
irradiancia_superior = 401.0524;
indice = [];
Ns = 96;
% Filtramos la busqueda con un rango de temperaturas e irradiancias
for i = 1:length(Curvas)
```

```
 Curva = cell2mat(Curvas(i));
```

```
if (Curva(1,7) > temperatura_inferior && Curva(1,7) <
temperatura_superior)...
        && (Curva(1,6) > irradiancia_inferior && Curva(1,6) <
irradiancia_superior)
         [indice] = [indice i];
     end
end
% Convertimos el arreglo de celdas en un arreglo ordinario
Curva = cell2mat(Curvas(indice(1)));
Fechas = cell2mat(Fecha(indice(1)));
% Método de conversión de char a string
Date = convertCharsToStrings(Fechas);
% Columna 4 (Voltaje)
Voltaje = Curva(:,4);
% Columna 5 (Intensidad)
Intensidad = Curva(:,5);
% Dato columna 6 (Irradiancia)
Irradiancia = Curva(10,6);
% Dato columna 7 (Temperatura)
Temperatura = Curva(10,7);
figure();
plot(Voltaje,Intensidad,'b');
title('Curva caracteristica original');
xlabel('Voltaje (V)');
ylabel('Intensidad (I)');
% Procedemos al filtrado de la curva
[~, posicion] = max(Voltaje);
Vreal = Voltaje(100:posicion);
Ireal = Intensidad(100:posicion);
figure();
plot(Vreal,Ireal,'b');
title('Curva caracteristica filtrada');
xlabel('Voltaje (V)');
ylabel('Intensidad (I)');
Vrealreducida = zeros(1,100);
Irealreducida = zeros(1,100);
% Realizamos el equiespaciado de 100 muestras
for i = 1:100 Vrealreducida(i) = Vreal(round(i*numel(Vreal)/100));
  Irealreducida(i) = Ireal(round(i*numel(Ireal)/100));
end
figure();
plot(Vrealreducida, Irealreducida,'b');
title('Curva caracteristica filtrada con 100 puntos');
xlabel('Voltaje (V)');
ylabel('Intensidad (I)');
% Extraccion de parámetros ABCDE de la fase 1 del metodo TSLLS
[ABCDE, ~, ~, ~] = TSLLS_ph1(Vrealreducida, Irealreducida);
Irealreducida1 = fivcurveSec(ABCDE, Vrealreducida);
figure();
plot(Vrealreducida, Irealreducida1,'b');
title('Curva caracteristica reconstruida TSLLS fase 1');
xlabel('Voltaje (V)');
ylabel('Intensidad (I)');
% Extraccion de parámetros ABCDE' de la fase 2 del metodo TSLLS
[ABCDE2] = TSLLS_ph2(Vrealreducida, Irealreducida, ABCDE);
Irealreducida2 = fivcurveSec(ABCDE2, Vrealreducida);
figure();
plot(Vrealreducida, Irealreducida2,'b');
title('Curva caracteristica reconstruida TSLLS fase 2');
xlabel('Voltaje (V)');
ylabel('Intensidad (I)');
```

```
% Extraccion de parámetros originales ABCDE de la fase 1 del metodo TSLLS
Param_ABCDE = ParamOrig(ABCDE, Ns, Temperatura);
% Extraccion de parámetros originales ABCDE' de la fase 2 del metodo TSLLS
Param_ABCDE2 = ParamOrig(ABCDE2, Ns, Temperatura);
% Extraccion de error de la fase 1 del metodo TSLLS
RMSE = RMSEI(Vrealreducida,Irealreducida, ABCDE);
% Extraccion de error de la fase 2 del metodo TSLLS
RMSE2 = RMSEI(Vrealreducida,Irealreducida, ABCDE2);
% Array de parámetros de la curva devueltos por la funcion
Parametros = [Date, Irradiancia, Temperatura, Param_ABCDE, Param_ABCDE2, ABCDE,
ABCDE2, RMSE, RMSE2];
% Guardamos en el fichero los parámetros resultantes de las fases 1 y 2
writematrix(Parametros, 'curvas_analizadas.xlsx', 'WriteMode', 'append');
```
## 5. Filtrar\_datos\_Iph\_G.m

```
function pos = Filtrar_datos_Iph_G(datos, temperatura_inferior,
temperatura_superior, fichero)
%ENTRADAS: datos, temperatura inferior, tempeartura superior, fichero
%SALIDAS: numero de curvas
pos = 1;
Iph = zeros(1,1000);
Irradiancia = zeros(1,1000);
Temperatura = zeros(1,1000);
for i = 1: length (datos) if (datos(i,3) >= temperatura_inferior && datos(i,3) <= temperatura_superior)
       % Columna 9 (Iph fase 2)
       Iph (pos) = datos(i,9);
       % Columna 2 (Irradiancia)
       Irradiancia (pos) = datos(i,2);
       % Columna 3 (Temperatura)
       Temperatura (pos) = datos(i,3);
       Resultados = [Temperatura(pos),Irradiancia(pos),Iph(pos)];
       % Guardamos en el fichero los parametros del metodo TSLLS
       writematrix(Resultados, fichero, 'WriteMode', 'append');
       % Incrementamos posicion
       pos = pos + 1;
     end
end
end
 6. Filtrar_datos_excel_Iph_G.m
%Variables
datos = readmatrix('datos.xlsx');
num_elem = zeros(1,35);
Temp = 0;
Temperaturas_a_analizar = zeros(1,35);
resultados = \sqrt{I}phde';
extension = '.xlsx';
formatSpec = '%0.2f';
% Textos columnas
Titulos = ["TEMPERATURA","IRRADIANCIA","Iph_FASE_2"];
for i = 1:35 string_temp1 = strcat(resultados, num2str(Temp, formatSpec));
  string_temp2 = strcat(string_temp1, "_a_");
 fichero = struct(string temp2, num2str((Temp + 2), formatSpec)); writematrix(Titulos, strcat(fichero, extension), 'WriteMode', 'append');
  num_elem(i) = Filtrar_datos_Iph_G(datos, Temp, Temp + 2, strcat(fichero,
extension));
 Temp = Temp + 2;
```
**end**

## 7. Filtrar\_datos\_Iph\_T.m

```
function pos = Filtrar_datos_Iph_T(datos, irradiancia_inferior,
irradiancia_superior, fichero)
%ENTRADAS: datos, temperatura inferior, temperatura superior, fichero
%SALIDAS: numero de curvas
pos = 1;
Iph = zeros(1,1000);
Irradiancia = zeros(1,1000);
Temperatura = zeros(1,1000);
for i = 1: length (dataos) if (datos(i,2) >= irradiancia_inferior && datos(i,2) <= irradiancia_superior)
       % Columna 9 (Iph fase 2)
      Iph (pos) = datos(i,9);
       % Columna 2 (Irradiancia)
      Irradiancia (pos) = datos(i,2);
       % Columna 3 (Temperatura)
      Temperatura (pos) = datos(i,3);
      Resultados = [Irradiancia(pos), Temperatura(pos), Iph(pos)];
      % Guardamos en el fichero los parametros del metodo TSLLS
      writematrix(Resultados, fichero, 'WriteMode', 'append');
       % Incrementamos posicion
      pos = pos + 1;
     end
end
end
 8. Filtrar_datos_excel_Iph_T.m
%Variables
datos = readmatrix('datos.xlsx');
num_elem = zeros(1,70);
```

```
Irrad = 0;
Irradiancias_a_analizar = zeros(1,70);
resultados = \overline{I}<sub>Iph</sub> de ';
extension = '.xlsx';
% Textos columnas
Titulos = ["IRRADIANCIA","TEMPERATURA","Iph_FASE_2"];
for i = 1:70 string_irrad1 = strcat(resultados, num2str(Irrad));
   string_irrad2 = strcat(string_irrad1, "_a_");
   fichero = strcat(string_irrad2, num2str(Irrad + 20));
   writematrix(Titulos, strcat(fichero, extension), 'WriteMode', 'append');
  num_elem(i) = Filtrar_datos_Iph_T(datos, Irrad, Irrad + 20, strcat(fichero,
extension));
```

```
 Irrad = Irrad + 20;
```
**end**

## 9. Filtrar\_datos\_Is\_G.m

```
function pos = Filtrar_datos_Is_G(datos, temperatura_inferior,
temperatura_superior, fichero)
%ENTRADAS: datos, temperatura inferior, tempeartura superior, fichero
%SALIDAS: numero de curvas
```

```
pos = 1;Is = zeros(1,1000);
Irradiancia = zeros(1,1000);
Temperatura = zeros(1,1000);
```

```
for i = 1: length (datos)
    if (datos(i, 3) \ge temperatura inferior && datos(i, 3) \le temperatura superior)
        % Columna 9 (Is fase 2)
       Is (pos) = datos(i,10);
       % Columna 2 (Irradiancia)
       Irradiancia (pos) = datos(i,2);
       % Columna 3 (Temperatura)
       Temperatura (pos) = datos(i,3);
       Resultados = [Temperatura(pos),Irradiancia(pos),Is(pos)];
       % Guardamos en el fichero los parametros del metodo TSLLS
       writematrix(Resultados, fichero, 'WriteMode', 'append');
       % Incrementamos posicion
       pos = pos + 1;
     end
end
```
#### 10. Filtrar datos excel Is G.m

```
%Variables
datos = readmatrix('datos.xlsx');
num_elem = zeros(1,35);
Temp = 0;
Temperaturas_a_analizar = zeros(1,35);
resultados = \overline{1s} de ';
extension = '.xlsx';
formatSpec = '%0.2f';
% Textos columnas
Titulos = ["TEMPERATURA","IRRADIANCIA","Is_FASE_2"];
for i = 1:35 string_temp1 = strcat(resultados, num2str(Temp, formatSpec));
   string_temp2 = strcat(string_temp1, "_a_");
   fichero = strcat(string_temp2, num2str((Temp + 2), formatSpec));
   writematrix(Titulos, strcat(fichero, extension), 'WriteMode', 'append');
  num_elem(i) = Filtrar_datos_Is_G(datos, Temp, Temp + 2, strcat(fichero,
extension));
  Temp = Temp + 2;
```
**end**

## 11. Filtrar\_datos\_Is\_T.m

```
function pos = Filtrar_datos_Is_T(datos, irradiancia_inferior,
irradiancia_superior, fichero)
%ENTRADAS: datos, temperatura inferior, temperatura superior, fichero
%SALIDAS: numero de curvas
pos = 1;
Is = zeros(1,1000);
Irradiancia = zeros(1,1000);
Temperatura = zeros(1,1000);
for i = 1: length (dataos)if \left(\frac{dx}{y}\right) >= irradiancia inferior && datos\left(\frac{i}{2}\right) <= irradiancia superior)
       % Columna 9 (Is fase 2)
       Is (pos) = datos(i,10);
       % Columna 2 (Irradiancia)
       Irradiancia (pos) = datos(i,2);
        % Columna 3 (Temperatura)
       Temperatura (pos) = datos(i,3);
       Resultados = [Irradiancia(pos), Temperatura(pos), Is(pos)];
       % Guardamos en el fichero los parametros del metodo TSLLS
       writematrix(Resultados, fichero, 'WriteMode', 'append');
```

```
 % Incrementamos posicion
       pos = pos + 1;
     end
end
```
#### 12. Filtrar datos excel Is T.m

```
%Variables
datos = readmatrix('datos.xlsx');
num_elem = zeros(1,70);
Irrad = 0;
Irradiancias_a_analizar = zeros(1,70);
resultados = \overline{1s} de ';
extension = '.xlsx';
% Textos columnas
Titulos = ["IRRADIANCIA","TEMPERATURA","Is_FASE_2"];
for i = 1:70 string_irrad1 = strcat(resultados, num2str(Irrad));
   string_irrad2 = strcat(string_irrad1, "_a_");
  fichero = strcat (string irrad2, num2str(Trrad + 20));
   writematrix(Titulos, strcat(fichero, extension), 'WriteMode', 'append');
   num_elem(i) = Filtrar_datos_Is_T(datos, Irrad, Irrad + 20, strcat(fichero,
extension));
   Irrad = Irrad + 20;
```
**end**

## 13. Filtrar\_datos\_n\_G.m

```
function pos = Filtrar_datos_n_G(datos, temperatura_inferior,
temperatura_superior, fichero)
%ENTRADAS: datos, irradiancia inferior, irradiancia superior, fichero
%SALIDAS: numero de curvas
pos = 1;n = zeros(1,1000);
Irradiancia = zeros(1,1000);
Temperatura = zeros(1,1000);
for i = 1: length (dataos) if (datos(i,3) >= temperatura_inferior && datos(i,3) <= temperatura_superior)
       % Columna 12 (n fase 2)
       n (pos) = datos(i,11);
       % Columna 2 (Irradiancia)
       Irradiancia (pos) = datos(i,2);
       % Columna 3 (Temperatura)
       Temperatura (pos) = datos(i,3);
       Resultados = [Temperatura(pos),Irradiancia(pos),n(pos)];
       % Guardamos en el fichero los parametros del metodo TSLLS
      writematrix(Resultados, fichero, 'WriteMode', 'append');
       % Incrementamos posicion
       pos = pos + 1;
     end
end
```
**end**

#### 14. Filtrar\_datos\_excel\_n\_G.m

```
%Variables
datos = readmatrix('datos.xlsx');
num_elem = zeros(1,35);
```

```
Temp = 0:
Temperaturas_a_analizar = zeros(1,35);
resultados = 'n_de_';
extension = '.xlsx';
formatSpec = '%0.2f';
% Textos columnas
Titulos = ["TEMPERATURA","IRRADIANCIA","n_FASE_2"];
for i = 1:35 string_temp1 = strcat(resultados, num2str(Temp, formatSpec));
   string_temp2 = strcat(string_temp1, "_a_");
   fichero = strcat(string_temp2, num2str((Temp + 2), formatSpec));
   writematrix(Titulos, strcat(fichero, extension), 'WriteMode', 'append');
  num_elem(i) = Filtrar_datos_n_G(datos, Temp, Temp + 2, strcat(fichero,
extension));
   Temp = Temp + 2;
```

```
end
```
#### 15. Filtrar datos n T.m

```
function pos = Filtrar_datos_n_T(datos, irradiancia_inferior,
irradiancia_superior, fichero)
%ENTRADAS: datos, irradiancia inferior, irradiancia superior, fichero
%SALIDAS: numero de curvas
pos = 1;n = zeros(1,1000);
Irradiancia = zeros(1,1000);
Temperatura = zeros(1,1000);
for i = 1: length (dataos) if (datos(i,2) >= irradiancia_inferior && datos(i,2) <= irradiancia_superior)
       % Columna 12 (n fase 2)
      n \text{ (pos)} = \text{ datos}(\text{i}, 11);% Columna 2 (Irradiancia) NEWSITAS Missouri Hermannaes
 Irradiancia (pos) = datos(i,2);
 % Columna 3 (Temperatura)
       Temperatura (pos) = datos(i,3);
       Resultados = [Irradiancia(pos),Temperatura(pos),n(pos)];
       % Guardamos en el fichero los parametros del metodo TSLLS
      writematrix(Resultados, fichero, 'WriteMode', 'append');
       % Incrementamos posicion
       pos = pos + 1;
     end
```
**end**

## **end**

## 16. Filtrar\_datos\_excel\_n\_T.m

```
%Variables
datos = readmatrix('datos.xlsx');
num_elem = zeros(1,70);
Irrad = 0;
Irradiancias_a_analizar = zeros(1,70);
resultados = \frac{1}{\pi} de ';
extension = '.xlsx';
% Textos columnas
Titulos = ["IRRADIANCIA","TEMPERATURA","n_FASE_2"];
for i = 1:70 string_irrad1 = strcat(resultados, num2str(Irrad));
   string_irrad2 = strcat(string_irrad1, "_a_");
   fichero = strcat(string_irrad2, num2str(Irrad + 20));
   writematrix(Titulos, strcat(fichero, extension), 'WriteMode', 'append');
```

```
 num_elem(i) = Filtrar_datos_n_T(datos, Irrad, Irrad + 20, strcat(fichero,
extension));
   Irrad = Irrad + 20;
```
## 17. Filtrar datos Rs G.m

```
function pos = Filtrar_datos_Rs_G(datos, temperatura_inferior,
temperatura_superior, fichero)
%ENTRADAS: datos, irradiancia inferior, irradiancia superior, fichero
%SALIDAS: numero de curvas
pos = 1;
Rs = zeros(1,1000);
Irradiancia = zeros(1,1000);
Temperatura = zeros(1,1000);
for i = 1:length(datos) 
     if (datos(i,3) >= temperatura_inferior && datos(i,3) <= temperatura_superior)
       % Columna 12 (Rs fase 2)
       Rs (pos) = datos(i,12);
       % Columna 2 (Irradiancia)
       Irradiancia (pos) = datos(i,2);
       % Columna 3 (Temperatura)
       Temperatura (pos) = datos(i,3);
       Resultados = [Temperatura(pos),Irradiancia(pos),Rs(pos)];
       % Guardamos en el fichero los parametros del metodo TSLLS
      writematrix(Resultados, fichero, 'WriteMode', 'append');
       % Incrementamos posicion
       pos = pos + 1;
     end
end
```
**end**

## 18. Filtrar\_datos\_excel\_Rs\_G.m

```
%Variables
datos = readmatrix('datos.xlsx');
num_elem = zeros(1,35);
Term = 0;Temperaturas_a_analizar = zeros(1,35);
resultados = 'Rs_de_';
extension = '.xlsx';
formatSpec = '%0.2f';
% Textos columnas
Titulos = ["TEMPERATURA","IRRADIANCIA","Rs_FASE_2"];
for i = 1:35 string_temp1 = strcat(resultados, num2str(Temp, formatSpec));
  string_temp2 = strcat(string_temp1, "_a_");
 fichero = struct(string temp2, num2str(Temp + 2), formatSpec);
  writematrix(Titulos, strcat(fichero, extension), 'WriteMode', 'append');
  num_elem(i) = Filtrar_datos_Rs_G(datos, Temp, Temp + 2, strcat(fichero,
extension));
  Temp = Temp + 2;
```
**end**

## 19. Filtrar\_datos\_Rs\_T.m

```
function pos = Filtrar_datos_Rs_T(datos, irradiancia_inferior,
irradiancia_superior, fichero)
%ENTRADAS: datos, irradiancia inferior, irradiancia superior, fichero
%SALIDAS: numero de curvas
```

```
pos = 1;Rs = zeros(1,1000);
Irradiancia = zeros(1,1000);
Temperatura = zeros(1,1000);
for i = 1:length(datos) 
     if (datos(i,2) >= irradiancia_inferior && datos(i,2) <= irradiancia_superior)
       % Columna 12 (Rs fase 2)
       Rs (pos) = datos(i,12);
       % Columna 2 (Irradiancia)
       Irradiancia (pos) = datos(i,2);
       % Columna 3 (Temperatura)
       Temperatura (pos) = datos(i,3);
       Resultados = [Irradiancia(pos),Temperatura(pos),Rs(pos)];
       % Guardamos en el fichero los parametros del metodo TSLLS
      writematrix(Resultados, fichero, 'WriteMode', 'append');
       % Incrementamos posicion
       pos = pos + 1;
     end
```
#### **end**

20.Filtrar\_datos\_excel\_Rs\_T.m

```
%Variables
datos = readmatrix('datos.xlsx');
num_elem = zeros(1,70);
Irrad = 0;
Irradiancias_a_analizar = zeros(1,70);
r = \frac{1}{\text{resid}} \frac{1}{\text{resid}} = \frac{1}{\text{resid}}extension = '.xlsx';
% Textos columnas
Titulos = ["IRRADIANCIA","TEMPERATURA","Rs_FASE_2"];
for i = 1:70 string_irrad1 = strcat(resultados, num2str(Irrad));
   string_irrad2 = strcat(string_irrad1, "_a_");
   fichero = strcat(string_irrad2, num2str(Irrad + 20));
   writematrix(Titulos, strcat(fichero, extension), 'WriteMode', 'append');
  num_elem(i) = Filtrar_datos_Rs_T(datos, Irrad, Irrad + 20, strcat(fichero,
extension));
   Irrad = Irrad + 20;
```

```
end
```
#### 21. Filtrar datos Rsh G.m

```
function pos = Filtrar_datos_Rsh_G(datos, temperatura_inferior,
temperatura_superior, fichero)
%ENTRADAS: datos, irradiancia inferior, irradiancia superior, fichero
%SALIDAS: numero de curvas
pos = 1;
Rsh = zeros(1,1000);
Irradiancia = zeros(1,1000);
Temperatura = zeros(1,1000);
for i = 1: length (data \cap s)if \left(\frac{d}{dx} \times \begin{bmatrix}i&3\\ 1&3\end{bmatrix}\right) >= temperatura inferior && datos\left(i, 3\right) <= temperatura superior)
        % Columna 13 (Rsh fase 2)
       Rsh (pos) = datos(i,13);
        % Columna 2 (Irradiancia)
       Irradiancia (pos) = datos(i,2);
        % Columna 3 (Temperatura)
       Temperatura (pos) = datos(i,3);
       Resultados = [Temperatura(pos),Irradiancia(pos),Rsh(pos)];
```

```
 % Guardamos en el fichero los parametros del metodo TSLLS
  writematrix(Resultados, fichero, 'WriteMode', 'append');
   % Incrementamos posicion
  pos = pos + 1;
 end
```
#### **end**

## 22. Filtrar\_datos\_excel\_Rsh\_G.m

```
%Variables
datos = readmatrix('datos.xlsx');
num_elem = zeros(1,35);
Temp = 0;
Temperaturas_a_analizar = zeros(1,35);
resultados = 'Rsh_de_';
extension = '.xlsx';
formatSpec = '%0.2f';
% Textos columnas
Titulos = ["TEMPERATURA","IRRADIANCIA","Rsh_FASE_2"];
for i = 1:35 string_temp1 = strcat(resultados, num2str(Temp, formatSpec));
   string_temp2 = strcat(string_temp1, "_a_");
  fichero = \text{strcat}(\text{string temp2}, \text{num2str}(\text{Temp} + 2), \text{formatSpec} writematrix(Titulos, strcat(fichero, extension), 'WriteMode', 'append');
  num_elem(i) = Filtrar_datos_Rsh_G(datos, Temp, Temp + 2, strcat(fichero,
extension));
 Temp = Temp + 2;end
```
### 23. Filtrar\_datos\_Rsh\_T.m

```
function pos = Filtrar_datos_Rsh_T(datos, irradiancia_inferior,
irradiancia_superior, fichero)
%ENTRADAS: datos, irradiancia inferior, irradiancia superior, fichero
%SALIDAS: numero de curvas
pos = 1;
Rsh = zeros(1,1000);
Irradiancia = zeros(1,1000);
Temperatura = zeros(1,1000);
for i = 1:length(datos) 
     if (datos(i,2) >= irradiancia_inferior && datos(i,2) <= irradiancia_superior)
       % Columna 12 (Rsh fase 2)
       Rsh (pos) = datos(i,13);
       % Columna 2 (Irradiancia)
       Irradiancia (pos) = datos(i,2);
       % Columna 3 (Temperatura)
       Temperatura (pos) = datos(i,3);
       Resultados = [Irradiancia(pos),Temperatura(pos),Rsh(pos)];
       % Guardamos en el fichero los parametros del metodo TSLLS
      writematrix(Resultados, fichero, 'WriteMode', 'append');
       % Incrementamos posicion
       pos = pos + 1;
     end
end
```
#### **end**

## 24. Filtrar\_datos\_excel\_Rsh\_T.m

```
%Variables
datos = readmatrix('datos.xlsx');
```

```
num_elem = zeros(1,70);
Irrad = 0;
Irradiancias_a_analizar = zeros(1,70);
resultados = 'Rsh_de_';
extension = '.xlsx';
% Textos columnas
Titulos = ["IRRADIANCIA","TEMPERATURA","Rsh_FASE_2"];
for i = 1:70 string_irrad1 = strcat(resultados, num2str(Irrad));
   string_irrad2 = strcat(string_irrad1, "_a_");
  \overline{\text{fibero}} = strcat(string_irrad<sub>2</sub>, num2str(Irrad + 20));
   writematrix(Titulos, strcat(fichero, extension), 'WriteMode', 'append');
  num_elem(i) = Filtrar_datos_Rsh_T(datos, Irrad, Irrad + 20, strcat(fichero,
extension));
  Irrad = Irrad + 20;
```

```
end
```
# EXCEL DE RESULTADOS Y GRÁFICAS (ADJUNTADOS EN CD)

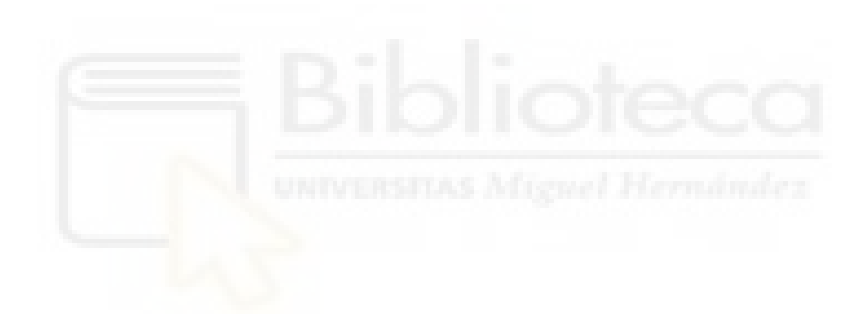

# BIBLIOGRAFÍA Y REFERENCIAS

[1] OP Lamigueiro (2013). Energía Solar Fotovoltaica, [en línea]. Disponible en: [https://www.researchgate.net/profile/Oscar-Perpinan-](https://www.researchgate.net/profile/Oscar-Perpinan-Lamigueiro/publication/249012821_Energia_Solar_Fotovoltaica/links/02e7e51e80783f1d9f000000/Energia-Solar-Fotovoltaica.pdf)[Lamigueiro/publication/249012821\\_Energia\\_Solar\\_Fotovoltaica/links/02e7e51e80783f1d9](https://www.researchgate.net/profile/Oscar-Perpinan-Lamigueiro/publication/249012821_Energia_Solar_Fotovoltaica/links/02e7e51e80783f1d9f000000/Energia-Solar-Fotovoltaica.pdf) [f000000/Energia-Solar-Fotovoltaica.pdf](https://www.researchgate.net/profile/Oscar-Perpinan-Lamigueiro/publication/249012821_Energia_Solar_Fotovoltaica/links/02e7e51e80783f1d9f000000/Energia-Solar-Fotovoltaica.pdf)

[2] Eduardo Collado (2015). Los efectos de la temperatura en la producción de las instalaciones fotovoltaicas, [en línea]. Disponible en: [https://www.energias-renovables.com/fotovoltaica/los-efectos-de-la-temperatura-en-la-](https://www.energias-renovables.com/fotovoltaica/los-efectos-de-la-temperatura-en-la-20150713)

[20150713](https://www.energias-renovables.com/fotovoltaica/los-efectos-de-la-temperatura-en-la-20150713)

[3] Francisco Javier Toledo, José Manuel Blanes, Vicente Galiano (2017). Two-Step Linear Least-Squares Method For Photovoltaic Single-Diode Model Parameters Extraction. IEEE Transactions on Industrial Electronics.

[4] H. Ibrahim, N. Anani. (2017). Variations of PV module parameters with irradiance and temperature.

[5] Cristiano Saboia Ruschel, Fabiano Perin Gasparin, Arno Krenzinger (2021). Experimental analysis of the single diode model parameters dependence on irradiance and temperature.

[6] Samuel R. Fahim, Hany M. Hasanien, Rania A. Turky, Shady H. E. Abel Aleem, Martin Calasan (2022). A comprehensive review of photovoltaic modules models and algorithms used in parameter extraction.

[7] Mathworks (Matlab), [en línea]. Disponible en: [https://es.mathworks.com/help/matlab/index.html?s\\_tid=CRUX\\_topnav](https://es.mathworks.com/help/matlab/index.html?s_tid=CRUX_topnav)

[8] Photovoltaic modelling, [en línea]. Disponible en: [https://pvmodel.umh.es](https://pvmodel.umh.es/)

[9] User's Manual for Data for Validating Models for PV Module Performance, [en línea]. Disponible en:

https:/[/www.pveducation.org/](http://www.pveducation.org/)